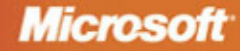

# DEVELOPING DRIVERS **NINDOWS DRIVER FOUNDATION**

 $\overline{\mathbf{o}}$ 

**Penny Orwick Guy Smith** 

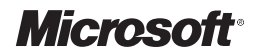

## **Developing Drivers with the Windows® Driver Foundation**

*Penny Orwick Guy Smith*

PUBLISHED BY Microsoft Press A Division of Microsoft Corporation One Microsoft Way Redmond, Washington 98052-6399

Copyright © 2007 by Microsoft Corporation

All rights reserved. No part of the contents of this book may be reproduced or transmitted in any form or by any means without the written permission of the publisher.

Library of Congress Control Number: 2007922586

Printed and bound in the United States of America.

1 2 3 4 5 6 7 8 9 QWT 2 1 0 9 8 7

Distributed in Canada by H.B. Fenn and Company Ltd.

A CIP catalogue record for this book is available from the British Library.

Microsoft Press books are available through booksellers and distributors worldwide. For further information about international editions, contact your local Microsoft Corporation office or contact Microsoft Press International directly at fax (425) 936-7329. Visit our Web site at www.microsoft.com/mspress. Send comments to mspinput@microsoft.com.

Microsoft, Microsoft Press, Excel, Internet Explorer, MSDN, MS-DOS, Outlook, SideShow, Visual Studio, Win32, Windows, Windows Media, Windows NT, Windows Server, Windows Vista, Xbox, and Xbox 360 are either registered trademarks or trademarks of Microsoft Corporation in the United States and/or other countries. Other product and company names mentioned herein may be the trademarks of their respective owners.

The example companies, organizations, products, domain names, e-mail addresses, logos, people, places, and events depicted herein are fictitious. No association with any real company, organization, product, domain name, e-mail address, logo, person, place, or event is intended or should be inferred.

This book expresses the author's views and opinions. The information contained in this book is provided without any express, statutory, or implied warranties. Neither the authors, Microsoft Corporation, nor its resellers, or distributors will be held liable for any damages caused or alleged to be caused either directly or indirectly by this book.

**Acquisitions Editor:** Ben Ryan **Developmental Editor:** Devon Musgrave **Project Editor:** Denise Bankaitis

Body Part No. X13-62472

## **Contents at a Glance**

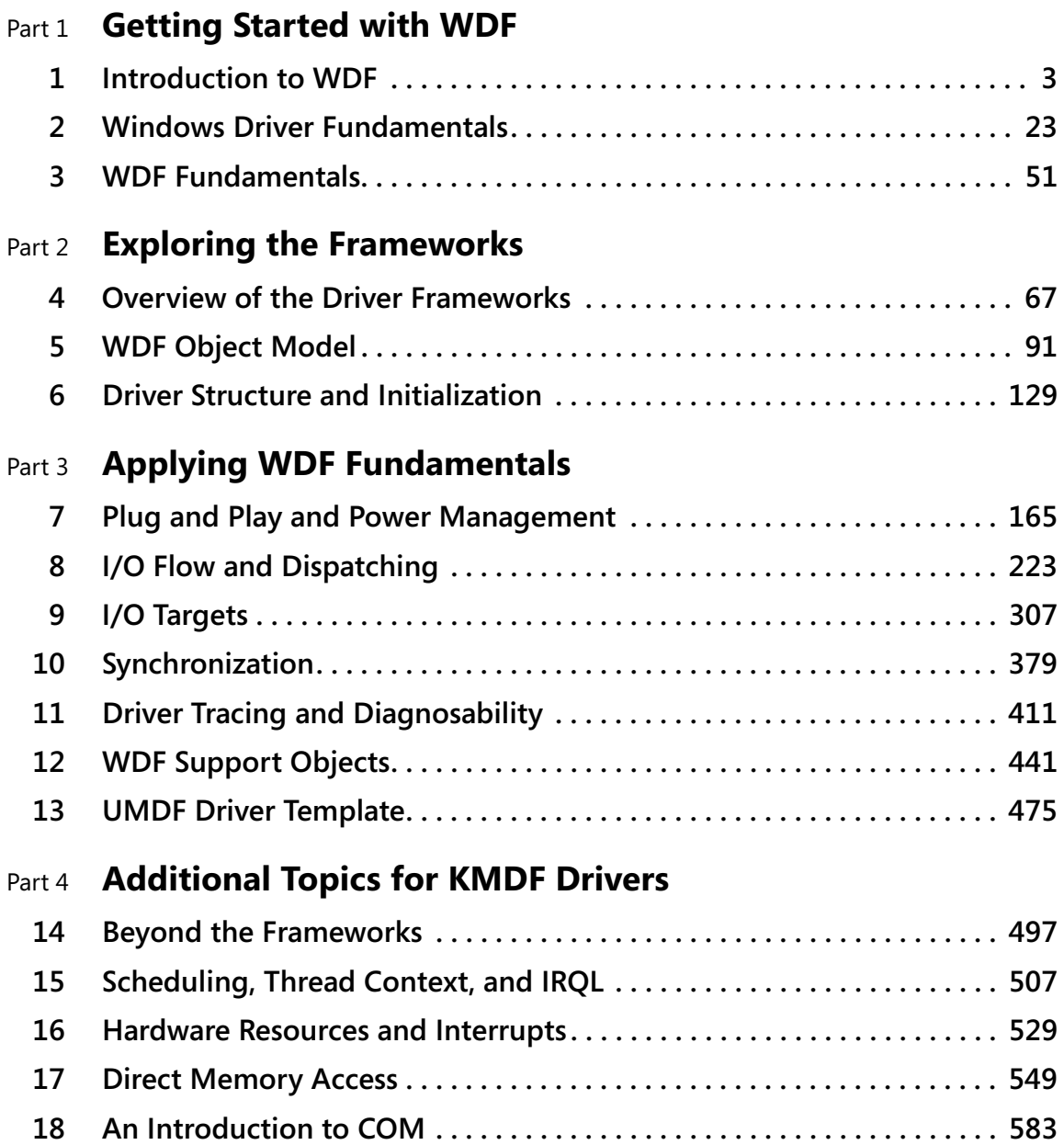

#### **iv Table of Contents**

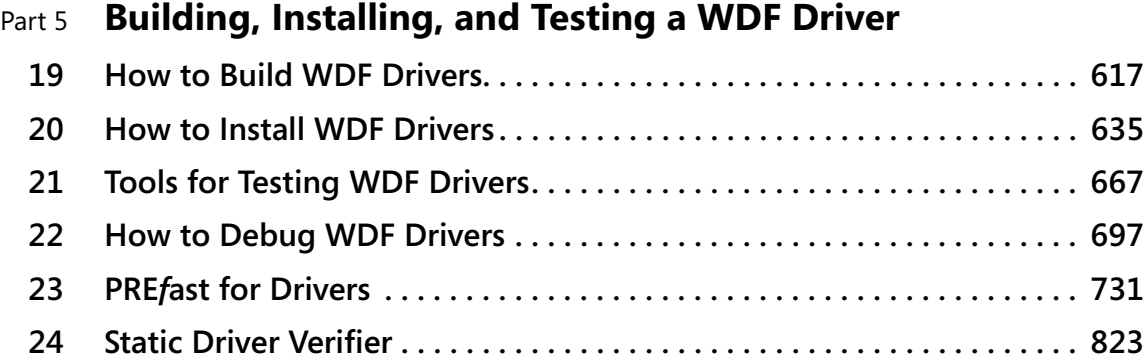

## **Table of Contents**

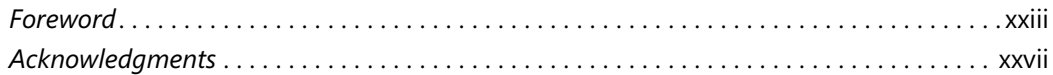

### Part 1 **Getting Started with WDF**

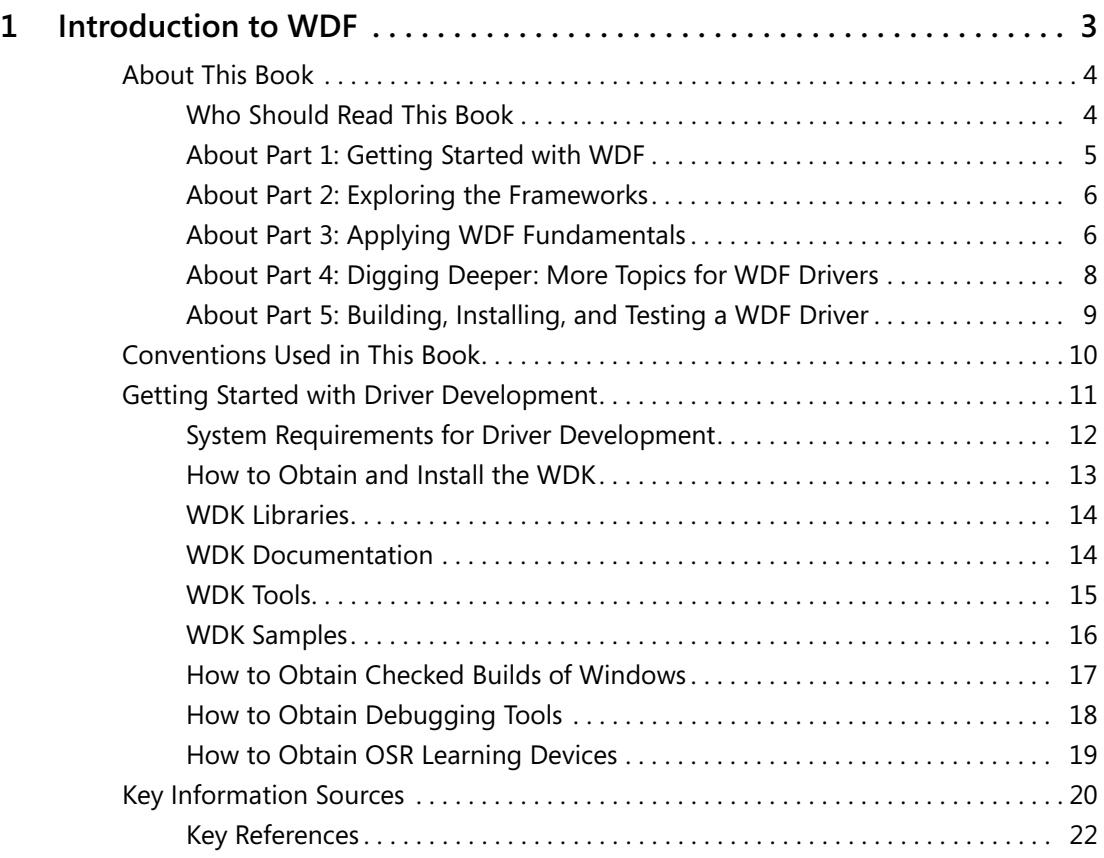

#### **What do you think of this book? We want to hear from you!**

**Microsoft is interested in hearing your feedback so we can continually improve our books and learning resources for you. To participate in a brief online survey, please visit:** 

**www.microsoft.com/learning/booksurvey/**

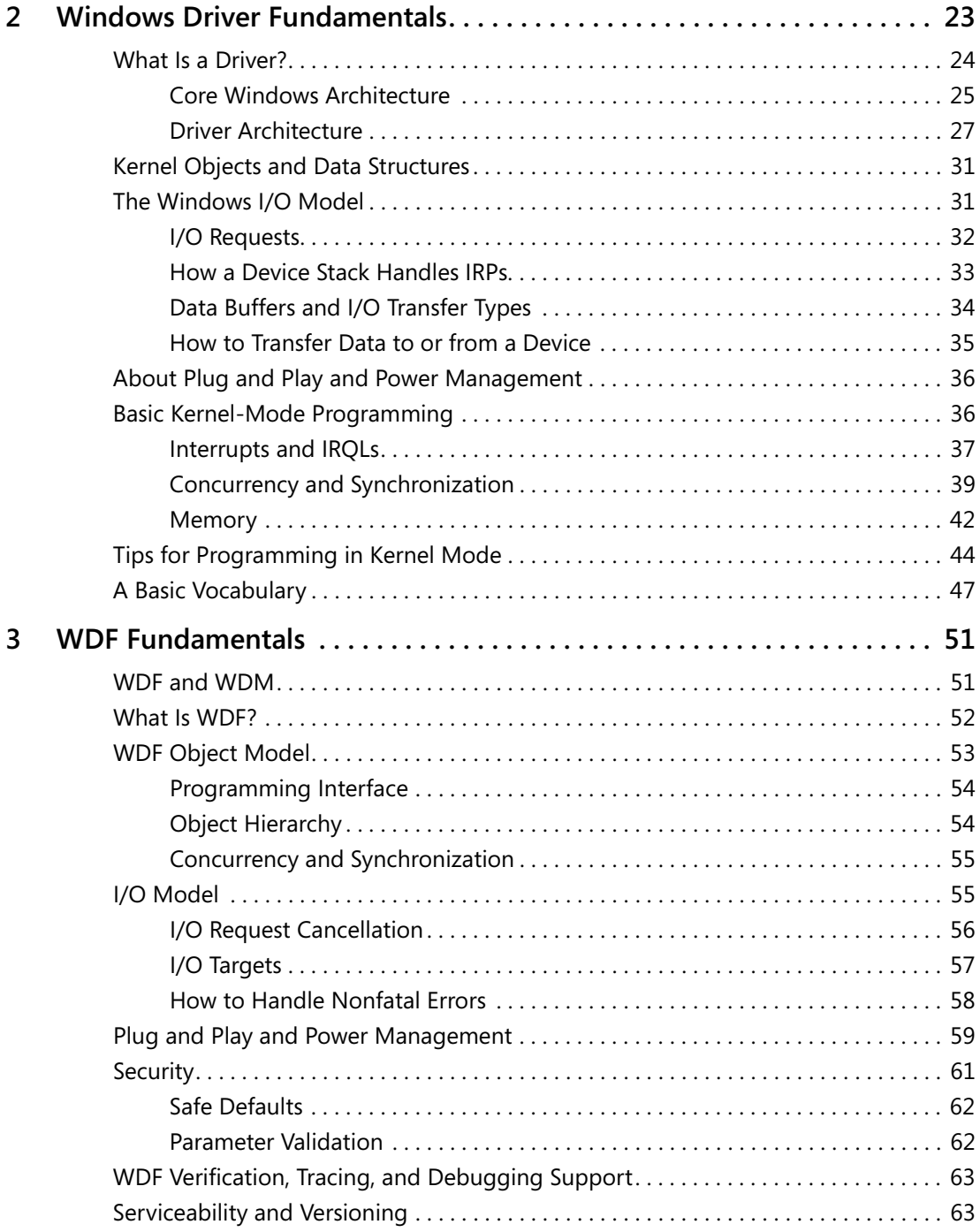

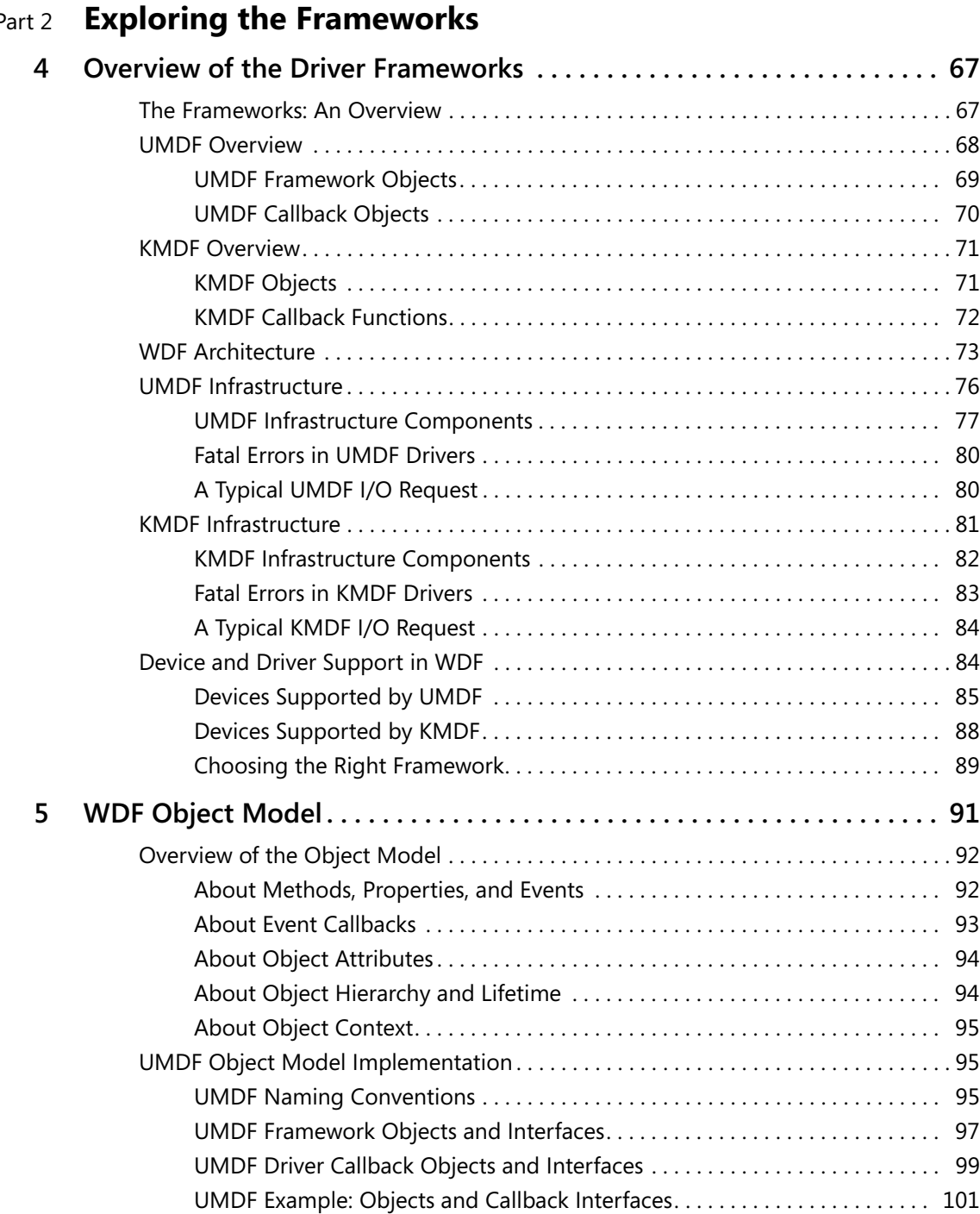

### Part 2 **Exploring the Frameworks**

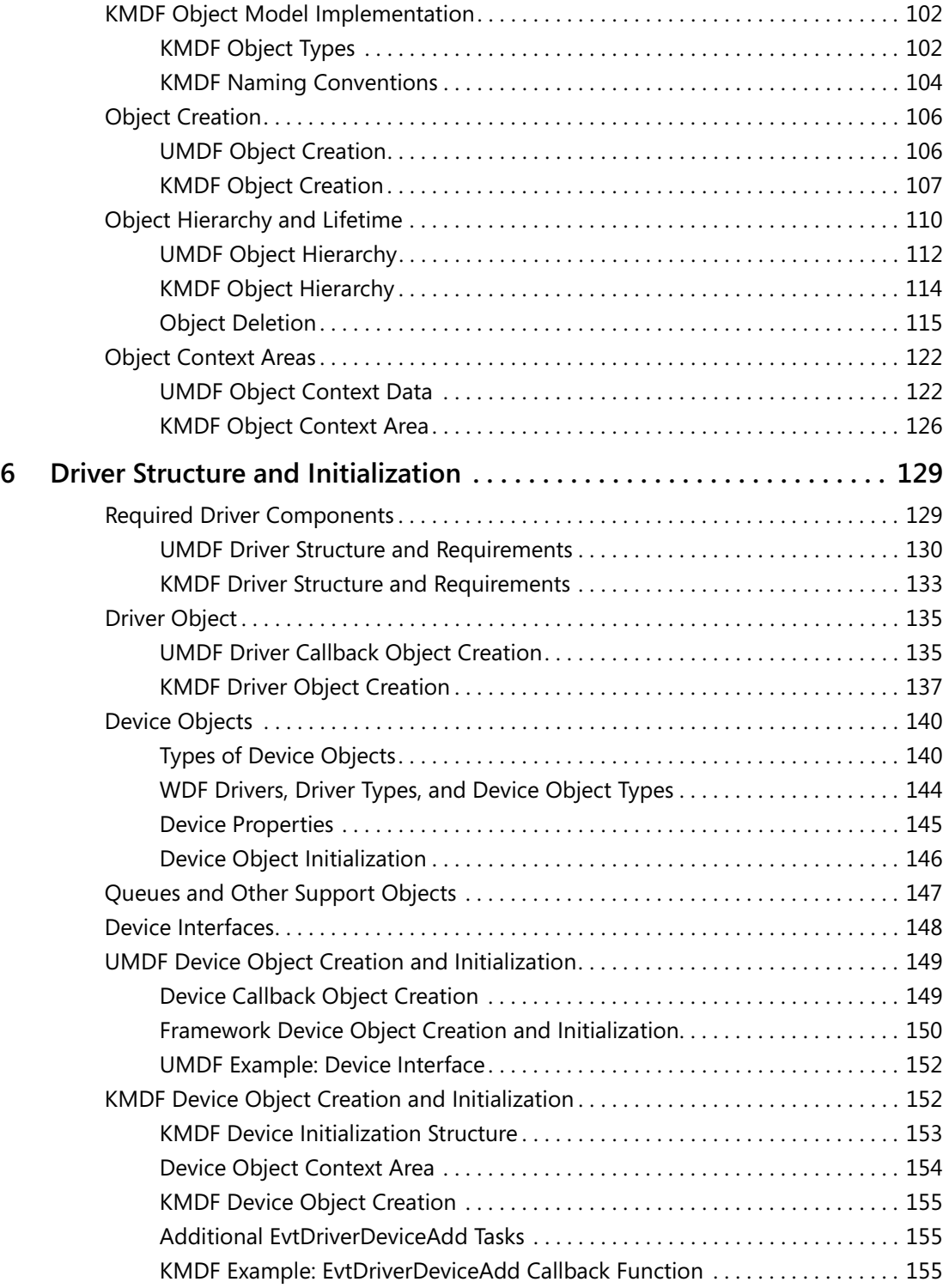

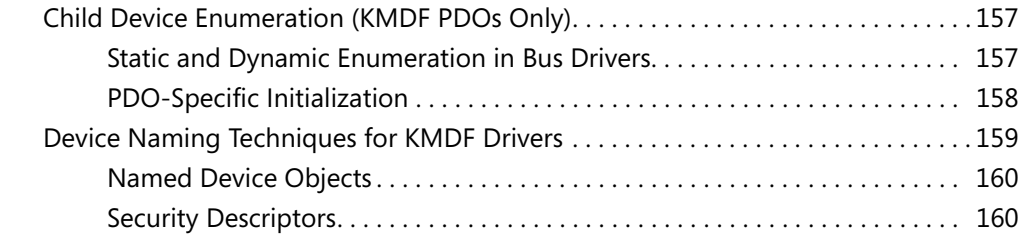

## Part 3 **Applying WDF Fundamentals**

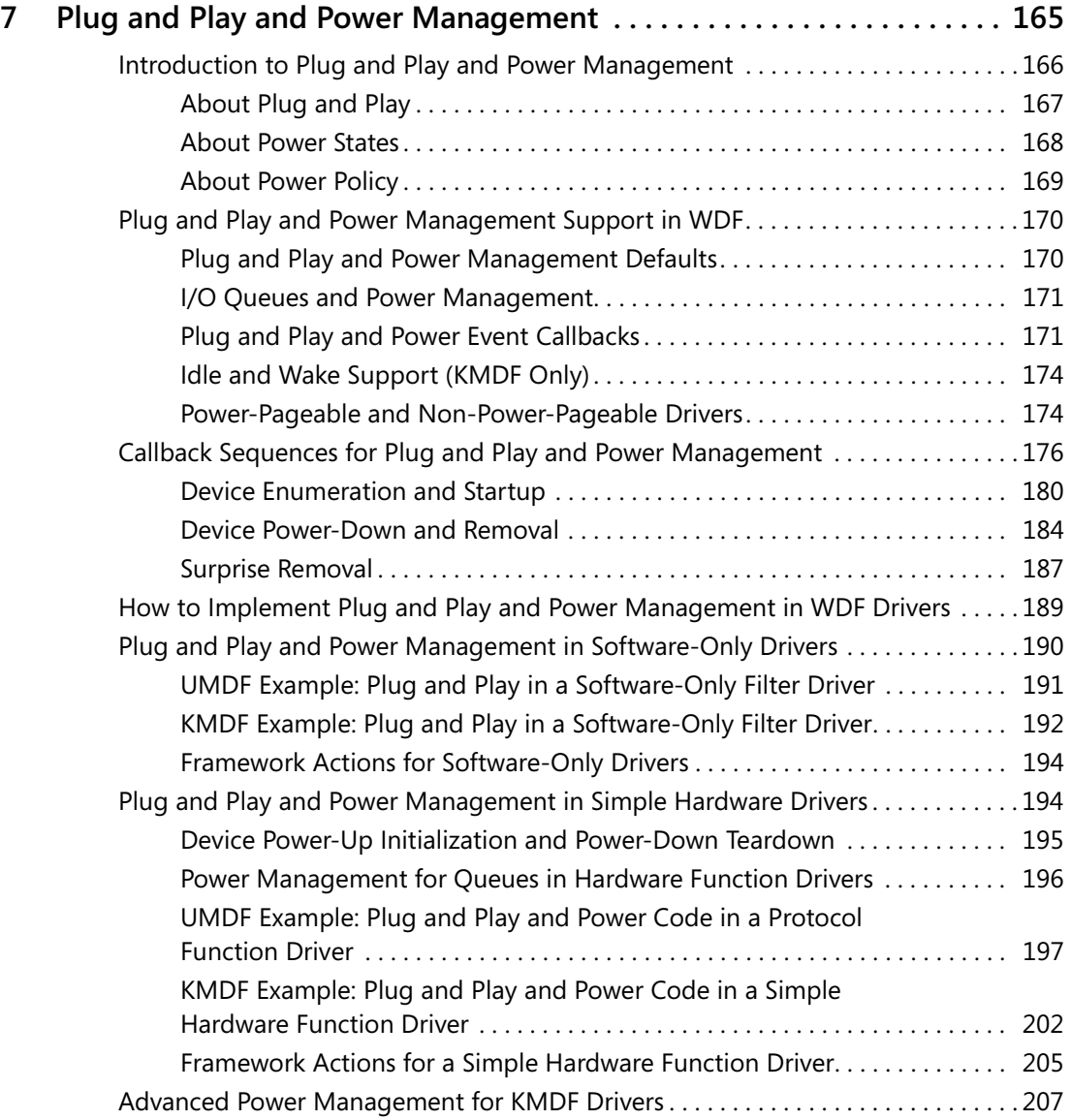

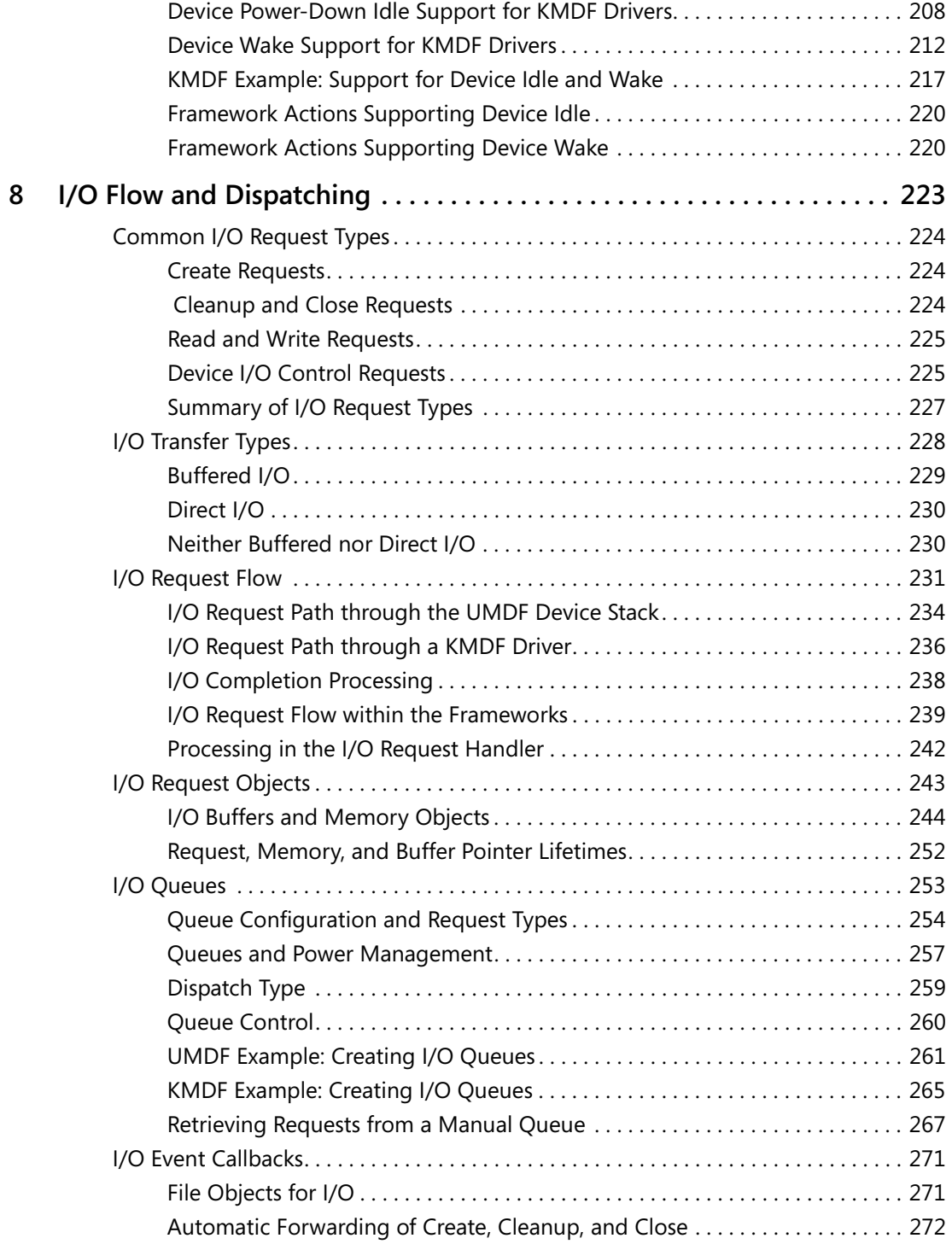

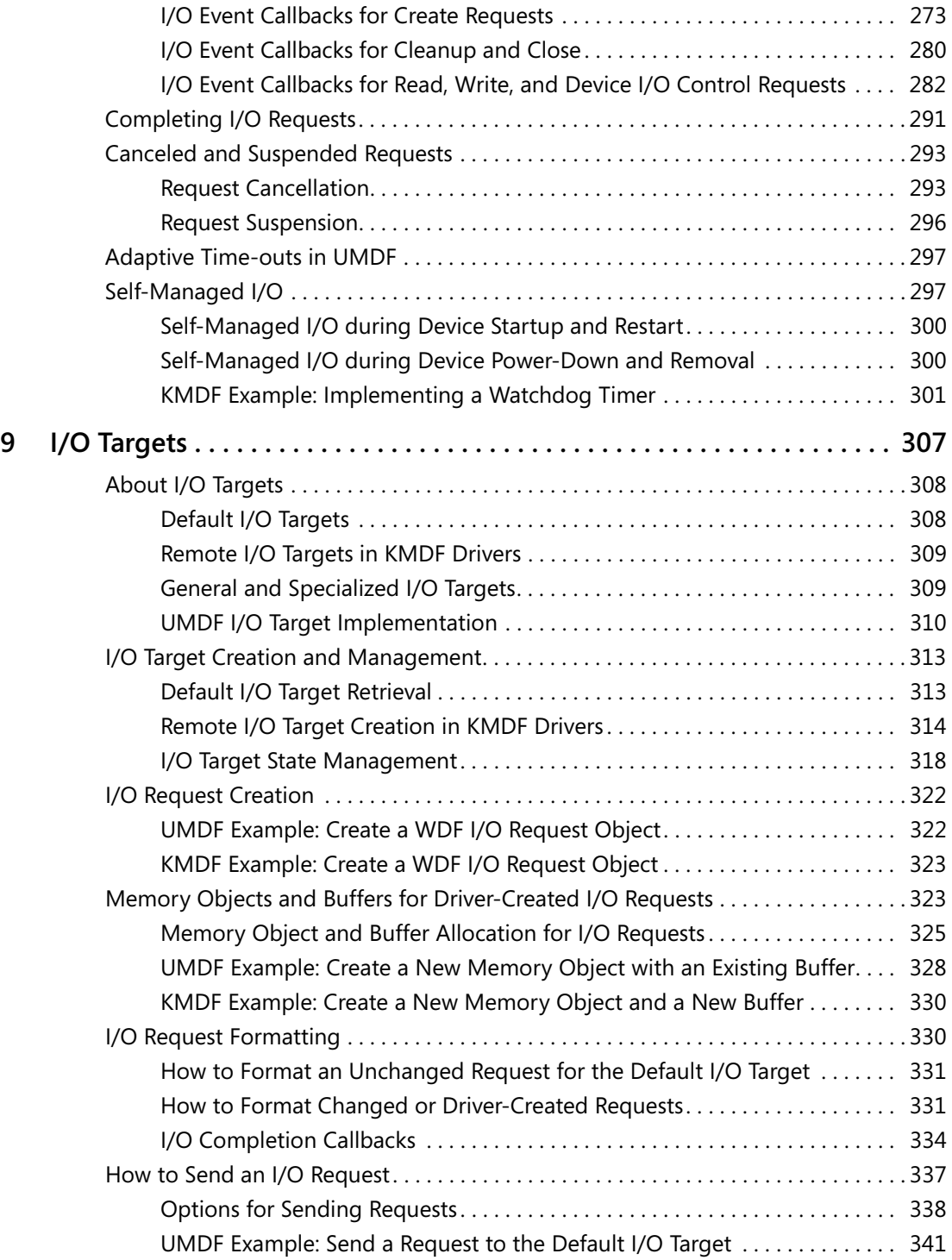

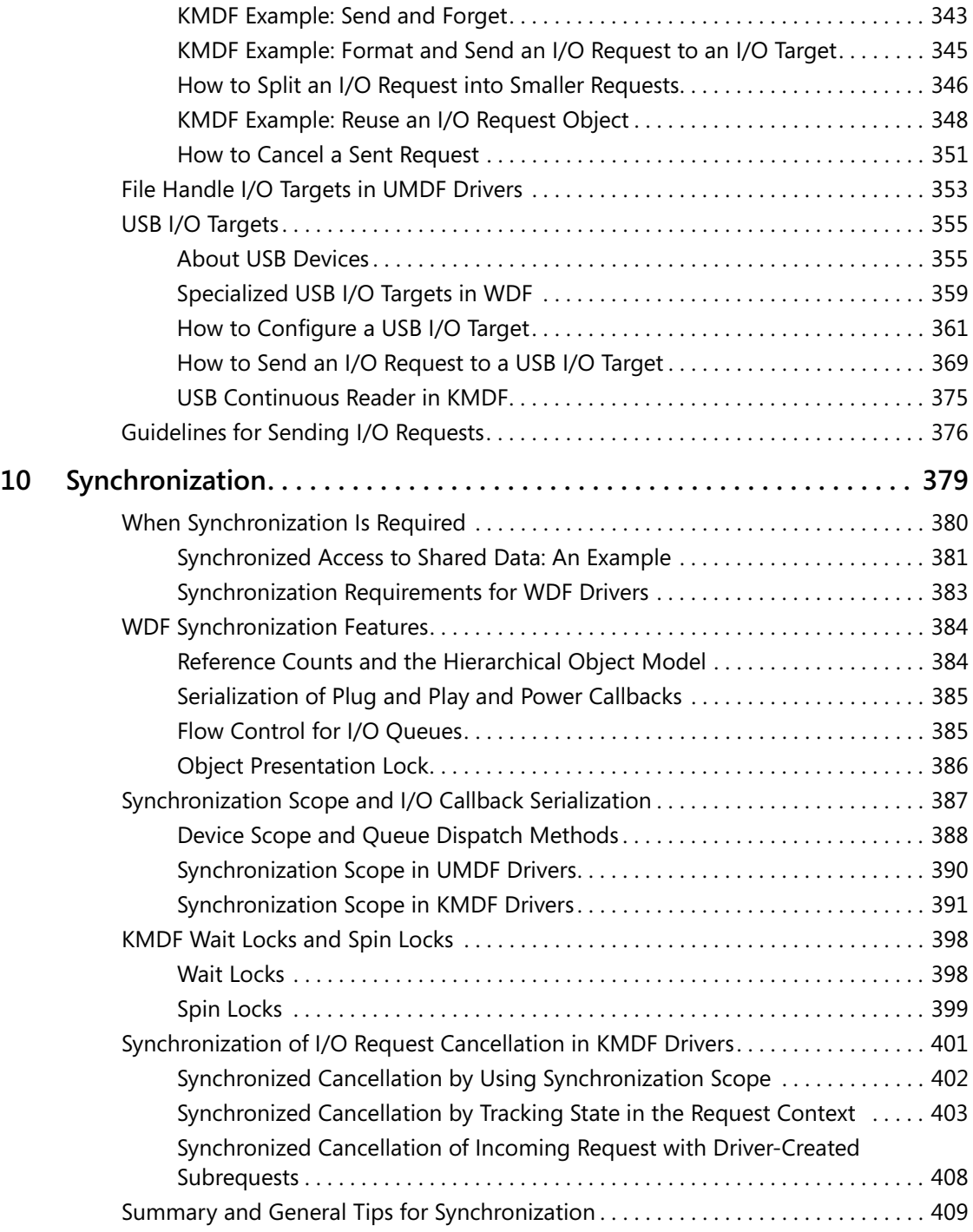

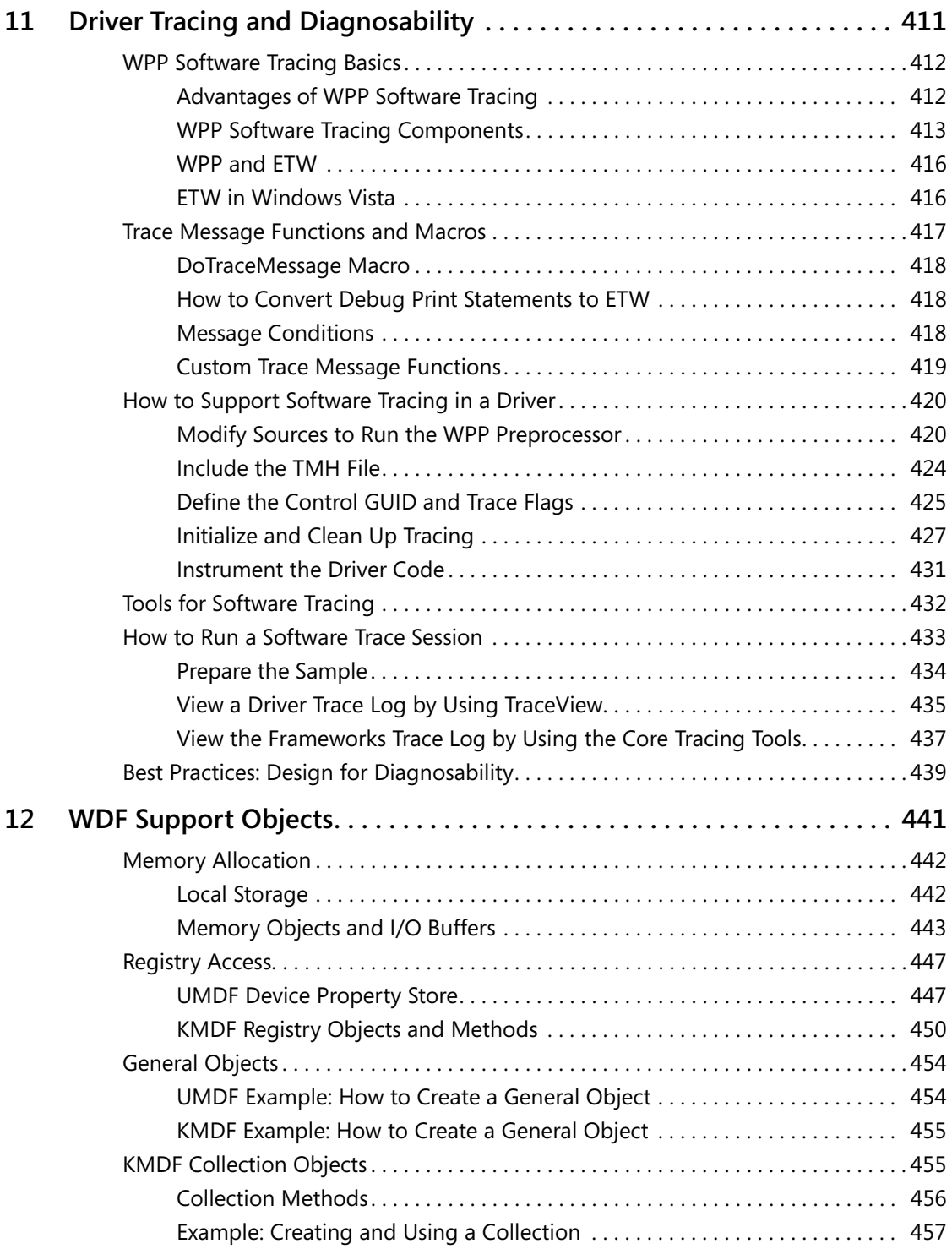

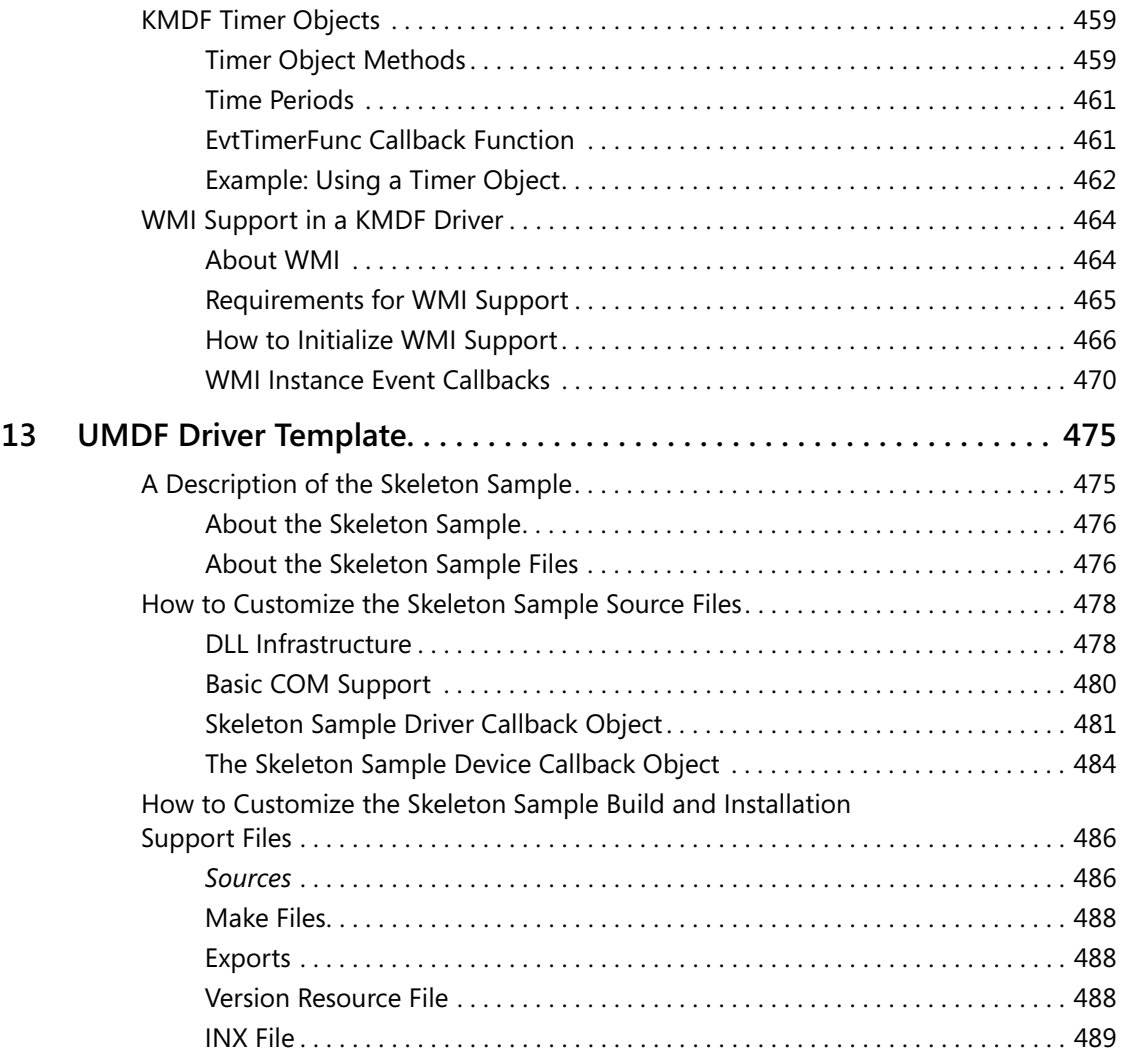

## Part 4 **Additional Topics for KMDF Drivers**

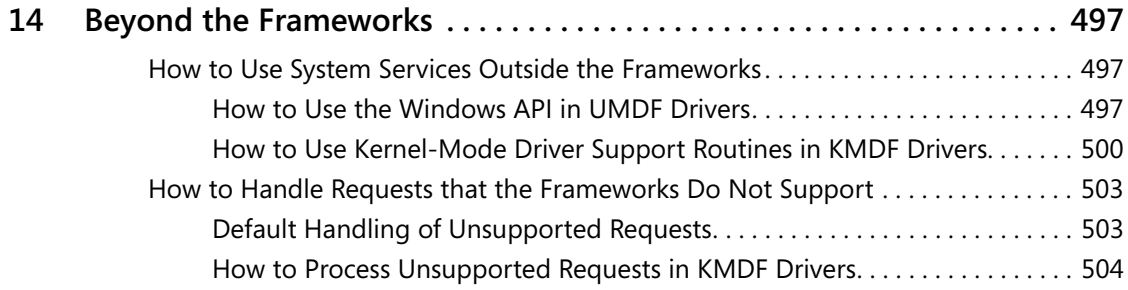

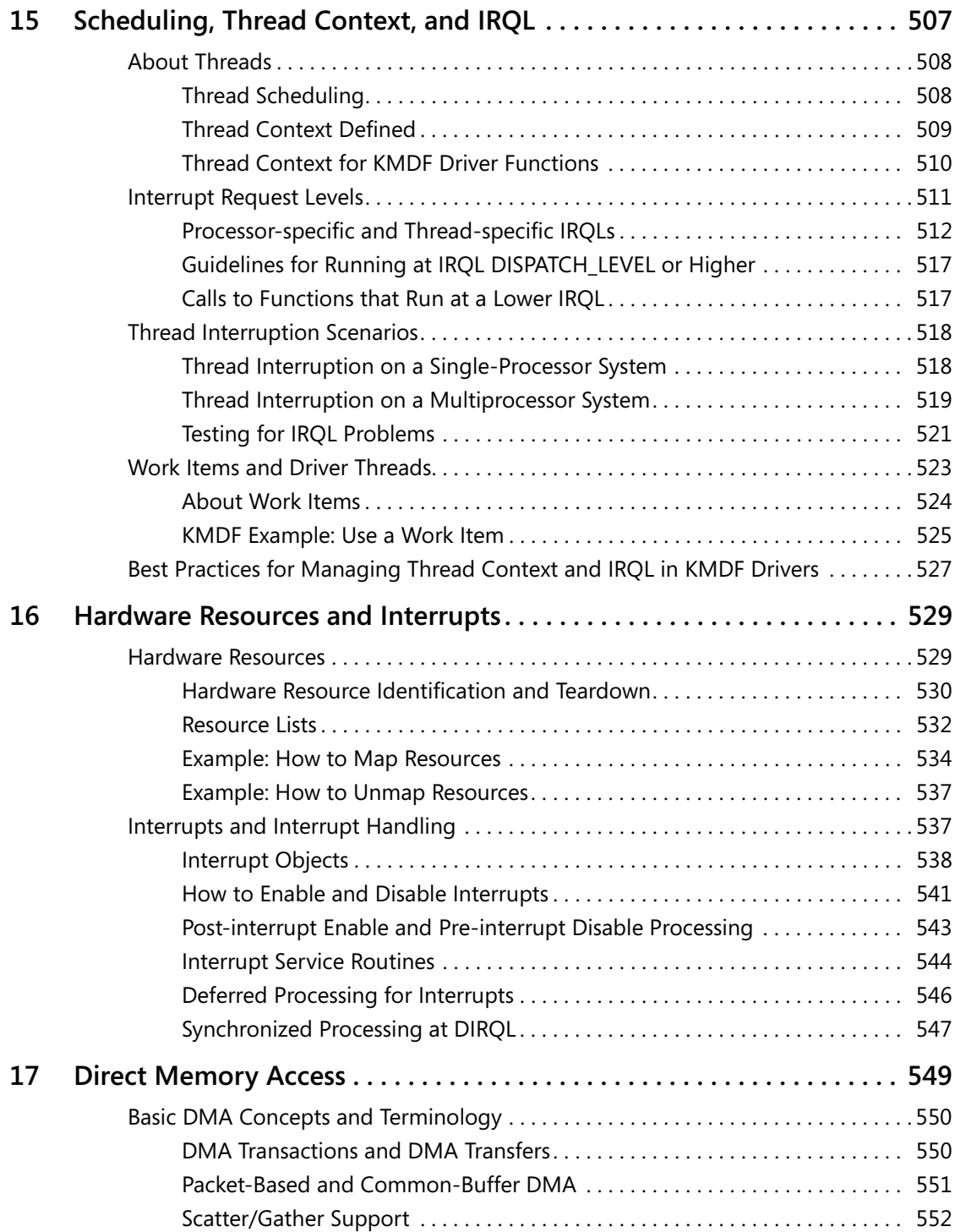

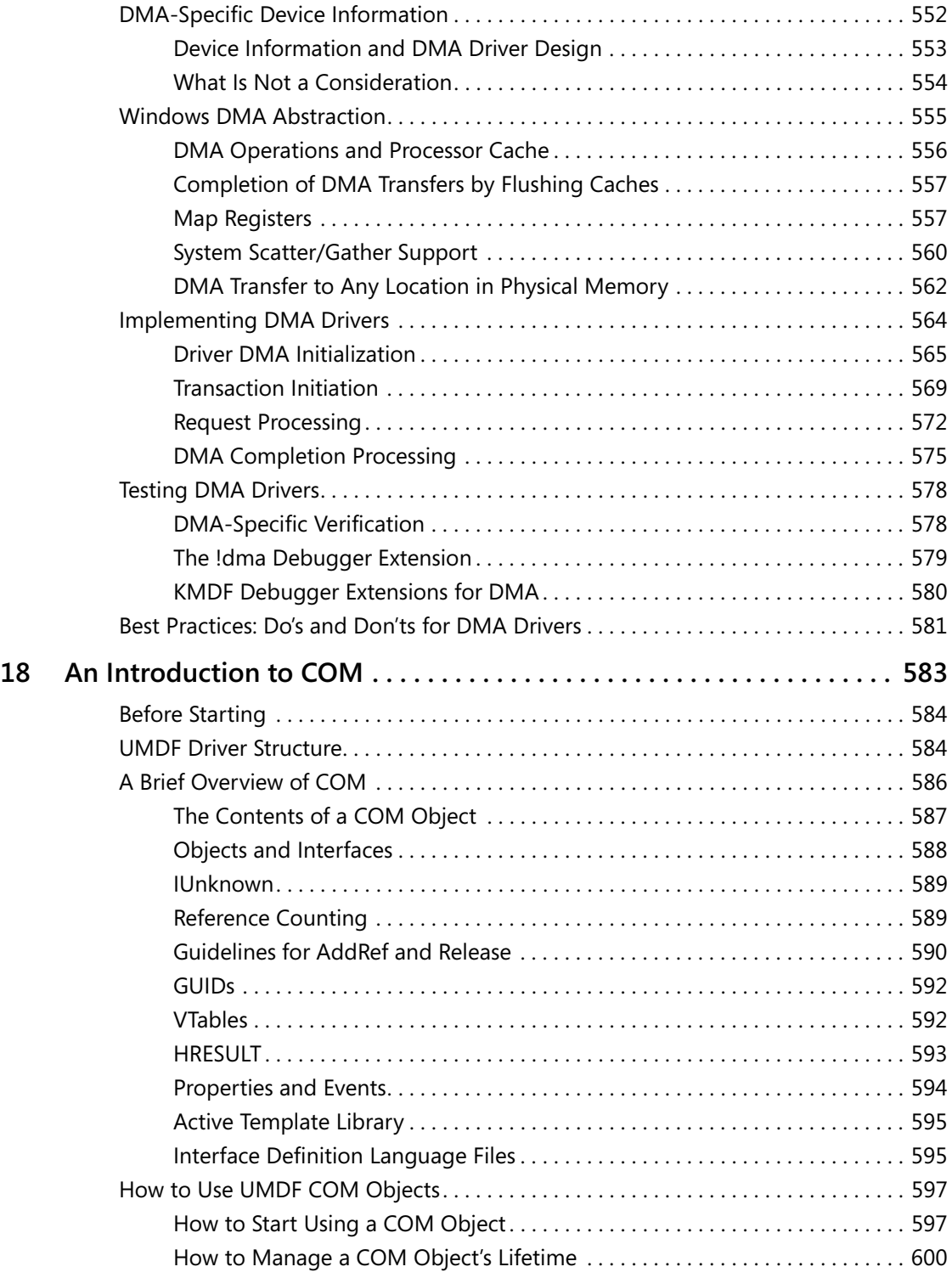

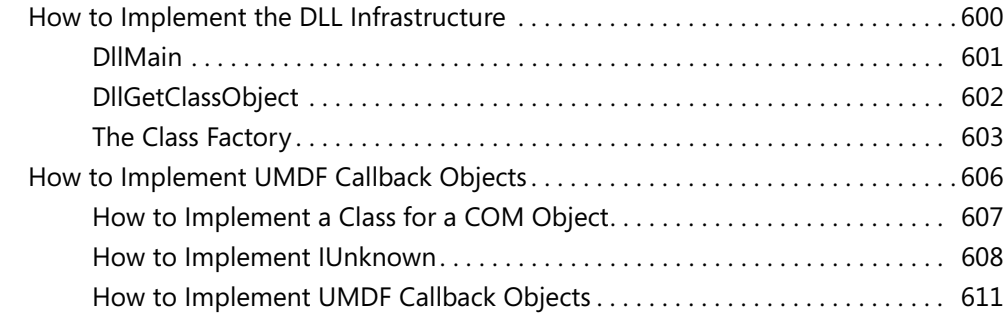

## Part 5 **Building, Installing, and Testing a WDF Driver**

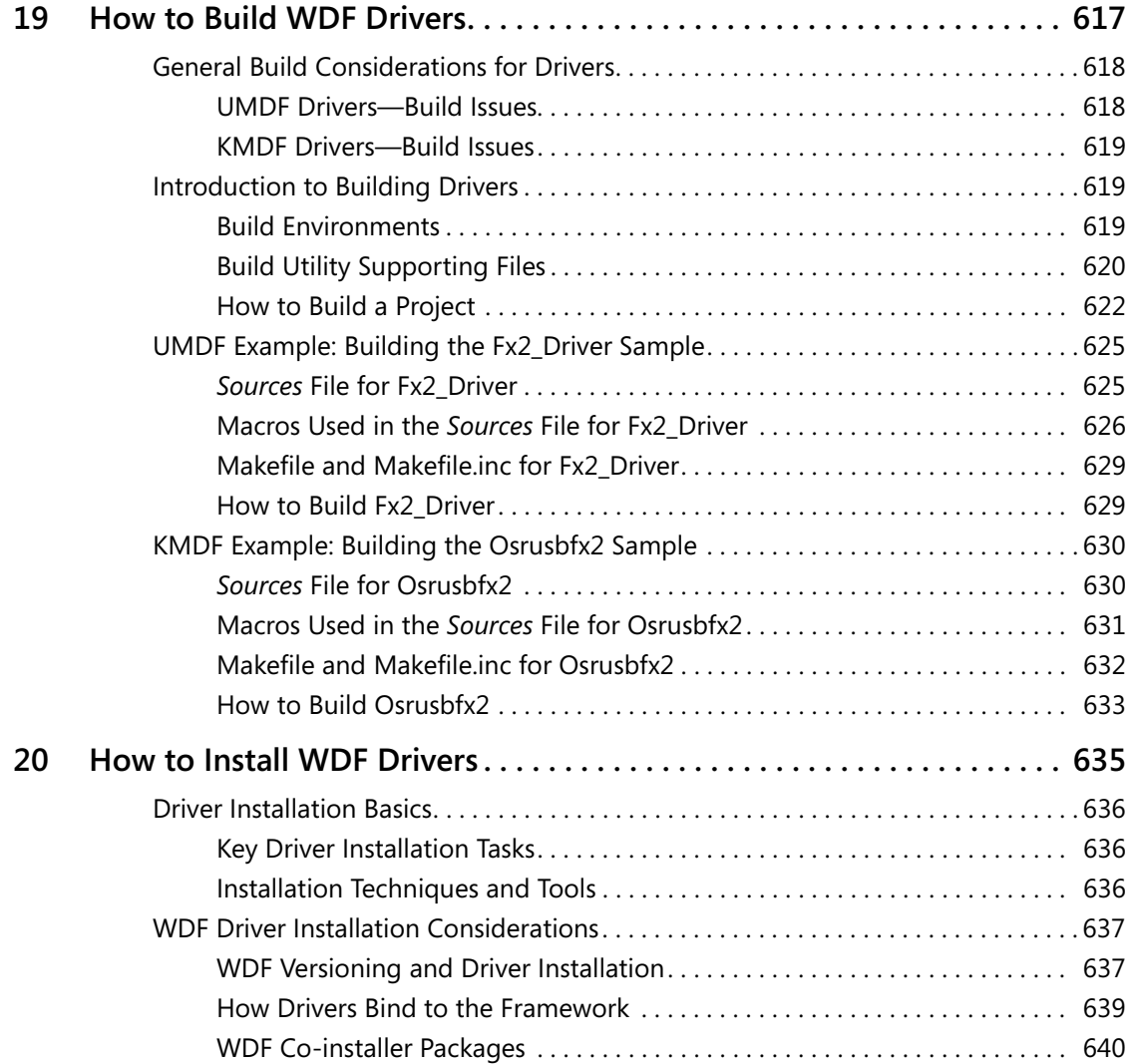

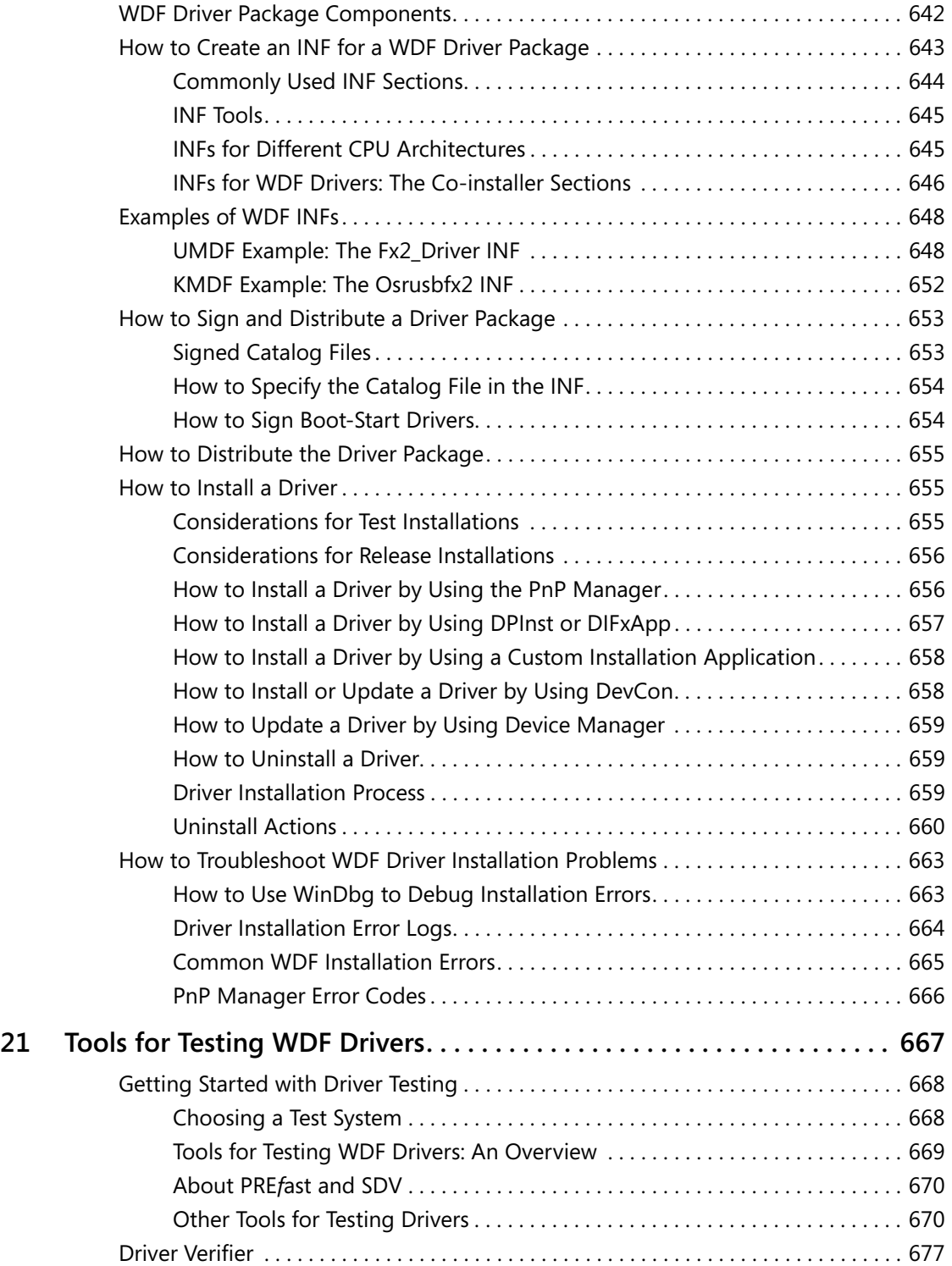

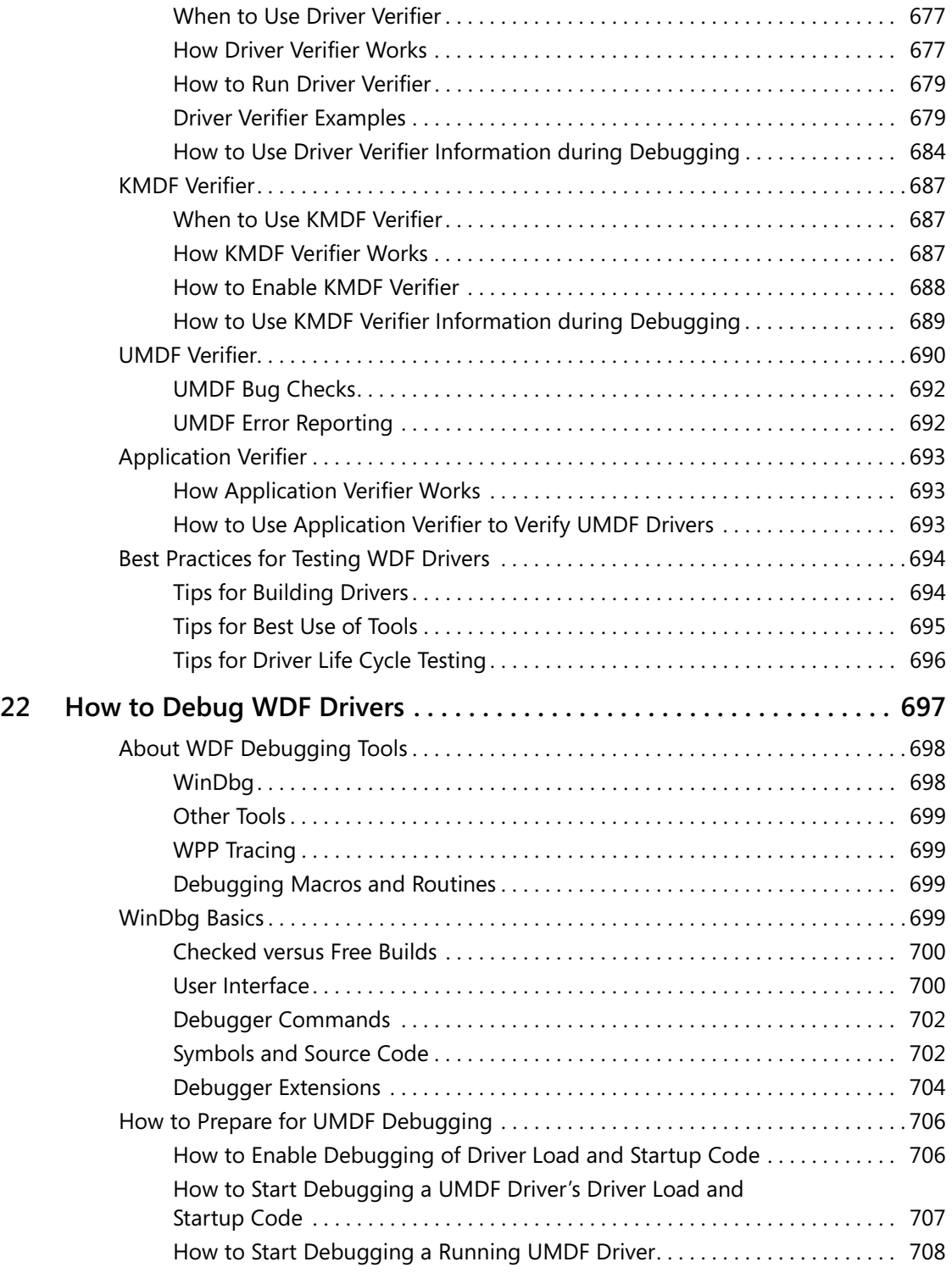

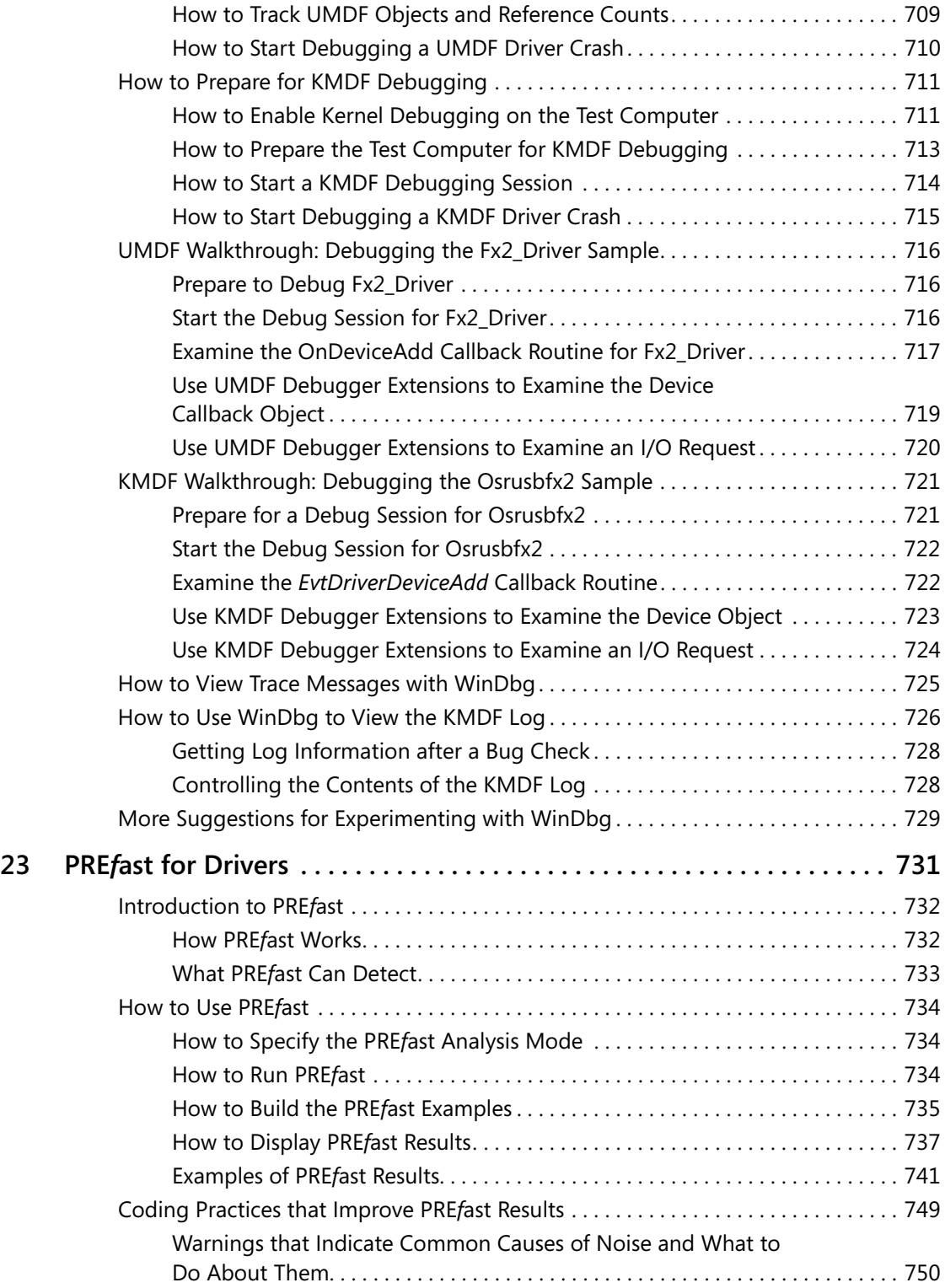

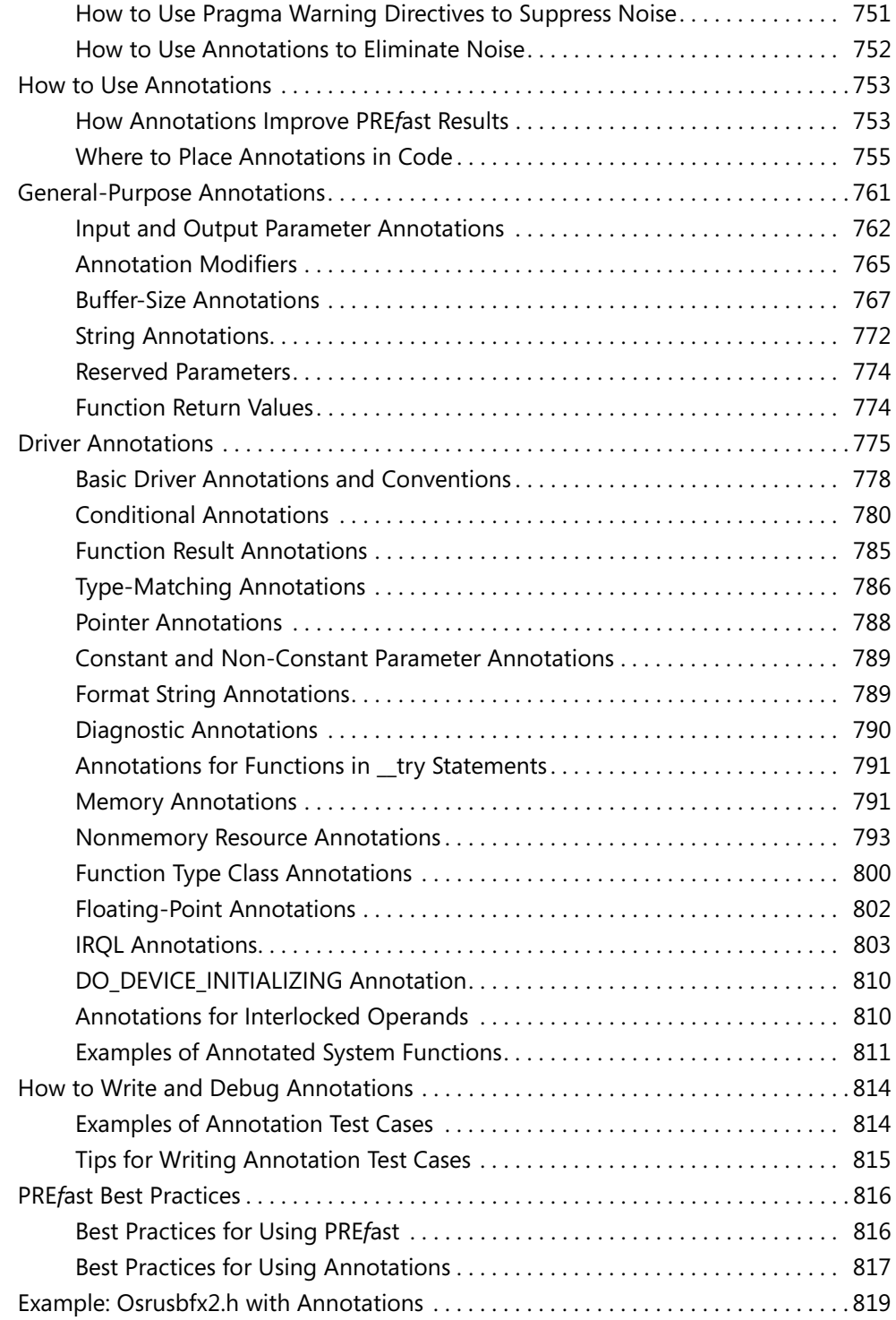

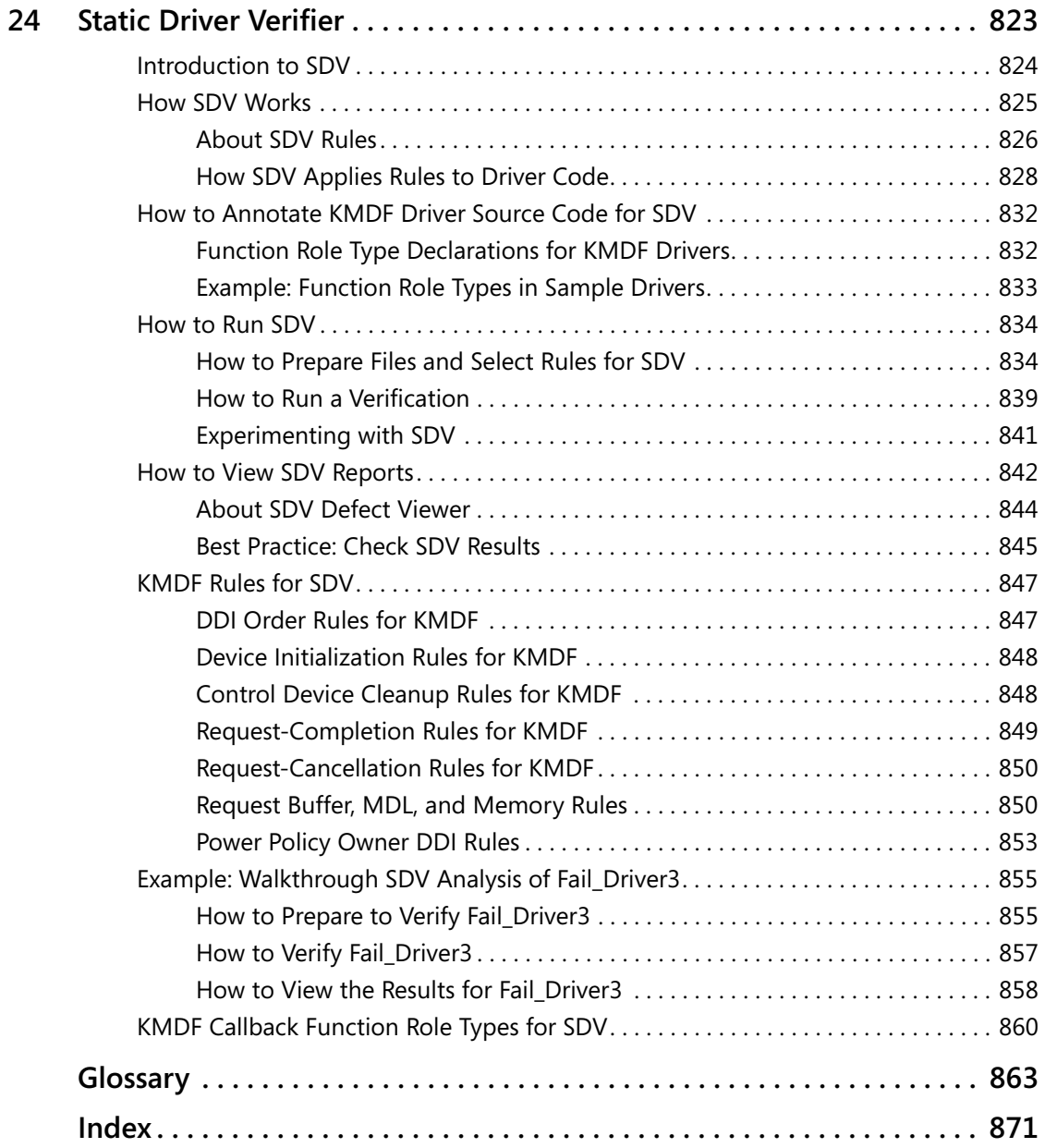

#### **What do you think of this book? We want to hear from you!**

**Microsoft is interested in hearing your feedback so we can continually improve our books and learning resources for you. To participate in a brief online survey, please visit:** 

**www.microsoft.com/learning/booksurvey/**

## **Foreword**

One of the privileges—and chores—that comes with owning a core kernel component in Microsoft Windows is that I get to analyze a lot of operating system crashes that appear in that component. As the owner of the I/O manager, I have had the opportunity to debug many driver-related issues. I learned a lot from these crashes. As I debugged the crash dumps, patterns began to emerge.

To understand the problems holistically, I decided I needed a better understanding of the various device stacks—such as storage, audio, and display—and the interconnects—such as USB and 1394. So I launched what we called Driver Stack Reviews with the development leads of the device teams in the Windows Division. After numerous reviews, we concluded that our underlying driver model was too complex. We did not have the right abstractions, and we were putting too much burden on the driver developer.

The Windows Driver Model (WDM) grew organically over 14 years of development and was showing its age. Although WDM is very flexible and can support many different devices, it has a fairly low-level of abstraction. It was built for a small number of developers who had either a deep understanding of the Windows kernel or access to the kernel developers. It was not built for what is now a large pool of driver developers, who currently number in the thousands.

Too many of the rules were not well understood and were extremely difficult to describe clearly. Fundamental operating system changes like support for Plug and Play and power management were not integrated well with the Windows I/O subsystem, mainly because we wanted to be able to run both Plug and Play and non-Plug and Play drivers side by side. This meant that the operating system design pushed onto the drivers the huge burden of synchronizing Plug and Play and power events with I/O requests. The rules for synchronization are complex, difficult to understand, and not well documented. In addition, most drivers have not properly handled asynchronous I/O and I/O cancellation, even though asynchronous, cancelable I/O was designed into the operating system from the start.

Although these conclusions seemed intuitively obvious, we needed to validate them against external data. Microsoft Windows XP included a great feature called Windows Error Reporting (WER), which allows Online Crash Analysis (OCA). When Windows stops unexpectedly and displays an error message on a blue screen, the system creates a minidump of the crash, which we receive when users choose to send crash data to Microsoft. When we saw the high number of crashes, we knew that we needed to make some fundamental changes in how drivers were developed.

We also conducted a survey and held face-to-face sessions with third-party driver developers to validate our findings and present our proposal for simplifying the driver model. These discussions were eye opening. A majority of driver developers found our driver model especially the components related to Plug and Play, power management, and cancellation of

#### **xxiv Foreword**

asynchronous requests—complex and difficult to use. The developers were strongly in favor of a simpler driver model. In addition, they added a few requirements that we had not considered before.

First, a simpler driver model had to work over a range of operating system platforms. Hardware vendors wanted to write and maintain a single driver for a range of operating system versions. A new driver model that worked only on the latest Windows version was not acceptable.

Second, driver developers could not be restricted to using a small set of APIs—an approach we had used in some of our device-class-specific driver models. They had to be able to escape out of the driver model to the underlying platform.

With this input, we started the work on the Windows Driver Foundation (WDF). The goal was to build a next-generation driver model that met the needs of all device classes.

For WDF, we used a different developmental methodology: We got external driver developers involved in the design right from the start by holding design reviews. As soon as we developed the specifications, we invited some developers to a roundtable discussion—the first in November 2002—so we got useful comments even before we started writing code. We sponsored an e-mail alias and discussion groups where we debated design choices. Several internal and external early adopters used our framework to write drivers and gave us great feedback. We also sought and received feedback at WinHEC and through the driver developer newsgroups.

WDF went through several iterations as it developed into what it is today. Based on the feedback we got during development, we redid our Plug and Play and power management implementation as well as our synchronization logic. In particular, the Plug and Play and power management implementation was redesigned to use state machines. This helped to make the operations explicit, so that it was easy to comprehend the relationships between I/O and Plug and Play. As more WDF drivers were developed, we discovered more rules related to Plug and Play and power management and incorporated the rules into the state machines. One of the key benefits of using WDF is that every driver automatically gets a copy of this well-tested, well-engineered Plug and Play and power management implementation.

The OCA data also indicated that we should address the problem with crashes in another, more radical way. OCA data showed that 85 percent of unexpected system stops were caused by drivers and not by core Windows kernel components. Analysis showed that drivers for many device classes—notably USB, Bluetooth, and 1394 interconnects—did not need to be in kernel mode. Moving drivers to user mode has many benefits. For example, crashes in usermode drivers can be fully isolated and the system can recover without rebooting. The programming environment in user mode is considerably simpler than in kernel mode. Developers have access to many tools and rich languages to write their code. Debugging is much simpler. A significant advancement with WDF is that we provide the same driver model in both user mode and kernel mode.

Although driver model simplifications address many issues that cause system crashes, they do not address programmer errors like buffer overruns, uninitialized variables, incorrect usage of system routines—such as completing a request more than once—and so forth. The work at Microsoft Research (MSR) in the area of static analysis tools addressed this piece of the puzzle. MSR had developed prototypes of tools that could understand the rules of a driver model and formally analyze source code. We decided to turn two of these ideas into tools that would become part of WDF: Static Driver Verifier (SDV) and PRE*f*ast for Drivers (PFD).

With the release of Windows Vista, both the first version of WDF and our static tools became available to driver developers in the Windows Driver Kit (WDK). WDF and the static tools have laid a good foundation for our driver development platform. The initial release of Windows Vista included about 17 KMDF drivers, covering a wide variety of device classes. In user mode, both Microsoft Windows Sideshow and Windows Portable Media technologies support UMDF drivers. Microsoft will continue to build on this foundation to meet the needs of current and future device classes.

This book captures the essentials of the WDF frameworks and static tools, and it makes available for the first time a single source for all information related to WDF. The book should help any driver developer—even a novice—get up to speed quickly on WDF. You will find that WDF enables you to develop a higher quality driver in significantly less time than the older driver models.

Nar Ganapathy Architect Windows Device Experience Group Microsoft Corporation

## **Acknowledgments**

The authors acknowledge with deep gratitude the extraordinary contributions made by members of the Windows Driver Foundation team at Microsoft in providing technical information, code samples, reviews, and encouragement. Doron Holan, Narayanan Ganapathy, Praveen Rao, Eliyas Yakub, and Peter Wieland were instrumental in creating and shaping this book, which also relied on key contributions from John Richardson in creating early drafts. Donn Terry and Vlad Levin provided key guidance in developing the PRE*f*ast for Drivers and Static Driver Verifier chapters, respectively.

We salute the leadership and early development contributions to the Windows Driver Foundation by the architect on the project, Narayanan Ganapathy. Other visionary individuals who provided early support for the project were Brad Carpenter, Vince Orgovan, Bob Rinne, Rob Short, and Mike Tricker.

Johan Marien, program manager during the development phase for WDF, launched the ongoing effort to discuss driver model directions with the Windows driver developer community. We want to acknowledge the significant contributions from Peter Viscarola and Open Systems Resources, Inc. (OSR), especially for their fervent evangelism and their work on the OSR USB Fx2 Learning Kit, upon which several of the WDF samples are based. Valuable review comments and great ideas were also contributed by several of the driver development community's "Most Valued Professionals" and leading Windows driver developers: Don Burn, Trevor Goveas (Agere), Bill McKenzie, Tim Roberts (Providenza & Boekelheide), Mark Roddy (Hollis Technology Solutions), Eric Tissot-Dupont (Logitech), and Ray Trent (Synaptics).

A project as extensive as WDF would not be possible without the dedicated product development teams working to turn a vision into a product.

WDF would not exist without the extraordinarily talented design and development team. Significant contributors were Robin Callendar, Joe Dai, Doron Holan, Vishal Manan, Adrian Oney, Jake Oshins, Ray Patrick, Guruprakash Rao, Abhishek Ram, Praveen Rao, John Richardson, Mukund Sankaranarayan, Erick Smith, Peter Wieland, and Eliyas Yakub.

Static analysis and verification tools are a key part of WDF. Tom Ball and Sriram Rajamani invented the SLAM verification engine and, supported by the WDF group, made a successful presentation to Bill Gates on a state-of-art driver verification technology based on SLAM. These events led to a launch of the Static Driver Verifier project in the WDF group. Further important contributions to the static tools were made by Vlad Levin, Donn Terry, Ella Bounimova, Byron Cook, Jakob Lichtenberg, and Con McGarvey.

#### **xxviii Acknowledgments**

The WDF test team ensured the quality of the frameworks. The leaders for test development were Quetzel Bradley for WDF and Static Tools, Ravi Gollapudi for KMDF, and Abdullah Ustuner for UMDF and Static Tools. KMDF Test contributors were Aruna Banda, Bob Kjelgaard, Kumar Rajeev, and Willem van der Hoeven. UMDF test contributors were Shefali Gulati, Shyamal Varma, Jimmy Chen, Patrick Maninger, and James Moe. Static Tools test contributors were Jon Hagen, Onur Ozyer, and John Henry.

Documentation is critical for all products and especially for developer tools. Richard Brown, Dave Hagen, John Jackson, and Adam Wilson contributed to the WDF documentation.

We appreciate Microsoft management for believing and investing in the WDF project and the program managers for helping to identify and remove road blocks to bring the Windows Driver Foundation to the driver community. The managers on the project were Fran Dougherty, Stu Farnham, and Harish Naidu. The program managers on the project were Johan Marien, Jeffrey Copeland, Murtuza Naguthanawala, Bohus Ondrusek, and Teresa Stone.

Many Microsoft teams contributed to the WDF initiative by becoming early adopters of WDF and providing feedback to the development team:

- Microsoft Hardware: Vadim Dmitriev
- Tablet PC: Mikki Durojaiye
- Windows Client Technologies for Emerging Markets: Zhangwei Xu
- Windows I/O Manager: John Lee, Paul Sliwowicz
- Windows Media Player/Windows Portable Devices: Oren Rosenbloom, Vlad Sadovsky, Byron Changuion, Cooper Partin, E-Zu Wu, Jim Bovee, John Felkins, Blake Manders
- Windows SideShow: Dan Polivy
- Windows Universal Audio Architecture High Definition Audio: Hakon Strande, Frank Berreth, Cheng-mean Liu
- Windows Virtualization: Jake Oshins, Benjamin Leis
- WinUSB: Randy Aull
- Xbox 360 Controller: Matt Coill

— from the authors, *Developing Drivers with the Microsoft Windows Driver Foundation*: Penny Orwick, Guy Smith, Carol Buchmiller, Annie Pearson, Gwen Heib, and the Windows Hardware Developer Central (WHDC) team at Microsoft.

## **Part 1 Getting Started with WDF**

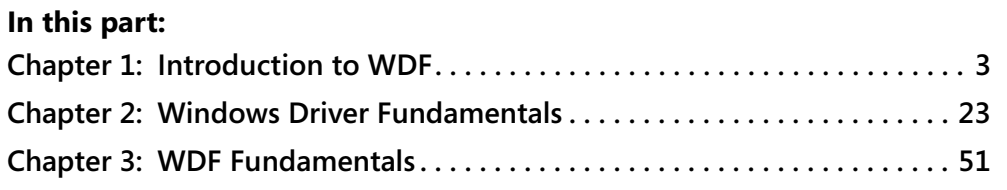

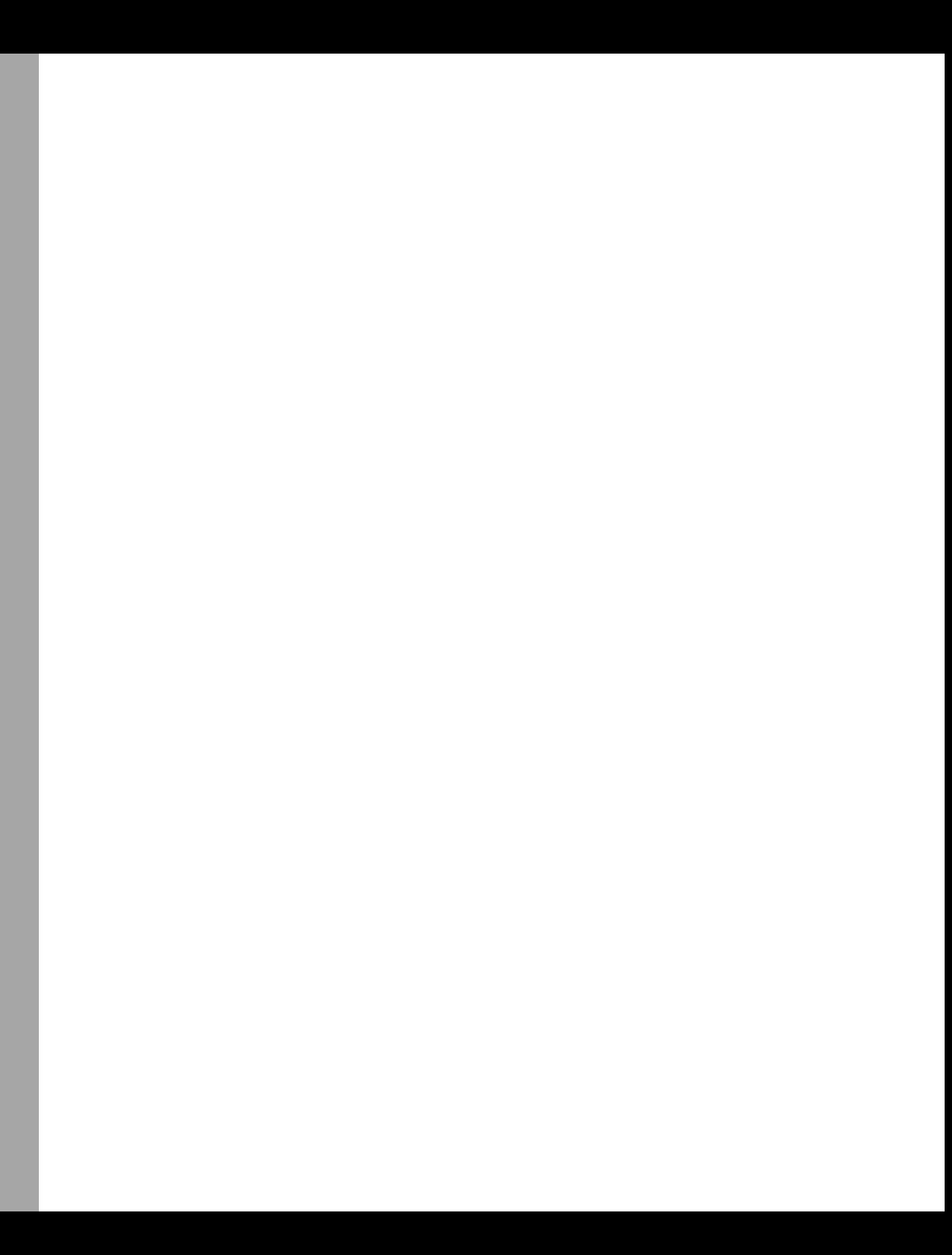

## Chapter 1 **Introduction to WDF**

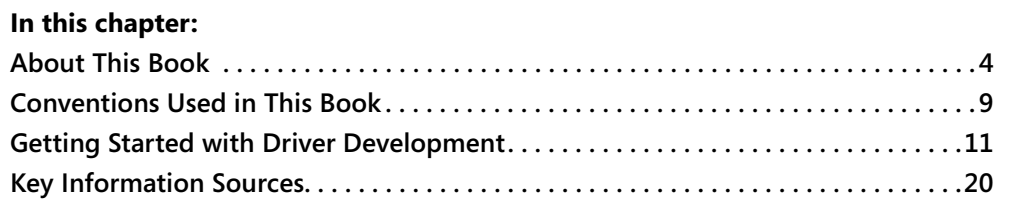

For many years, software developers have found implementing drivers for Microsoft Windows operating systems to be a challenging task. Until recently, the steep learning curve of the Windows Driver Model (WDM) has limited driver development to a relatively small group of specialized developers.

Windows Driver Foundation (WDF) provides a driver model that makes it easier to learn and easier to implement robust Windows drivers. WDF largely supersedes WDM and is designed to enable developers to focus on the requirements of their hardware rather than the complexities of the operating system. WDF also enhances system stability by supporting the ability to create drivers that run in user mode for several important device categories that previously required kernel-mode drivers.

With the WDF programming model, a developer can quickly implement a basic but functional driver, with WDF handling most of the event processing. The developer can then incrementally expand the scope of handled events until the driver is fully functional.

This book is designed to introduce WDF to anyone who is interested in developing Windows drivers, including software programmers with no previous driver development experience. We wrote this book in partnership with the WDF development team at Microsoft, who designed the architecture, built the frameworks, and developed the sample drivers to guide programmers. This book starts with a high-level discussion of the WDF architecture and programming model, but most of it is designed to provide a practical, sample-oriented introduction to the WDF frameworks for developing Windows drivers.

#### **What Criteria Did We Use for Creating WDF APIs?**

When we were designing the WDF architecture, the first and ongoing criterion we used for adding an API was if it was a "thin book" or "thick book" API.

"Thin book" meant it was both a simple API that most driver developers would use and that its use would be easy to determine based on its signature alone (such as **WdfDeviceInitSetExclusive**) and the documentation for it could be included in a short document like a white paper (hence, "thin").

"Thick book" meant that the API was going to be difficult to understand or rarely used, requiring the developer to delve deep into the documentation to learn how to use it.

This criterion really drove our decisions in terms of what types of APIs we exposed ("thin book") and what the frameworks did "under the hood" on behalf of the driver. Hopefully, we made the right decisions and you'll enjoy this "thick book" on how to delve deep into the frameworks.

*—Doron Holan, Windows Driver Foundation Team, Microsoft*

### **About This Book**

This book is structured to provide you with the basic information you need to develop a WDF driver and assumes that you have no prior experience with driver development. The book starts with how a driver functions in the Windows operating system environment, and then builds on this information to describe how to use WDF to implement drivers.

### **Who Should Read This Book**

This book is intended for developers with a solid foundation in programming with the C or C++ language who are interested in implementing Windows drivers, including:

- **Driver developers who are interested in learning how to implement drivers with WDF.** If you are an experienced driver developer, you should find it easy to adapt to the new model. However, WDF user-mode drivers are COM based, so this book provides a basic introduction to COM programming for those who need it.
- Application developers who want to get started in driver development. WDF provides a much easier learning curve than earlier driver models, but applications differ in many ways from drivers, especially kernel-mode drivers. This book presents basic background information to help you understand the structure and operation of Windows drivers. This background information is then used in the discussions of driver development throughout this book.

■ Hardware engineers who need to understand how drivers interact with devices. Engineers who must build drivers for their prototype hardware will find the WDF model especially useful because of its rapid prototyping and easier learning curve.

Under WDF, developing user-mode drivers requires an understanding of C++, whereas kernel-mode drivers are almost always written in C. If you are unfamiliar with either language, you should consult any of the many books on these languages. By building on your knowledge of C and C++ and your familiarity with Windows programming, this book provides the concepts, guidelines, programming examples, and tips to get you started with WDF drivers.

#### **About Part 1: Getting Started with WDF**

The first part of this book provides an introduction to tools and resources, basic Windows operating system and driver concepts, and an overview of WDF.

- **Chapter 1, "Introduction to WDF" (this chapter)** This chapter provides an orientation to this book and the tools it discusses. To begin:
	- ❑ Review this chapter to understand the structure of this book and the conventions used in text and in code examples.
	- ❑ Review the requirements and install the Windows Driver Kit (WDK) and debugging tools as described in "Getting Started with Driver Development" later in this chapter, so that you can follow the samples and try activities in real time.
- **Chapter 2, "Windows Driver Fundamentals"** This chapter covers the background material that you'll need to understand driver development. It is especially intended for application programmers who are not familiar with drivers or kernel-mode programming. Read this chapter for a quick primer on Windows architecture, the Windows I/O model, user mode versus kernel mode, Plug and Play, interrupts, memory management, threads and synchronization, and other key concepts.

The topics in Chapter 2 are all revisited in depth later in the book in the context of WDF driver implementation.

**Chapter 3, "WDF Fundamentals"** WDF includes three primary components: the user-mode driver framework (UMDF), the kernel-mode driver framework (KMDF), and a suite of verification and testing tools. This chapter provides a conceptual tour of the WDF architecture and introduces the two frameworks. This chapter also introduces basic concepts related to WDF, such as the WDF object model, I/O model, and how WDF manages Plug and Play and power events.

### **About Part 2: Exploring the Frameworks**

Although the two WDF frameworks are similar in many ways, they are not identical; each has its strengths and limitations. In Part 2, you'll find a detailed tour of the frameworks.

**Chapter 4, "Overview of the Driver Frameworks"** This chapter describes the two frameworks, including their related runtime components:

- ❑ UMDF supports the creation of simple, robust Plug and Play drivers for several device categories, especially for consumer-oriented devices such as portable media players and cell phones.
- ❑ KMDF supports the creation of drivers that must run in kernel mode because they support direct memory access (DMA), handle interrupts, have strict timing loops, are clients of other kernel-mode drivers, or require kernel-mode resources such as the nonpaged pool.

This chapter also provides guidelines to help you choose which framework to use to implement a driver for a particular device.

#### **Chapter 5, "WDF Object Model"** WDF supports an object-oriented, event-driven programming model in which:

- ❑ The basic building blocks of drivers are objects. The object models for UMDF and KMDF are similar, although the implementation details differ.
- ❑ Each object has an associated set of events. The frameworks provide default handling for most events. Drivers handle only those events that are relevant to their device and let the frameworks handle the remainder.

A WDF driver interacts with these objects through consistent, well-defined programming interfaces. This chapter provides details about the object model as a foundation for understanding what you must implement in your driver and what the frameworks handle.

**Chapter 6, "Driver Structure and Initialization"** To help you get started with the specifics of Windows driver development, this chapter explores the structure and required components of WDF drivers. It also explores common aspects of UMDF and KMDF drivers: driver objects, device objects, driver entry points, and callbacks. You'll learn about driver entry routines, initialization, and device object creation.

### **About Part 3: Applying WDF Fundamentals**

After you have a solid conceptual understanding of the architecture and components of the WDF frameworks, it's time to dive into the details of Windows drivers that will absorb much of your time and energy during development. This part of the book explores a number of important concepts and practices.

**Chapter 7, "Plug and Play and Power Management"** Plug and Play is a combination of hardware and software that enables a computer to recognize and support hardware configuration changes with little or no user intervention. Windows also supports a power management architecture that provides a comprehensive policy for managing system and device power.

These two Windows capabilities have proved difficult for driver developers who used earlier driver models. This chapter explores how these features work in WDF drivers and shows how the frameworks substantially reduce and simplify the code that is required to support Plug and Play and power management.

- **Chapter 8, "I/O Flow and Dispatching"** A Windows driver receives I/O requests from applications, services them, and returns information to the application. This chapter provides a general description of I/O flow in WDF drivers, describes the types of I/O requests that drivers might be asked to handle and how to create queues to handle them, and focuses in detail on some commonly used request types.
- **Chapter 9, "I/O Targets"** Drivers can satisfy and complete some I/O requests, but they must pass other requests to lower components of their device stack or to other device stacks. Drivers can also issue I/O requests. A WDF driver uses an I/O target to send an I/O request to another driver—whether that driver is in the same device stack or a different one. This chapter explores the details of creating I/O targets and sending I/O requests, including information on specialized I/O targets for USB devices.
- **Chapter 10, "Synchronization"** Windows is a preemptive, multitasking operating system, which means that different threads can try to concurrently access shared data structures or resources and that multiple driver routines can run concurrently. To ensure data integrity and to avoid race conditions, all drivers must synchronize access to shared data structures and resources. This chapter discusses when synchronization is required and then explores the synchronization and concurrency features that the frameworks provide.
- **Chapter 11, "Driver Tracing and Diagnosability"** Software tracing provides a low-overhead way to analyze your driver's behavior. This chapter discusses how to use Windows Software Trace Preprocessor (WPP) to instrument a WDF driver to help analyze your driver's behavior and fix its problems. The emphasis in this chapter is on best practices that help you design your driver for diagnosability.
- **Chapter 12, "WDF Support Objects"** All drivers use the device, driver, and I/O queue objects described in earlier chapters. The frameworks also define additional objects that represent less-common driver abstractions. This chapter describes some of the other objects that you'll use to implement WDF drivers and describes techniques for allocating memory, reading and writing to the registry, using timers and collections, and supporting Windows Management Instrumentation (WMI) in KMDF drivers.
- **Chapter 13, "UMDF Driver Template"** The Skeleton sample driver contains the minimum amount of code that is required in a UMDF driver. You can use it as a starting point from
which to build drivers for actual hardware. This chapter explains how the Skeleton driver demonstrates the minimal required features and best practices for a UMDF driver, and then it describes how to use the sample as a starting point for implementing a fullfeatured driver.

## **About Part 4: Digging Deeper: More Topics for WDF Drivers**

A kernel-mode driver is, in effect, part of the Windows operating system and consequently must manage additional complications that do not apply to user-mode drivers. KMDF drivers might be required to deal with the subtleties of hardware interrupts and direct memory access. For UMDF drivers, you need to understand how to use and implement COM objects. These deeper subjects are explored in this part of the book.

- **Chapter 14, "Beyond the Frameworks"** Although the frameworks provide most of the features that drivers use most of the time, there are some exceptions when drivers require services that the frameworks do not support. This chapter describes how to use system services that fall outside the frameworks. For example:
	- ❑ UMDF drivers can use many of the functions in the Windows API.
	- ❑ KMDF drivers can use kernel-mode system functions, including functions that manipulate the WDM objects underlying the WDF objects.
- **Chapter 15, "Scheduling, Thread Context, and IRQL"** Thread scheduling, thread context, and the current interrupt request level (IRQL) for each processor affect how kernelmode drivers work. This chapter explores the concepts and best practices that you must master to avoid problems related to interrupts, preemption, and IRQL in KMDF drivers.
- **Chapter 16, "Hardware Resources and Interrupts"** If your device hardware generates interrupts, your kernel-mode driver must service those interrupts. To service a hardware interrupt, a KMDF driver must create an interrupt object, enable and disable the interrupt, and respond appropriately when an interrupt occurs. This chapter discusses how to service interrupts with KMDF and provides guidelines and best practices.
- **Chapter 17, "Direct Memory Access"** DMA is a high-performance technique for transferring data directly to and from memory for DMA-capable devices. DMA can support higher data rates than other approaches, along with lower overall system CPU usage. KMDF transparently handles much of the work that is required to implement DMA in a driver. This chapter describes basic DMA concepts and how to implement DMA in a KMDF driver.
- **Chapter 18, "An Introduction to COM"** To create a UMDF driver, you must use a number of COM objects that belong to the UMDF runtime and also implement a number of COMbased callback objects. This chapter provides a basic introduction to using and implementing COM objects, as required by UMDF.

### **About Part 5: Building, Installing, and Testing a WDF Driver**

Drivers must be built, tested, debugged, and installed by using a set of tools and techniques designed specifically for driver development. In addition to the standard tools, WDF includes a set of verification, testing, and debugging tools to make it easier to produce robust WDF drivers.

- **Chapter 19, "How to Build WDF Drivers"** Window drivers are built with the WDK build utility, Build.exe. This command-line utility is the tool that Microsoft uses to build Windows. This chapter shows how to set up your build environment and describes how to build UMDF and KMDF drivers.
- **Chapter 20, "How to Install WDF Drivers"** Installing a driver is quite different from installing an application. This chapter explores the tools and processes for installing drivers, including the use of tools such as DevCon and Device Manager. It also closely examines INF issues for WDF drivers, and points to resources for code-signing drivers.
- **Chapter 21, "Tools for Testing WDF Drivers"** Thorough testing throughout all phases of development is essential to create a robust, high-quality driver. WDF includes built-in runtime verification for both frameworks, adding to Driver Verifier and other generalpurpose driver-testing tools that are provided in the WDK. This chapter provides a brief introduction to the tools and best practices to test and verify WDF drivers.
- **Chapter 22, "How to Debug WDF Drivers"** WinDbg is the debugger of choice for both UMDF and KMDF drivers. This debugger works in either user mode or kernel mode and supports a number of extensions that simplify debugging WDF-specific issues. This chapter introduces driver debugging and provides a basic overview of how to use WinDbg to debug WDF drivers.
- **Chapter 23, "PRE***f***ast for Drivers"** PRE*f*ast for Drivers is a static source code analysis tool for driver development. This tool runs at compile time and reports a variety of coding errors that the compiler and runtime testing are unable to detect in drivers. This chapter explores how to use PRE*f*ast effectively in your driver development process, including the use of source code annotations in your driver so PRE*f*ast can perform a deeper analysis of your code.
- **Chapter 24, "Static Driver Verifier"** Static Driver Verifier (SDV) is a static verification tool for kernel-mode drivers that emulates the operating system's path through the driver and symbolically executes the source code. This tool has built-in knowledge about Windows internals and about how drivers should use Windows interfaces. This chapter describes the use of SDV as a recommended best practice for driver development. It includes details about KMDF rules for SDV, first introduced in 2007.

**Glossary** The glossary contains a list of the terms and acronyms used in this book. A comprehensive glossary of driver development terms is provided in the WDK.

# **Conventions Used in This Book**

Most of the conventions in this book are the same as those in the WDK documentation and in other Microsoft products for programmers. In addition, this book provides references to help you find the samples, documentation topics, white papers, tools, or other information in each specific discussion. Table 1.1 summarizes the typographical and other conventions used in this book.

| This convention   | Indicates                                                                                                    |
|-------------------|----------------------------------------------------------------------------------------------------|
| bold              | System-supplied or system-defined functions and support routines,<br>structure members, enumerators, and registry key names. These items<br>appear in the system header files that are included with the WDK exactly<br>as shown in this documentation.               |
|                   | For example, WdfCreateDevice is a system-supplied function that<br>supports kernel-mode WDF drivers.                                                                                                    |
| italic            | Placeholder function names, formal parameters, or any other text that is<br>meant for you to replace in your own code. Portions of registry paths or<br>INF entries in italics are placeholders, to be replaced with driver- or<br>device-specific text. For example: |
|                   | • EvtDriverDeviceAdd is a placeholder name for a callback function that<br>the driver defines.                                                                                                    |
|                   | $\bullet$ #pragma warning(disable: WarningNumber) uses a placeholder<br>for a numeric value that would appear in an actual warning.                                                                                                    |
| Monospace         | Code examples, such as: hwInitData.DeviceIdLength=4                                                                                                    |
| <b>UPPERCASE</b>  | Constant identifiers, data type names, bitwise operators, and system-<br>supplied macros. Uppercase identifiers must be typed exactly as shown.                                                                                                    |
|                   | For example, WDF_DRIVER_CONFIG is a system-defined structure.                                                                                                    |
| Filename.txt      | The name of a file. This book shows file names in upper and lower case<br>type for better readability. File names are not case-sensitive.                                                                                                    |
| %wdk%             | The root installation directory for the WDK-typically,<br>C:\WinDDK\BuildNumber.                                                                                                    |
| %windir%          | The root installation directory for the Windows operating system-<br>typically, C:\Windows.                                                                                                    |
| x86, x64, Itanium | References to the different CPU architectures that run Windows,<br>specifically:                                                                                                    |
|                   | • x86 for 32-bit processors that run the Intel instruction set,<br>x64 for 64-bit processors such as AMD64, and<br>• Itanium for Intel Itanium processors.                                                                                                    |

**Table 1-1 Documentation Conventions**

| This convention                                        | Indicates                                                                                                    |
|--------------------------------------------------------|----------------------------------------------------------------------------------------------------|
| $\left\{ \right\}$ <i386 amd64="" ia64=""  =""></i386> | Alternative subdirectories in a WDK folder that contain files for the<br>different hardware platforms, specifically: |
|                                                        | • i386 for x86 versions of Windows,                                                                                  |
|                                                        | • amd64 for x64 versions of Windows, and                                                                             |
|                                                        | $\bullet$ ia64 for 64-bit Windows on the Itanium platform.                                                           |
|                                                        | For example: %wdk%\tools\acpi\i386\.                                                                                 |

**Table 1-1 Documentation Conventions**

### **Finding Resources for Each Chapter**

Each chapter begins with a list of the samples, documentation, and tools you need to follow along on your personal workstation. The following shows an example.

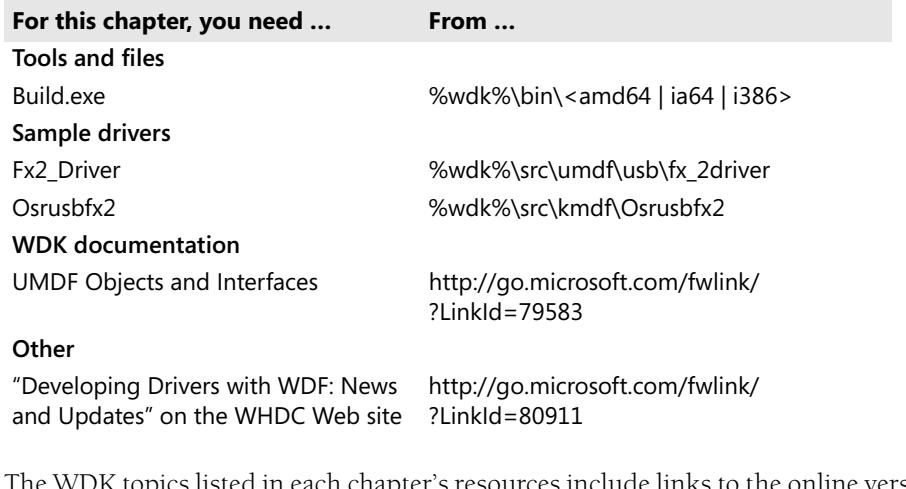

cs listed in each chapter's resources include links to the online version of the documentation on MSDN. Other links are for white papers and Web-based resources. You can find all these references as convenient hyperlinks at "Developing Drivers with WDF: News and Updates" on the WHDC Web site.

# **Getting Started with Driver Development**

To follow the examples in this book and to use the WDF frameworks, you must install the current Windows Driver Kit (WDK). The WDK contains most of the resources you need to develop drivers, such as tools, documentation, and libraries. The following sections provide some guidelines and tips for installing software and finding the samples and tools discussed in this book.

**Important** Always use the most recent version of the WDK. This book assumes that you are using WDK Build 6000 or a later version. If you are already developing Windows drivers, you need to install Build 6000 or a later version to obtain the components discussed in this book. Static Driver Verifier for KMDF drivers and PRE*f*ast driver-specific annotations require the WDK version provided with the Beta 3 release of Microsoft Windows Server Code Name "Longhorn," or a later version.

## **System Requirements for Driver Development**

You can develop and build KMDF drivers for Windows 2000 or later versions of Windows. You can build UMDF drivers for Windows XP or a later version of Windows. You can use any recent version of Windows to build your drivers. To target a driver for a particular version and CPU architecture, you specify the appropriate build environment configuration when you use the Build utility.

However, you should plan to install, test, and debug your driver on a system that is running the target version of Windows, with hardware that is the same as or similar to the hardware on your customers' systems.

 $\left(\mathbb{I}\right)$ 

**Important** Always use the most recent version of the Debugging Tools for Windows, as described later in this chapter.

To debug KMDF drivers, you need two computers: one to host the debugger and the other to host the driver you want to debug. Kernel-mode driver bugs commonly cause system crashes and can corrupt the file system, causing loss of data—so it's necessary to have the debugger and driver on separate computers.

To debug UMDF drivers, you can run the debugger and driver on the same computer or run the two on separate systems. You can also use a single computer with different versions of Windows on separate partitions for many of these tasks. However, a common practice is to have a development computer plus at least one additional computer dedicated to testing and debugging.

We recommend the following hardware for a developer's work configuration:

- **A computer with a multicore processor or multiple processors.** At a minimum, your processor should support hyperthreading. If you test your drivers only on a uniprocessor system, you might not detect certain types of bugs, such as race conditions. In addition, the Windows Logo Program requires that all submitted drivers pass compatibility tests for multiprocessor systems.
- **A 64-bit computer that runs x64 versions of Windows.** Certain types of critical errors can be detected only on 64-bit systems. The Windows Logo Program requires that your driver support both 32- and 64-bit systems.

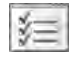

**Tip** If you develop and test WDM drivers by using WDK Build 6000 or lat er, you can use the same build environments to develop drivers with WDF.

## **How to Obtain and Install the WDK**

The WDK, which contains the Driver Development Kit (DDK), is the driver developer's primary resource. The WDK contains the bulk of what you need to develop drivers, as described in the following sections.

The WDK supports driver development for the Microsoft Windows NT family of operating systems, starting with Windows 2000. The WDK is released periodically, and the version is typically associated with a particular Windows release. However, that's just a convenient way of indicating the release date. In fact, each WDK release supports building drivers for all hardware platforms and all versions of Windows that Microsoft supports under the life cycle support policy. In 2007, the WDK supports building drivers for Windows 2000, Windows XP, Windows Server 2003, Windows Vista, and Windows Server "Longhorn."

You should always use the latest version of the WDK. This practice guarantees that you have current documentation and tools, including all updates and fixes made since the previous release.

### **To obtain the WDK**

**1.** See the WHDC Web site at http://www.microsoft.com/whdc/ for information about obtaining the current WDK.

New versions are released in conjunction with associated product releases, such as Windows beta and RTM releases and major developer events such as WinHEC. The WHDC Web site also provides information about which versions of Windows are supported by the current WDK.

**2.** If you download the ISO for the WDK, burn a CD or DVD to create the installation media.

#### **To install the WDK**

- **1.** Insert the WDK installation media to run the installation application.
- **2.** Read the WDK Release Notes to check for any installation issues.
- **3.** Install required prerequisites.

The installation application checks your system and enables buttons under **WDK Prerequisite Setup Packages** for any features that are not present. You might not need all of these features, but you probably want the .NET Framework, Version 2.0, and Microsoft Document Explorer to view the documentation.

**4.** Under **WDK Setup Package Features**, click **Install**.

By default, the WDK installs on your C drive in a root folder named WinDDK \*BuildNumber*. If you install multiple WDK versions, the WDK installation wizard places each WDK version under its own build number.

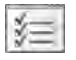

**Tip** Because you can choose to install the WDK on other drives the %wdk% environment variable is used in this book to refer to the WDK root folder.

## **WDK Libraries**

The WDK includes static libraries (LIBs), dynamic-link libraries (DLLs), and the WDF libraries that you need for developing WDF drivers:

■ **Redistributable co-installer DLLs** The WDK contains redistributable co-installers for UMDF and KMDF. The co-installers are used during driver installation to install the associated framework runtime support on a user's computer, if the runtime is not already present. Drivers dynamically bind with the frameworks that the co-installers install. To make the co-installers easier to identify, their names include the WDF version number. There are separate versions of the co-installers for each supported CPU architecture.

Chapter 20, "How to Install WDF Drivers," describes the co-installers.

**Debugger extensions** The WDF debugger extensions are specialized, WDF-specific commands that run in the context of the WinDbg debugger. The debugger extensions are packaged in two DLLs: WudfExt.dll contains the UMDF extensions, and WdfKd.dll contains the KMDF extensions. Separate versions of the debugger extensions are provided for each supported CPU architecture.

Chapter 22, "How to Debug WDF Drivers," describes WinDbg and the extensions.

■ **Libraries** The WDK contains a number of static libraries. KMDF drivers bind statically with WdfDriverEntry.lib and WdfLdr.lib. You can choose to implement UMDF drivers by using the Active Template Library (ATL), a C++ template library that is designed to simplify the process of implementing COM objects.

KMDF libraries are located under %wdk%\lib\wdf\kmdf. ATL libraries are located under %wdk%\lib\atl.

## **WDK Documentation**

 $\mathbb{R}$ 

This book is only an introduction to WDF development. For all of the necessary information to develop a fully functional device driver, see the WDK documentation. That documentation provides detailed reference pages for every function exposed in the WDF device driver interface (DDI). The WDK documentation also contains conceptual material, design and implementation guidelines, and documentation for the WDK tools.

m.

### **To run the WDK documentation from the Start menu**

● On the taskbar, click **Start**, and then click:

**All Programs** > **Windows Driver Kits** > *BuildNumber* > **Help** > **WDK Documentation**

You can view the WDK documentation online as part of the MSDN Library—online at http://msdn.microsoft.com. Locate the Microsoft Win32 and COM Development node in the MSDN Library table of contents, and then find Windows Driver Kit. The online version of the WDK documentation is updated quarterly.

## **WDK Tools**

The WDK contains a substantial set of tools for development and testing. Most are commandline tools that run in a command window, but some are conventional Windows applications with graphical user interfaces. Some tools for testing include the following:

- **Tracing** Chapter 11, "Driver Tracing and Diagnosability," describes how to use WPP tracing and the associated WDK tools to trace execution and assist in debugging.
- **Driver Verifier and other runtime tools** Chapter 21, "Tools for Testing WDF Drivers," discusses the runtime verification tools for testing drivers.
- **Static verifiers** Chapter 23, "PREfast for Drivers," and Chapter 24, "Static Driver Verifier," provide details about using static verifier tools.

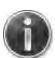

**Note** To run some of the tools in Windows Vista, you must specify that you want the tool to run with elevated privileges, even if you already have administrative privileges. See "User Account Control" on MSDN for details—online at http://go.microsoft.com/fwlink/ ?LinkId=80621.

### **To run an application on Windows Vista with elevated privileges**

**1.** On the taskbar, click **Start**, right-click the application, and then click **Run as administrator**.

If you already have administrative privileges, Windows Vista displays a **User Account Control** dialog box asking for permission to proceed.

- **2.** To run the application, click **Continue**.
- **3.** If you do not have administrative privileges, Windows Vista asks for administrative credentials.

### **To open a command window with elevated privileges**

- **1.** On the taskbar, click **Start**, right-click **Command Window**, and then click **Run as administrator**.
- **2.** Click **Continue** and provide credentials, if prompted.

Any application that you run from that command window, including any Windowsbased application, also has elevated privileges.

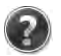

## **WDK Samples**

The WDK includes an extensive set of samples that show common types of drivers you might develop. These samples contain well-designed working code and are extensively commented.

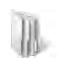

The WDF samples are installed with the WDK in %wdk%\src\kmdf and %wdk%\src\umdf. Each sample is installed in its own folder with the same name as the driver.

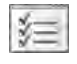

 $\mathbb{R}$ 

m.

**Tip** Before you build or modify any WDK sample, copy the files to another directory and then work with the copies. This preserves the sample in its original form in case you need it.

### **About UMDF Samples**

If you are a new WDF developer, we recommend that you examine the Skeleton and Fx2\_Driver samples, which are used throughout this book:

■ **Skeleton driver (UMDF Template)** This basic driver does little more than load and start successfully.

The Skeleton sample driver is simple so that you can use it to learn the basics of how a UMDF driver works. It's also a good starting point for implementing a functional driver, because most UMDF drivers can use most of the code in the Skeleton sample driver with little or no modification. You can add code incrementally to handle the requirements of your particular device.

The Skeleton sample driver is installed with the WDK in the %wdk%\src\umdf \skeleton folder.

■ **Fx2\_Driver** This sample is a USB driver that was specifically designed for learning purposes.

The Fx2\_Driver works with the OSR USB FX2 Learning Kit device from Open System Resources (OSR), as described later in this chapter. Fx2\_Driver is simple because the device itself is not very complicated. However, the driver works with a real device and demonstrates a range of basic UMDF features, including how to handle read, write, and device I/O control requests.

Code from the Fx2\_Driver sample driver appears throughout this book in examples to show how UMDF drivers work. Other samples are also included—in this book and in the WDK—to illustrate features that Fx2\_Driver does not support.

Fx2\_Driver is located under the %wdk%\src\umdf\usb\fx2\_driver folder. Each subfolder contains a variant of the driver. The driver in the Step1 folder is a minimal implementation. The Step2 through Step5 folders contain increasingly full-featured versions of the driver. The Final folder contains the complete driver and is the sample that is used in this book. The \Exe subfolder contains source code for a simple console application that can be used to operate the device and exercise the capabilities of the driver.

### **About KMDF Samples**

The WDK provides many KMDF samples. If you are a new WDF developer, we recommend that you examine the Toaster and Osrusbfx2 samples, which are used throughout this book. You can examine other samples for more information about other features that these samples do not use, such as DMA or interrupt handling:

■ **Toaster** This software driver simulates the behavior of real devices in Windows.

The Toaster driver is not quite as basic as the Skeleton driver, but nevertheless serves as a useful starting point for understanding KMDF drivers. The Toaster sample is made up of a collection of related drivers, including bus, filter, and function drivers.

The Toaster sample is located in the %wdk%\src\kmdf\toaster folder. Several subfolders contain different related drivers. The best place to start is with the function driver located under %wdk%\src\kmdf\toaster\func.

Two drivers in that subfolder contain a different version of the driver: a basic one named Simple, and a full-featured version named Featured. The %wdk%\src\kmdf\toaster\exe folder contains the source code for several test applications that you can use to exercise the driver's capabilities.

■ **Osrusbfx2** This sample is a USB driver built for kernel mode.

Code from the Osrusbfx2 sample driver appears throughout this book in examples to show how KMDF drivers work. This sample does not demonstrate all of the features of KMDF. The %wdk%\src\kmdf folder in the WDK contains other samples that illustrate features that Osrusbfx2 does not support.

This sample is the kernel-mode equivalent of Fx2\_Driver. It has almost the same capabilities as Fx2\_Driver, and the structure and code are quite similar.

Osrusbfx2 is located in %wdk%\src\kmdf\osrusbfx2, which includes six subfolders. The Step1 through Step5 and the Final folders contain successively more sophisticated versions of the driver. Each version has similar capabilities to the corresponding Fx2\_Driver version. The \Exe subfolder contains the source code for a simple test application.

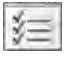

W.

W.

**Tip** Use the Osrusbfx2 test application with both the OsrUsbFx2 and Fx2 Driver samples. It provides access to all the features on the device.

# **How to Obtain Checked Builds of Windows**

The system Microsoft uses to build Windows produces two separate builds of the operating system: free and checked. We recommend that you test and debug on both types of builds:

■ **Checked builds** Checked builds contain detailed debugging information and enable certain types of debugging-related code such as ASSERT macros.

Checked builds are similar to the debug builds that are used in application development. They are typically slower than free builds. Because some compiler optimizations are disabled, the disassembled machine instructions and trace messages are more easily understood.

■ **Free builds** Free builds lack detailed debugging information and are fully optimized.

These builds are similar to the release builds that are used in application development. Retail versions of Windows are all free builds because they have the best performance and smallest memory footprint.

We recommend that you use checked builds of Windows for testing and debugging. Developers typically switch to free builds of Windows for performance tuning late in the development cycle, after most of the bugs have been eliminated.

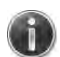

You can obtain checked builds on MSDN Subscriber CDs or from the Subscription area on MSDN. See "Using Checked Builds of Windows" on the WHDC Web site—online at http:// go.microsoft.com/fwlink/?LinkId=79304.

## **How to Obtain Debugging Tools**

The Debugging Tools for Windows package is provided at no charge on the WHDC Web site and is included in the WDK.

### **To obtain Debugging Tools for Windows from WHDC**

- **1.** Go to the "Debugging Tools for Windows" page on the WHDC Web site at http://go.microsoft.com/fwlink/?LinkId=80065.
- **2.** Locate the **Install** page for the 32-bit version and follow the instructions for downloading the package.
- **3.** Locate the page for the 64-bit version and repeat the steps to download the 64-bit package.

Check the Debugging Tools for Windows documentation for information about where the package is installed.

In general, if the debugger is running on a 32-bit system, you must use the 32-bit package. If the debugger is running on an x64 system and the target computer is running Windows XP or later, you can use either the 32-bit or the 64-bit package. See "Choosing Between the 32-bit and 64-bit Packages" in the Debugging Tools for Windows documentation.

The Debugging Tools for Windows package includes the following components:

■ **Debuggers** WinDbg is a graphical debugging tool that we recommend for both UMDF and KMDF drivers. However, developers who prefer a command-line tool can also use KD, a console application with the same capabilities as WinDbg.

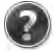

- **A collection of related debugging tools** The Debugging Tools for Windows package also includes other tools to support debugging. For example, Tlist is a command-line tool that displays information about running processes and is useful for debugging UMDF drivers. The DBH tool can be used to look at symbols while debugging.
- **Debugging documentation** The Debugging Tools for Windows Help file contains instructions on how to use the debugging tools and a complete reference for the standard debugger commands and extensions.

When debugging a driver—especially a kernel-mode driver—you typically need the symbol files for the version of Windows under which the driver is running. Symbol files for all versions of Windows are available from Microsoft.com. For kernel debugging, you must install the symbols on the computer that hosts the debugger, not on the test computer.

Symbols for the hardware abstraction layer (HAL) and Windows kernel (KRNL) are installed with the WDK at %wdk%\debug.

To obtain up-to-date symbols, we recommend that you connect the debugger to the Microsoft symbols server, which automatically downloads the correct symbols.

### **To obtain Windows symbols**

● Follow the instructions in the WinDbg help file to connect to the Microsoft symbols server, from which WinDbg can automatically download the correct symbols—online at http://msdl.microsoft.com/download/symbols.

 $-Or-$ 

Download the current packages from the WHDC Web site at http://go.microsoft.com/ fwlink/?LinkId=79331.

Chapter 22, "How to Debug WDF Drivers," discusses how to use symbols when debugging a driver, including how to use the Microsoft symbols server.

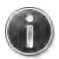

See "Debugging Tools and Symbols—Resources" on the WHDC Web site for a list of training companies and other resources for learning about debugging Windows drivers—online at http://go.microsoft.com/fwlink/?LinkId=79332.

# **How to Obtain OSR Learning Devices**

The best way to learn how to develop device drivers is with an actual device. However, commercial devices are frequently complex, making it difficult to get started. In addition, the specifications you need to implement such a driver are often proprietary and can be difficult to obtain if you do not work for the manufacturer.

To solve this problem for beginning driver developers, OSR has created several learning kits with devices that are specifically designed for learning driver development. They are simple enough that you can focus on developing basic skills.

Physically, the kits are circuit boards that either plug in to the PCI bus or attach to the computer with a USB cable. The boards provide visual feedback on their operation, so that you can easily see what is happening. For example, the USB device has an LED panel that can be programmed to display alphanumeric characters, as shown in Figure 1-1. This book uses Microsoft sample drivers that work with the OSR USB Fx2 device.

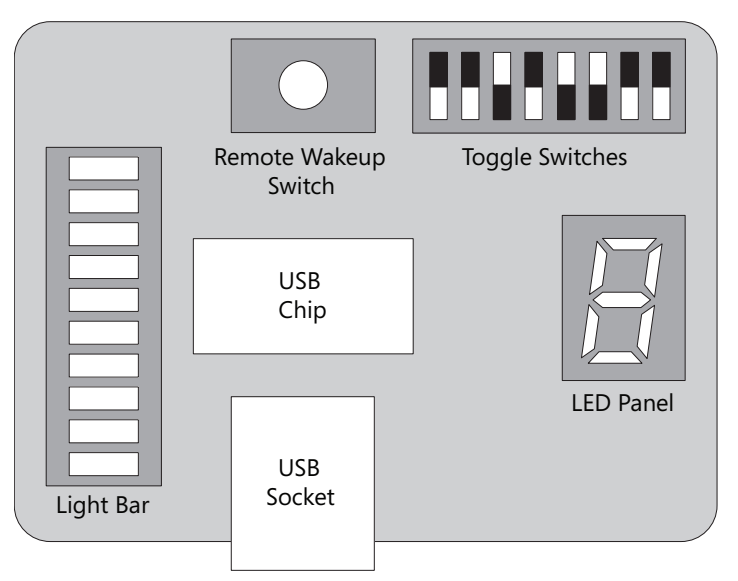

**Figure 1-1** Simplified drawing of the USB learning device

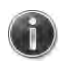

The OSR Learning Kits include all of the required hardware specifications to implement a driver, plus sample code and test applications. See the OSR Web site for more information and to obtain kits—online at http://www.osronline.com.

# **Key Information Sources**

In addition to the WDK samples and documentation, you can find numerous additional resources on the Microsoft Web site and through other Web-based community discussion sites.

**WHDC—Windows Hardware Developer Central** The WHDC Web site hosts a diverse collection of resources for driver developers and hardware manufacturers including white papers, tutorials, tips, and samples.

WHDC also hosts various publications that do not fit into the WDK or MSDN framework, including blogs by experts on the development team that address driver development issues.

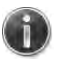

You can subscribe to the Microsoft Hardware Newsletter to receive notice of new papers and kits, along with other information of interest to driver developers. See the WHDC Web site online at http://www.microsoft.com/whdc.

**Blogs** Several members of the WDF development team maintain online blogs and write about various aspects of driver development. The WDF bloggers often respond to issues that developers are discussing on newsgroups and list servers. To view a list of blogs by Microsoft driver development experts, go to http://go.microsoft.com/fwlink/?LinkId=79579.

**Microsoft Newsgroups for Driver Developers** If you cannot find an answer in the WDK documentation, you can ask questions and share information through one of the MSDN newsgroups. Newgroups often provide information on issues that cannot be readily answered otherwise. The following newsgroups are dedicated to driver development:

- Microsoft.public.development.device.drivers
- Microsoft.public.windowsxp.device\_driver.dev
- Microsoft.public.win32.programmer.kernel

To participate in these groups, you can access the newsgroups with Internet Explorer or another browser. Also, you can connect a newsgroup reader such as Outlook Express to the newsgroup server. The newsgroup server is at msnews.microsoft.com.

See the Microsoft newsgroup home page at http://msdn.microsoft.com/newsgroups/. The groups dedicated to driver developers are located under Windows Development \Windows DDK.

As part of the beta programs for WDF, Microsoft also moderates several news groups for KMDF, UMDF, and tools.

See "Hardware and Driver Developer Community" on the WHDC Web site for information about participating in WDF newsgroups and for information about WDF beta programs online at http://go.microsoft.com/fwlink/?LinkId=79580.

**OSR Online** Open Systems Resources hosts three important list servers on the OSR Online Web site:

- **NTDEV— Windows System Software Developers List** Dedicated to the development of drivers for the Windows family of operating systems.
- **NTFSD—Windows File System Developers List** Dedicated to topics related to developing file systems or file system filter drivers.
- **WINDBG—Windows Debugger Users List** Dedicated to issues and changes related to use of WinDbg and debugger updates.

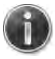

See the OSR Online Web site for information about how to subscribe—online at http://www.osronline.com/.

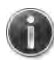

n

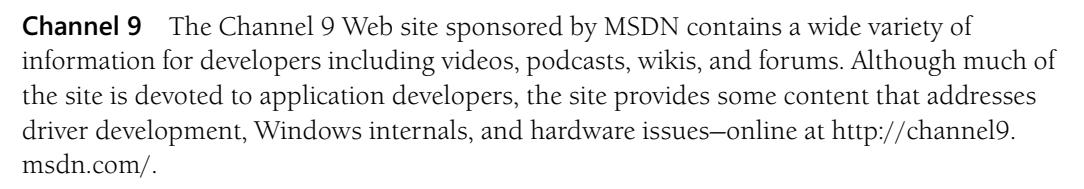

**Conferences** Microsoft hosts conferences that are dedicated to the interests of driver developers and hardware manufacturers, and several industry organizations and private companies provide training for driver developers. See the list at "Hardware and Driver Developer Community" on the WHDC Web site—online at http://go.microsoft.com/fwlink/?LinkId=79580.

**WinHEC and Other Microsoft-Sponsored Events** WinHEC is the Microsoft premier event for hardware engineers and designers, driver developers and testers, and business decisionmakers and product planners. The conference is typically held every year in the spring.

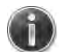

See the WinHEC Web site at http://www.microsoft.com/whdc/winhec/.

**Classes and Seminars** Microsoft and several other companies present a variety of classes and seminars on topics that are of interest to driver developers.

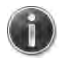

See "Conferences and Training for Developers" on the WHDC Web site—online at http://go. microsoft.com/fwlink/?LinkId=79334.

## **Key References**

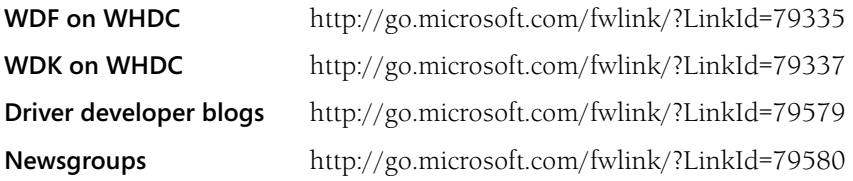

### **Staying Up to Date with WDF**

We continuously publish new information about WDF and the frameworks on the WHDC Web site. Check the "Developing Drivers with WDF: News and Updates" page on WHDC regularly for new code samples, white papers, news about the frameworks and the WDK, and any updates to this book. You'll find links to blogs for Windows driver developers. We've also posted hotlinks for all the references in this book, so you can quickly display cross-references without typing—online at http://go.microsoft.com/ fwlink/?LinkId=80911.

—*The WHDC Web Team, Microsoft*

# Chapter 3 **WDF Fundamentals**

The WDF driver model defines an object-oriented, event-driven environment for both kernel-mode (KMDF) and user-mode (UMDF) drivers. Driver code manages device-specific features, and a Microsoft-supplied framework calls the WDF driver to respond to events that affect the operation of its device.

This chapter introduces fundamental concepts for the design and implementation of WDF for UMDF and KMDF drivers.

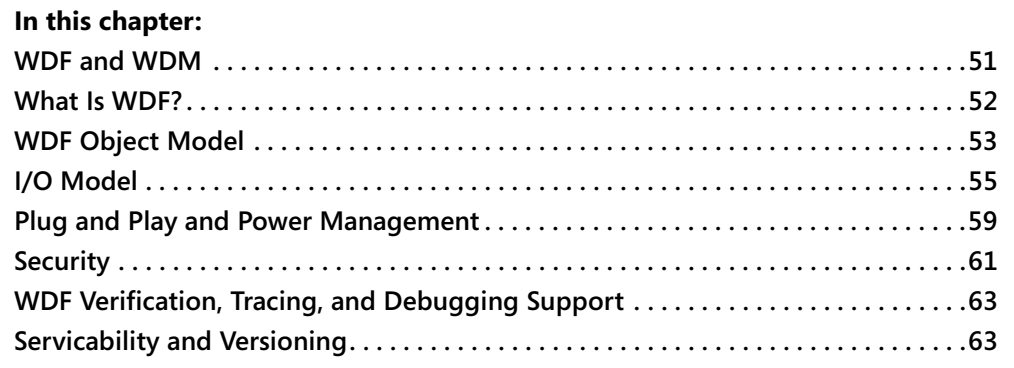

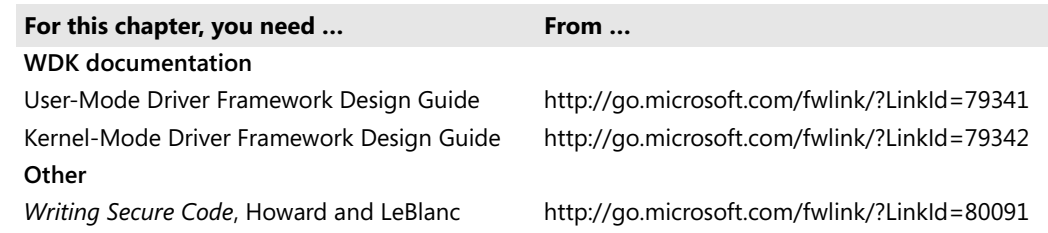

# **WDF and WDM**

WDF drivers serve the same purpose as WDM drivers: they handle communication between Windows and a device. Although WDF represents an entirely new driver model, it is not distinct from WDM. WDF functions as an abstraction layer between WDM and the WDF driver that simplifies the task of implementing robust, secure, and efficient drivers.

WDF provides a framework that handles the key tasks of a WDM driver: it receives and handles IRPs, manages Plug and Play and power state changes, and so on. The framework calls on the client WDF driver to provide device-specific functionality. Although WDF supports two frameworks—UMDF and KMDF—the high-level design and functionality of both frameworks are quite similar.

This chapter provides a conceptual overview of WDF and WDF drivers, focusing on the basic features that both WDF frameworks have in common.

Chapter 4, "Overview of the Driver Frameworks," discusses how the two frameworks are implemented and the types of devices that they support.

# **What Is WDF?**

WDF provides a unified driver model for a large range of device types. The most important features of the model include:

■ Support for both user-mode and kernel-mode drivers.

The core of the model can be used by either type of driver.

■ A well-designed object model.

WDF drivers interact with objects through a robust and consistent programming interface.

- An object hierarchy that simplifies object lifetime management and synchronization of I/O requests.
- An I/O model in which the frameworks handle interactions with the operating system. The frameworks also manage the flow of I/O requests, including responding to Plug and Play and power events.
- A Plug and Play and power management implementation that provides robust state management and intelligent default processing for state transitions.

WDF drivers handle only those state transitions that are relevant to their device.

The framework provides a set of objects that represent various fundamental Windows and driver-related constructs, such as device, driver, I/O request, queue, and so on. WDF drivers use the framework objects to implement the various aspects of driver functionality. For example, when a WDF driver requires a queue to manage I/O requests, it creates a framework queue object.

Each object exposes a programming interface that the WDF driver uses to access object properties or direct the object to perform tasks. Each object also supports one or more events, which are raised in response to occurrences such as a system state change or the arrival of an I/O request. Events allow the framework to notify a WDF driver that something interesting

has occurred and pass control to the WDF driver to handle the event. For example, a framework queue object raises an event to notify the WDF driver that an I/O request is ready to be processed.

Some framework objects are created by the framework and passed to the WDF driver. Other framework objects are created as the WDF driver needs them. As the developer, your job is to assemble the appropriate objects in a structure that supports the requirements of the device. The structure controls how the framework routes I/O through the WDF driver and how that driver interacts with the operating system and the device. The details of the structure vary, depending on the particular requirements of the device, but all WDF drivers are constructed from the same basic pieces.

Some framework objects are permanent or very long lived. For example, when a device is plugged in, a typical WDF driver creates a device object to represent the device and one or more queue objects to manage I/O requests. These objects usually persist for the lifetime of the device. Some objects are transient; they serve a specific short-term purpose and are destroyed as soon as that purpose is achieved. For example, a WDF driver could create an I/O request object to issue a single I/O request and then destroy it after the request is completed.

The framework provides default processing for all events, so WDF drivers are not required to handle any of them. However, depending solely on the framework's default event processing leads to a functional, but relatively uninteresting driver. To provide the necessary device-specific support, WDF drivers must handle at least some events.

To override the framework's default event handling, a WDF driver must explicitly register a callback. The framework invokes the callback to notify the WDF driver that the event has occurred and allow the driver to do any necessary processing. This opt-in event model is a key aspect of WDF. The framework provides intelligent default processing for all events—if the default processing for an event is adequate, WDF drivers do not need to register a callback. WDF drivers register callbacks for only those events for which the framework's default processing is not sufficient. All other events are handled by the framework, without any driver intervention.

# **WDF Object Model**

The WDF object model defines a set of objects that represent common driver constructs such as devices, memory, queues, I/O requests, and the driver itself. Framework objects have welldefined life cycles and contracts, and a WDF driver interacts with them through well-defined interfaces. UMDF objects are implemented as COM objects, whereas KMDF objects are implemented as a combination of opaque "handles" and functions that operate on those handles. However, at a conceptual level, the WDF object models for KMDF and UMDF are similar.

Framework objects are created by both the framework and the client WDF driver. Whether the framework or the driver creates the object depends on the particular object and its intended use:

- Objects such as the file object are created by the framework and passed to the WDF driver.
- Objects such as the device object must be created by the WDF driver.
- Objects such as I/O request or memory objects can be created by either the framework or the WDF driver, depending on the circumstances.

## **Programming Interface**

A framework object exposes a programming interface that consists of properties, methods, and events:

- **Properties** Properties represent the characteristics of an object. Each property has an associated method that gets the property value and, if relevant, a separate method that sets the value.
- **Methods** Methods perform actions on the object itself or direct the object to perform actions.
- **Events** Events are object-related occurrences that the WDF driver can choose to respond to, such as the arrival of an I/O request or a change in power state.

To handle an event, a WDF driver implements a callback and registers it with the framework:

- A UMDF driver implements COM-based callback objects, which expose callback interfaces to handle the events.
- A KMDF driver implements callback functions.

Regardless of how they are implemented, both types of callbacks work in much the same way. Because the framework implements default handlers for all events, WDF drivers register callbacks only for those events that are relevant to their device. When an event occurs:

- If a WDF driver has registered a callback for an event, the framework invokes the callback and the driver handles the event.
- If a WDF driver has not registered a callback for an event, the framework invokes the default event handler and applies default processing.

# **Object Hierarchy**

Framework objects are organized in a hierarchy, which the frameworks use to manage issues such as object lifetime, object cleanup, and synchronization scope. For example, if an object has descendants, all descendants are deleted when the object is deleted. The hierarchy is not based on inheritance relationships between the various framework objects—it is based on the scope of the various objects and the order in which they must be destroyed. The hierarchy is defined as follows:

- The framework driver object is the root of the hierarchy; all other objects are its descendants.
- Some objects, such as queue objects, must always be children of the device object or of an object that is a descendant of the device object.
- Some objects, such as memory objects, can have one of several parents.

Chapter 5, "WDF Object Model," discusses the WDF object model in detail.

## **Concurrency and Synchronization**

Managing concurrent operations is an issue for most programs. WDF simplifies the issue by implementing several internal synchronization mechanisms. In particular, a driver can direct the framework to hold a lock when the framework invokes a callback. The WDF object hierarchy supports a feature called synchronization scope—also called the locking constraint—that allows the WDF driver to specify which object's lock should be acquired when the framework calls the driver's I/O event callbacks.

Chapter 10, "Synchronization," discusses synchronization issues in general and synchronization scope in particular.

**Tip** If you're writing a KMDF driver, you should also be familiar with IROLs and kernelmode synchronization and locking mechanisms. Chapter 15, "Scheduling, Thr ead Context, and IRQL," discusses these issues.

# **I/O Model**

妇

When Windows sends an I/O request to a WDF driver, the framework receives the request and handles the mechanics of dispatching, queuing, completing, and canceling requests on behalf of its drivers. When an I/O request arrives, the framework determines whether it should handle the request itself or invoke a callback to let the WDF driver handle the request. If the WDF driver is to handle the request, the framework packages the data into a framework request object and passes the object to the driver.

The framework keeps track of every I/O request. Because the framework is aware of all active requests, it can call the appropriate callbacks when an I/O request is canceled, the system's power state changes, the device is removed, and so forth.

A WDF driver manages the flow of I/O requests by creating one or more queue objects and configuring each object for:

- The type of I/O requests that the queue handles.
- How requests are dispatched from the queue.
- How power management events affect the queue.

WDF drivers register queue callbacks to receive requests, and the queue object dispatches requests by invoking the appropriate callback. A WDF driver can configure a queue object to dispatch requests in one of the following three ways:

- **Parallel** The queue object pushes requests to the driver as soon as they arrive. More than one request can be active at the same time.
- **Sequential** The queue object pushes requests to the driver, but does not dispatch a new request until the previous request has been completed or forwarded to another queue.
- **Manual** The driver pulls requests from the queue as needed.

Plug and Play and power management events can affect the state of I/O queues. The framework provides integrated Plug and Play and power management support for I/O request queues, and it integrates queuing with request cancellation. A WDF driver can configure a queue so that the framework starts, stops, or resumes queuing as appropriate in response to Plug and Play or power events. WDF drivers can also explicitly start, stop, resume, and purge queues, as required.

## **I/O Request Cancellation**

Because Windows I/O is inherently asynchronous, canceled I/O requests are often difficult to handle correctly. A driver must cope with several potential race conditions that require one or more locks. WDM drivers must manage the necessary locks by themselves, and the required code is typically scattered among several driver routines. The framework provides default handling for I/O request cancellation by managing the locks for the I/O queues and by canceling queued requests without requiring driver intervention. WDF drivers that use the WDF defaults typically require little if any cancellation code.

With WDF, when an I/O request is canceled:

- By default, the framework manages cancellation for requests that are in a queue.
- Requests that have been removed from a queue and dispatched to a WDF driver cannot be canceled unless the driver has specifically marked them as cancelable.
- WDF drivers can specify whether the framework can cancel requests that the driver is actively processing.

This feature allows a WDF driver to easily support cancellation of long-running requests. The framework helps the WDF driver manage the inherent race conditions, and the driver is primarily responsible for the required code to cancel the request.

Chapter 8, "I/O Flow and Dispatching," discusses I/O.

## **I/O Targets**

WDF drivers must sometimes send I/O requests to other drivers. For example:

- WDF drivers can sometimes process all I/O requests themselves, but many drivers must pass at least some of the requests that they receive down the stack for further processing.
- WDF drivers must sometimes initiate I/O requests.

For example, function drivers sometimes send device I/O control requests down the stack to get information from the bus driver.

■ WDF drivers must sometimes send I/O requests to an entirely different device stack.

For example, a driver might require information from another device stack before it can complete a request.

WDF drivers send requests to an I/O target, which is a framework object that represents the driver that is to receive the request. The default I/O target for a WDF driver is the next lower driver in the device stack. However, I/O targets can also represent another driver in the same stack or a driver in an entirely different stack. WDF drivers can send a request to an I/O target synchronously or asynchronously. They can also specify a time-out value for either type of request to limit how long the framework will wait before canceling the request.

I/O target objects support a programming interface that WDF drivers use for purposes such as tracking the state of the target, formatting requests in a target-specific way, obtaining information about the target, and receiving notification if the target is removed. I/O target objects also track queued and sent requests, and they can cancel outstanding requests if changes occur in the state of the target device or the WDF driver that sent the request.

Chapter 9, "I/O Targets," discusses I/O target objects.

## **How to Handle Nonfatal Errors**

WDF drivers call WDF methods for many different purposes. Many of these function calls can fail:

■ Sometimes the error is so serious that the driver cannot recover.

Such fatal errors cause UMDF to crash the host process and cause KMDF to issue a bug check.

■ Some errors are less serious and do not affect device or driver operation to the extent that the driver cannot recover.

In that case, the function reports the nature of the error to the driver by returning an appropriate status value—an HRESULT value for UMDF drivers or an NTSTATUS value for KMDF drivers. The driver can then handle the error as appropriate.

Chapter 22, "How to Debug WDF Drivers," discusses fatal errors.

You must be scrupulous about checking return values for errors to ensure that they are handled properly. However, only WDF functions that return a status value can fail. All other functions are guaranteed to simply return a value of the appropriate type, although that return value could be NULL in some cases.

Sometimes the WDF driver itself detects errors. However, only those callbacks that return a status value must be concerned with returning errors. In that case, the callback reports nonfatal errors to the framework by returning the appropriate status value.

**Tip** The PRE fast static analysis tool flags any instances where you failed to check a return status. Chapter 23, "PR E*f*ast for Drivers," provides details.

### **Reporting UMDF Errors**

妇

The HRESULT type supports multiple success and failure codes:

■ UMDF drivers can check the HRESULT values returned by UMDF methods for an error **UMDF** condition by passing the returned value to the SUCCEEDED or FAILED macro.

> If appropriate, the driver can examine the actual error code to determine how to proceed.

■ UMDF driver callbacks that encounter an error should return the appropriate HRESULT value.

The WDK reference page for each method lists the HRESULT values that the framework is prepared to receive.

Chapter 18, "An Introduction to COM," discusses HRESULT values in detail.

### **Reporting KMDF Errors**

The NTSTATUS type also supports multiple success and failure codes:

**KMDF** 

m.

■ KMDF drivers can check the NTSTATUS values returned by KMDF functions by passing the returned value to the NT\_SUCCESS macro.

If appropriate, examine the actual error code to determine how to proceed.

■ KMDF driver callbacks that encounter an error should return the appropriate NTSTATUS value.

The WDK reference page for each function lists the NTSTATUS values that the framework is prepared to receive.

**Note** The Windows-defined NTSTATUS values are in Ntstatus.h, which is included with the WDK. It is also possible to define custom NTSTATUS values to handle scenarios that are not covered in Ntstatus.h. In general, custom values are used only in circumstances where both components can be expected to understand the value. Several custom NTSTATUS values are used to communicate status between a KMDF driver and the framework. If you complete an I/O request with a custom KMDF NTSTATUS value, KMDF remaps the custom error code to a well-known NTSTATUS value, which is then returned to the originator of the request.

The KMDF custom NTSTATUS values are defined in %wdk%\inc\wdf\kmdf\ *VersionNumber*\Wdfstatus.h.

# **Plug and Play and Power Management**

Seamless and robust handling of Plug and Play and power events is critically important to system reliability and a good user experience. A primary WDF design goal was to simplify the implementation of Plug and Play and power management support and make this support available to both UMDF and KMDF drivers.

WDF drivers are not required to implement the complicated logic that is required to track Plug and Play and power state. Internally, the framework supports a set of state machines that manage Plug and Play and power state for WDF drivers. The framework notifies WDF drivers of changes in Plug and Play and power state through a series of events, each of which maps directly to device-specific actions that the driver can perform.

### **WDF Design Criteria for Plug and Play and Power Management**

WDF support for Plug and Play and power management is based on the following principles:

■ The driver should not be required to interpret or respond to every Plug and Play or power management event.

Instead, the driver should be able to "opt in" and handle only those events that are relevant to its device, with the framework handling the rest.

■ WDF actions at each point must be well defined and predictable.

In effect, a contract applies to each Plug and Play and power event that clearly defines the driver's responsibilities.

■ Plug and Play and power management events should be based on a group of core state changes, power-up, and power-down.

Actions should be added to that core to handle specific scenarios. For example, a Plug and Play stop action invokes the core power-down event plus a releasehardware event.

■ Plug and Play and power management events should be related to a well-defined task.

Drivers should not be required to track system state to determine how to respond to a particular event.

- The frameworks should provide default behavior for a rich set of Plug and Play and power features, including resource rebalancing, device stop, device removal, device ejection, fast resume, shutdown of idle devices, and device wake-up by external signals.
- A driver should be able to override any framework-supplied defaults.
- Plug and Play and power management should be thoroughly integrated with other parts of the framework, such as controlling the flow of I/O requests.
- The frameworks must support both simple and complex hardware and driver designs.

Simple tasks should be easy to implement, but the framework should provide straightforward ways for developers to extend their design to handle complex tasks.

■ The frameworks should be extensible and flexible at the appropriate points, so that drivers can respond to state changes with their own custom actions.

For example, WDF supports self-managed I/O, which can be used to coordinate operations that are not related to queued I/O requests or are not subject to power management for such state changes.

The framework provides default processing for every Plug and Play and power event. This approach vastly reduces the number of decisions that a WDF driver is required to make especially during power transitions. WDF drivers contain much less Plug and Play and power management code than WDM drivers. Some WDF software drivers do not require any Plug and Play and power management code at all.

Chapter 7, "Plug and Play and Power Management," provides details about how WDF handles Plug and Play and power state changes.

# **Security**

Every driver must be secure. Users trust drivers to transfer data between their applications and their devices. An insecure driver can expose sensitive data such as the user's passwords or account numbers to theft. Insecure drivers can also expose users to other security exploits such as denial of service or spoofing.

Drivers pose more security risks than applications, for the following reasons:

- Drivers can typically be accessed by any user and can be used by multiple users at the same time.
- Users are typically unaware that they are using a driver.

Security is closely related to reliability. Although the two requirements sometimes involve different programming issues, an insecure driver cannot be reliable, and vice versa. For example, a driver that crashes the system in effect causes a denial-of-service attack.

This book cannot cover every aspect of driver security; that would be a book in itself. However, understanding a few basics can make a big difference. The core precept of WDF driver security is that every driver must work to prevent unauthorized access to devices, files, and data. WDF is designed to contribute to driver security by providing safe defaults and extensive parameter validation.

This section briefly discusses WDF security features. For more information, see the WDK, which provides fundamental guidelines that apply to both UMDF and KMDF drivers.

See "Creating Reliable and Secure Drivers" in the WDK for security guidelines—online at http://go.microsoft.com/fwlink/?LinkId=80063. See also *Writing Secure Code, Second Edition,* by Howard and LeBlanc, for a general discussion of secure coding practices—available at http://go.microsoft.com/fwlink/?LinkId=80091.

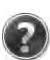

# **Safe Defaults**

Unless a WDF driver specifies otherwise, the framework requires administrator privileges for access to sensitive data such as exposed names, device IDs, or WMI management interfaces. The WDF default security settings provide secure names for kernel-mode device objects so that only kernel-mode components and administrators can access these objects.

Chapter 6, "Driver Structure and Initialization," provides information about device object security.

The framework automatically provides default handling for all I/O requests that the driver does not handle. The default handling prevents unexpected requests from entering a WDF driver that might misinterpret them. However, WDF does not protect drivers from ill-formed requests—when WDF drivers handle requests, they are responsible for handling them appropriately.

By default, UMDF drivers run in the LocalService account, which supports minimum security privileges. However, when a client's application opens a UMDF driver, it can grant the driver permission to impersonate the client. That action allows the driver to perform tasks that require a higher level of privilege.

Chapter 8, "I/O Flow and Dispatching," discusses impersonation.

## **Parameter Validation**

Buffer overflows are a major source of security problems in drivers as well as in applications. All WDF functions or methods that use buffers have a length parameter that specifies the required minimum buffer length. For I/O requests, WDF extends this practice by placing I/O buffers in framework memory objects. The data access methods exposed by memory objects automatically validate buffer length and determine whether the permissions that are specified for the buffer allow write access to the underlying memory.

One of the most common driver security problems occurs when kernel-mode drivers fail to properly handle user-mode buffers that I/O control requests carry. This is particularly true for requests that specify neither-buffered-nor-direct I/O (that is, METHOD\_NEITHER I/O). Because the pointers to user-mode buffers in this type of request are inherently unsafe, KMDF drivers do not have direct access to the pointers by default. Instead, WDF provides methods to allow a WDF driver to safely probe the buffer and lock it into memory.

# **WDF Verification, Tracing, and Debugging Support**

WDF includes several testing and tracing features to help you to find problems early in the development cycle, including the following:

- Built-in verification with the frameworks verifier
- Built-in trace logging
- Debugger extensions

WDF includes verifiers for both frameworks to support framework-specific features that are not currently available in Driver Verifier (Verifier.exe). The WDF verifiers issue extensive tracing messages that supply detailed information about activities within the framework itself. They also track references to each WDF object and build a trace log that can be viewed by using WinDbg.

Chapter 11, "Driver Tracing and Diagnosability," explores tracing.

WDF supports two sets of debugger extensions for the WinDbg debugger: one for debugging UMDF drivers and one for debugging KMDF drivers. The extensions supplement the basic capabilities of WinDbg by providing detailed information on WDF-specific issues.

Chapter 22, "How to Debug WDF Drivers," discusses debugging.

# **Serviceability and Versioning**

Serviceability is a common problem for drivers. When Microsoft releases a new version of Windows, driver vendors must test their drivers to ensure that they operate properly on the new release. Any driver that uses undocumented features—or that uses documented features in a nonstandard way—is likely to encounter compatibility problems from one Windows release to the next.

WDF drivers are less susceptible to such problems because Microsoft tests the frameworks on each new version of the operating system. This testing ensures that WDF drivers maintain consistent behavior from one release to the next.

To improve driver serviceability and help to prevent compatibility problems, WDF provides versioning and support for side-by-side operation of different framework major versions. Each release of the framework has a major and minor version number. A WDF driver always uses the major version for which it was built and tested. If a newer major version of the framework is installed, the older version runs side by side with the newer major version and WDF drivers continue to bind to the major version for which they were built.

WDF drivers specify the major and minor version of the framework that they were built for when they are compiled. When the driver is installed, it specifies the version of the framework that must be present on the system to meet the driver's minimum requirements:

- If the specified major version is not present on the user's system, the WDF co-installer that is included in all WDF installation packages automatically installs the specified major version side by side with any older major versions.
- If the specified minor version is more recent than the one on the user's system, the WDF co-installer updates the framework to the newer minor version.

The older minor version is backed up, so that users can use System Restore to return to it, if necessary.

When a new minor version is installed on the system, the existing WDF drivers that use the same major version automatically bind to the new minor version. This means that a WDF driver binds to the most recent minor version of the major version against which the driver was compiled. This feature allows WDF drivers to benefit from bug fixes in minor versions.

**Tip** Even drivers that comply with WDF rules could be affected by subtle changes between versions of Windows. You should always test your drivers with service pack candidates and new versions of Windows to ensure that there are no problems. Chapter 20, "How to Install WDF Drivers," discusses WDF ve rsioning and installation.

### **Why Did I Choose to Work on WDF?**

During the development of Windows 2000 (circa 1998) when I was learning how to write a driver and debug kernel-mode code, I was constantly amazed that the whole system worked. I saw three different levels of complexity in the driver: first, with communicating with its hardware; second, with implementing Plug and Play and power and other operating system requirements; and third, with communicating with other drivers.

It made my head spin, thinking of how hard it was just to get one of these right, let alone implementing each of them and then managing the interaction between these three areas. Even back then, I knew there had to be a better way to develop a driver, but I didn't have the experience or the time to do something about it. So when I heard about the driver frameworks team, I knew I had to work on the team to fix these very issues and make driver writing a simpler task.

*—Doron Holan, Windows Driver Foundation Team, Microsoft*

妇

# **Part 2 Exploring the Frameworks**

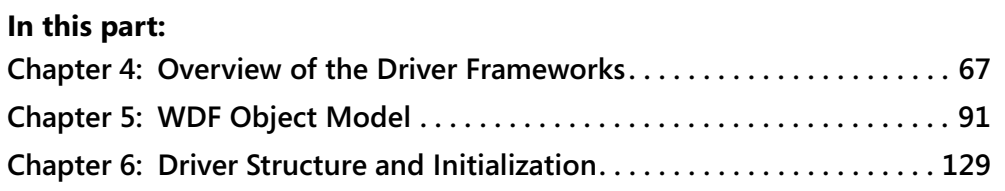

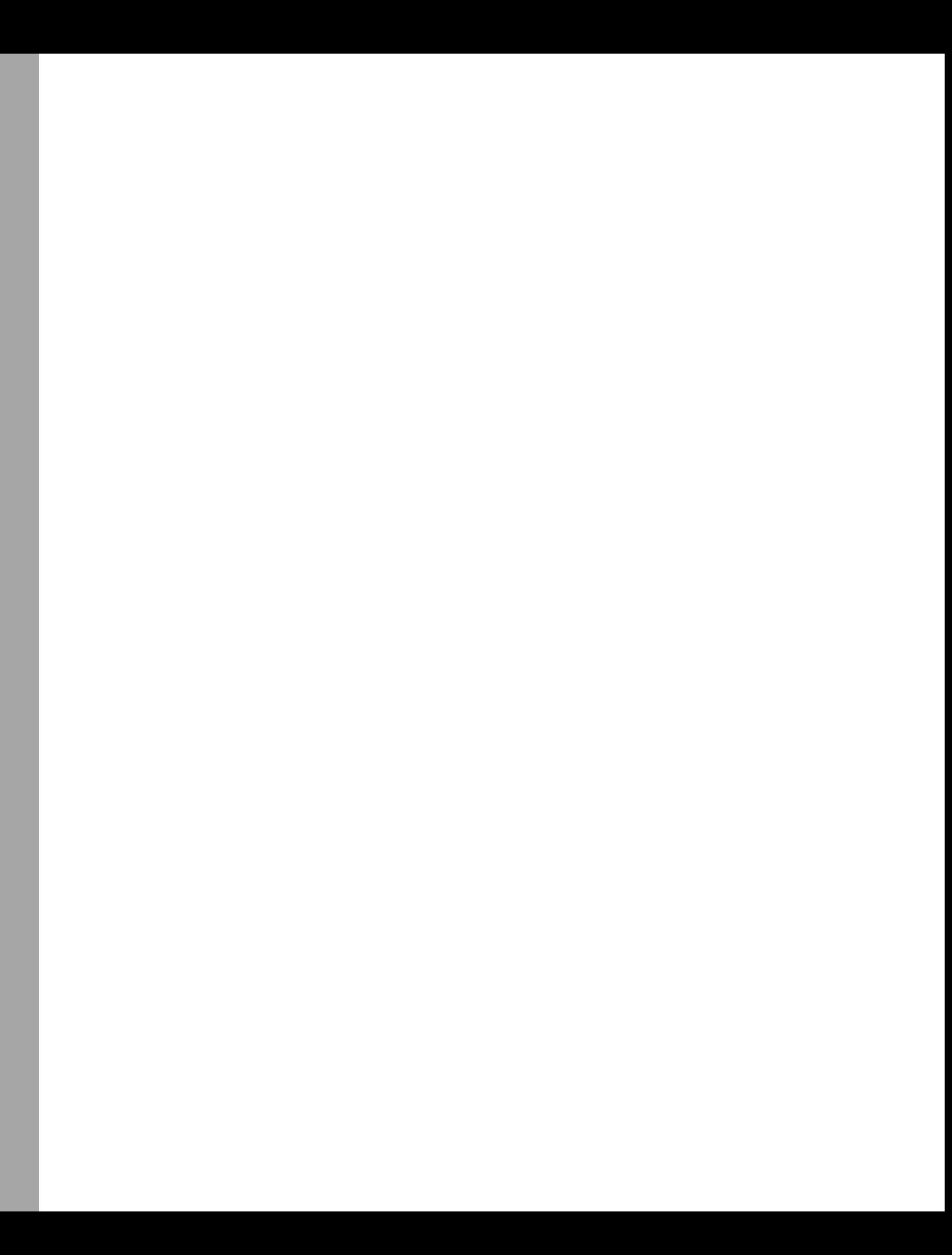

# **Glossary**

- **access right** A permission granted to a process to manipulate a specified object in a particular way by calling a system service. Different system object types support different access rights, which are stored in an object's access control list.
- **Active Template Library (ATL)** A set of template-based C++ classes that are often used to simplify the creation of COM objects.
- **alternate setting** In a USB interface, a collection of endpoints that describe a function for the device.
- **annotation** A macro that can be applied to source code to help PRE*f*ast analyze the code more effectively.
- **arbitrary thread context** The context of the thread that happens to be running on a processor when the system borrows the thread to run a driver routine, such as an ISR. The driver routine can make no assumptions about the contents of the address space.
- **asynchronous I/O** A model for I/O in which the operations carried out to satisfy I/O requests do not necessarily occur in sequence. The application that originally made the request can continue executing rather than waiting for its I/O to complete, the I/O manager or a higher-level driver can reorder I/O requests as they are received, and a lowest-level driver can start an I/O operation on a device before it has completed the preceding request, particularly in a multiprocessor machine.
- **ATL** Active Template Library
- **atomic operation** An operation that must run to completion without interruption.
- **boot-start driver** A driver that is installed during the boot procedure and is required to start the system.
- **bug check** An error that is generated when core Windows data structures have been irretrievably corrupted, sometimes referred to as a system crash.
- **bus driver** A driver that enumerates the devices that are attached to bus.
- **.cab file** cabinet file
- **cabinet file** A "cabinet" of compressed installation files, with a file extension of .cab.
- **callback object** A driver-created object on which a UMDF driver implements the callback interfaces that are required to service events raised by one or more framework objects.
- **checked build** A build that has been compiled with debug symbols and built with special support for debugging. Checked builds are used only for testing and debugging.
- **class driver** A driver that typically provides hardware-independent support for a class of physical devices and is supplied by Microsoft.
- **class factory** A specialized COM object that clients use to create an instance of a particular COM object.
- **class GUID** See *setup class GUID*.
- **class ID (CLSID)** A GUID that uniquely identifies a particular COM object. CLSIDs are required for COM objects that are created by a class factory, but are optional for objects that are created in other ways.
- **CLSID** class ID
- **co-installer** A DLL that augments the device installation operations performed by a class installer.
- **collection object** A KMDF object that maintains a linked list of other KMDF objects of any types.

**COM** Component Object Model, which is a platform-independent, distributed, objectoriented system for creating binary software components that can interact.

**COM client** A process that uses COM objects.

**COM server** A COM object that provides services to clients.

**common-buffer DMA** A DMA design in which the driver allocates a buffer in system memory that it shares with the DMA device. Sometimes referred to as "continuous DMA."

**composite annotation** An annotation composed of two or more primitive annotations and other composite annotations.

**concurrency** The simultaneous execution of two code sequences.

**context area** A driver-defined area within a WDF object in which the driver stores information that is specific to that instance of the object.

**control device object** (1) A device object that is not part of the Plug and Play device stack. (2) When capitalized, a device object that is the target for I/O requests between the reflector and the UMDF driver manager.

**critical region** A locking mechanism that prevents the delivery of most asynchronous procedure calls. A thread running in a critical region is running at an intermediate IRQL level between PASSIVE\_LEVEL and APC\_LEVEL. Sometimes called a "critical section."

**critical section** See *critical region*.

**current priority** A thread's priority at any given time.

**deadlock** A runtime error condition that occurs when two threads of execution are unable to continue running because each is waiting to acquire a resource that the other holds.

**DDI** device driver interface

**debugger command** A WinDbg commandline utility that performs various basic debugging operations.

**debugger extension** A WinDbg commandline utility that provides functionality beyond that provided by debugger commands. They are useful in debugging specialpurpose software such as WDF drivers.

**deferred procedure call (DPC)** A queued call to a kernel-mode function that runs at DISPATCH\_LEVEL.

**device bus logical address space** The address space for a device bus.

**device driver interface (DDI)** A collection of system-supplied routines that a driver calls to interact with system services. DDI is the driver equivalent of API.

**device ID** A vendor-defined device identification string that is the most specific ID that Setup uses to match a device to an INF file.

- **device I/O control request** An I/O request that cannot be represented as a read or write request and typically involves some other hardware operation.
- **device instance** An individual unit of hardware. For example, if Company ABC manufactures a CD-ROM drive with a model name of XYZ, and if a particular system includes two of these drives, then there are two instances of device model XYZ.
- **device instance ID** A system-supplied device identification string that uniquely identifies an instance of a device in the system.
- **device interface** Device functionality that a driver exposes to applications or other system components. Each device interface is a member of a system-defined or vendordefined device interface class.
- **device interface class** A group of interfaces that generally apply to a particular type of device and are the means by which drivers make devices available to applications and other drivers.
- **device interrupt request level (DIRQL)** The range of IRQLs associated with device interrupts. The exact range of DIRQLs depends on the processor architecture.

**device node** See *devnode*.

**device object** An object that represents a driver's participation in the processing of I/O requests for a particular device.

**device power policy owner** The driver that controls the power policy for a device, determining when it sleeps and when it wakes.

**device power state** The level of power consumption by a device. Device power states range from D0 to D3, where D0 is the fullypowered working state and D3 is the powered-down (off) state.

**device setup class** A group of devices that are set up and configured in the same way.

**device stack** A collection of device objects and associated drivers that handle communication with a particular device.

**device synchronization scope** A WDF synchronization mechanism in which the framework acquires a presentation lock at the device object level.

**devnode** An element of the PnP manager's device tree. The PnP manager uses a device stack's devnode to store configuration information and track the device.

**direct memory access (DMA)** A method of transferring data between a device and main memory without intervention by the CPU.

**DIRQL** device interrupt request level

**dispatcher** (1) The system's thread scheduler. (2) A UMDF component that directs I/O requests to I/O targets that are not part of the UMDF device stack.

**dispatch execution level (DISPATCH\_LEVEL)** The IRQL at which the Windows thread dispatching code, paging code, and many kernel-mode driver functions run.

**DMA** direct memory access

**DMA transaction** A complete I/O operation that involves DMA, such as a single read or write request from an application.

**DMA transfer** A single hardware operation that transfers data from main memory to a device or from the device to main memory. **Down device object** The reflector's device object that receives requests from the UMDF driver host process and passes them to the kernel-mode device stack.

**DPC** deferred procedure call

**driver manager** The UMDF component that creates and shuts down the driver host processes, maintains status information about them, and responds to messages from the reflector.

**driver object** An object that represents a driver.

**driver package** An installation package that includes the driver binary and all of its supporting files.

**driver stack** A chain of drivers that is associated with one or more device stacks to support the operations of devices.

**dynamic analysis** The examination of a program while executing its code. Unit tests and stress tests are examples of dynamic analysis.

**dynamic verification** The use of dynamic analysis to verify that the program complies with a specification or protocol.

**elevated privileges** In Windows Vista, the level of privileges that is required to perform certain operations.

**endpoint** A target for input, output, or control operations on a USB device.

**event** A notification that something has happened that a driver might need to respond to, such as the arrival of an I/O request.

**exclusive device** A device for which only one handle can be open at a time.

**execution level** For KMDF drivers, an attribute of some objects that limits the IRQL at which the framework invokes certain object callback functions.

**exception** A synchronous error condition that results from the execution of a particular machine instruction.

**fatal error** An error from which the driver or system cannot recover.

- **866 Glossary**
	- **FDO** functional device object
	- **file object** A WDF object that represents a single use of an individual file and maintains state information for that use.
	- **filter [in PRE***f***ast log]** An option in the PRE*f*ast defect log viewer that shows or hides particular messages.
	- **filter device object (filter DO)** A device object that represents a device for a filter driver.
	- **filter driver** A driver that modifies or monitors I/O requests as they pass through the device stack.
	- **framework object** An object managed by WDF.
	- **free build** A build used for released products. The free build is smaller in size and faster than a checked build, but is more difficult to debug.
	- **function driver** The primary driver for a device.
	- **function role type** A declaration that provides SDV with information about the intended use of a WDF callback function or WDM dispatch function.
	- **function type class** A category that PRE*f*ast uses to perform stricter type matching for assignments of callback functions to function pointers and to apply checks that are specific to a particular function type.
	- **functional device object (FDO)** A device object that represents a device for a function driver.
	- **guard** An implicit condition imposed on a pointer argument of an action procedure for analysis with SDV.
	- **GUID** globally unique identifier
	- **handle** An opaque type through which a KMDF driver identifies a KMDF object.
	- **hardware ID** A vendor-defined device identification string that Setup uses to match a device to an INF file.
	- **hibernate state** System power state S4, in which power is off, but the system can resume and quickly restore its state from a file written to disk before power-down.
- **HID** A human interface device, such as a keyboard or mouse.
- **host process** The process, Wudfhost, in which a UMDF driver runs, along with related UMDF user-mode components such as the framework.
- **I/O completion routine** A driver routine that runs after an I/O request has been completed by a lower driver in the stack.
- **I/O control code (IOCTL)** A control code that is used to identify a particular device I/O control operation.
- **I/O request packet (IRP)** A data structure used to pass a packet of data and related information between the I/O manager and the components of a device stack.
- **I/O target** A WDF object that represents a target for an I/O request.
- **IDL** interface definition language
- **IID** interface identifier
- **impersonation** The ability of a user-mode process to run with the security credentials of a particular user.
- **INF** A text file that contains data used to install a driver.
- **in-flight request** A request that has been dispatched to a driver but has not yet been completed or requeued.
- **in-process COM object (InProc object)** A COM server that runs in the context of its client process.
- **instance ID** A device identification string that distinguishes a device from other devices of the same type on a machine.
- **interface definition language (IDL) file** A file that defines COM interfaces and objects in a structured interface definition language.
- **interface ID (IID)** A GUID that uniquely identifies a particular COM interface. An interface always has the same IID, regardless of which object exposes it.
- **internal device I/O control request** A type of device I/O control request that can be issued only by a kernel component.

**interrupt** A notification to the system that something—such as a hardware event—has occurred outside normal thread processing and must be handled as soon as possible.

**interrupt object** A KMDF object that represents the connection of a hardware interrupt source and a driver's interrupt service routine to the system's interrupt dispatch table.

**interrupt request level (IRQL)** A value that Windows assigns to each interrupt. In case of conflict, the interrupt with the higher IRQL has priority and the routine that handles it runs first.

**interrupt service routine (ISR)** A function implemented by a device driver to handle hardware interrupts.

**interrupt spin lock** A synchronization object that can be used at DIRQL.

**INX file** An architecture-independent INF file.

**IOCTL** I/O control code

**IRP** I/O request packet

**IRQL** interrupt request level

**ISR** interrupt service routine

**kernel address space** A block of virtual memory that is dedicated to the use of kernelmode code.

**kernel mode** The operating mode in which the Windows core operating system and many drivers run.

**kernel subsystems** Components of the Windows kernel that support core features such as Plug and Play and expose the DDI routines that allow kernel-mode drivers to interact with the system.

**KMDF** Kernel-Mode Driver Framework

**locking constraint** See *synchronization scope*.

**logical address space** See *device bus logical address space*.

**lookaside list** A KMDF object that represents a driver-created, system-managed list of fixed-size buffers that can be allocated dynamically.

**manual dispatch** A queue dispatching technique in which a driver retrieves requests from a queue at its own pace by calling a method on the queue.

**map register** An internal structure used during DMA to alias a device-accessible logical page to a page of physical memory.

**MDL** memory descriptor list

**memory descriptor list (MDL)** An opaque structure, defined by the memory manager, that uses an array of physical page frame numbers to describe the pages that contain a virtual memory range.

**MSI message** The information that is passed with a message-signaled interrupt.

**MSI** message-signaled interrupt

**mutex** A PASSIVE\_LEVEL synchronization object that provides mutually exclusive access to a shared region of memory.

**neither I/O** Neither buffered nor direct I/O.

**NMI** nonmaskable interrupt

**nonmaskable interrupt (NMI)** An interrupt that cannot be overruled by another service request. A hardware interrupt is called nonmaskable if it bypasses and takes priority over interrupt requests generated by software, the keyboard, and other devices.

**nonpaged pool** A region of kernel-space memory that is always physically resident and is never paged out to disk.

**noise** PRE*f*ast messages that might not represent actual errors in code, also referred to as "false positives."

**non-power-managed queue** A queue that is not managed with the respect to the Plug and Play and power state of the parent device object. Such a queue continues to dispatch requests after the device leaves the working state.

**NTSTATUS** A type used to return status information by many kernel-mode routines.

**object manager** A kernel subsystem that manages kernel objects.
**object synchronization lock** See *presentation lock*.

- **page fault** An event that occurs when a process attempts to access data or code that is not resident in memory.
- **paged pool** A region of kernel-space memory that is not physically resident and therefore can be written to the hard drive if necessary and then read back in when needed.
- **parallel dispatch** A queue dispatching technique in which a queue delivers I/O requests to the driver as soon as possible, whether or not another request is already active in the driver.
- **passive execution level (PASSIVE\_LEVEL)** The operating level at which no interrupts are masked off. This is the level at which most applications and system software run.

**PDO** physical device object

**physical device object (PDO)** A device object that represents a device for its bus driver.

**pipe** An endpoint on a USB device that is configured in the current alternate setting in an interface.

**Plug and Play (PnP)** A combination of system software, device hardware, and device driver support through which a computer system can recognize and adapt to hardware configuration changes with little or no intervention by an end user.

**PnP manager** A kernel subsystem that manages Plug and Play operations.

**pool tag** A four-byte character literal that is associated with a dynamically allocated chunk of pool memory. A driver specifies the tag when it allocates the memory.

- **post-state** The PRE*f*ast state of analysis just after a function call has returned.
- **power-managed queue** A queue that the framework manages in accordance with the Plug and Play and power state of the parent device object. Such a queue stops dispatching requests when the device leaves the working state and resumes dispatching requests when the device reenters the working state.
- **power policy** The set of rules that determine how and when a system or device changes power state.
- **power state** The level of power consumption for the system or for an individual device.
- **pre-state** The PRE*f*ast state of analysis just before a function call is made.
- **presentation lock** A framework-created lock for device and queue objects that the framework uses to implement synchronization scope.
- **primitive annotation** An annotation from which more complex annotations can be constructed.

**priority** An attribute of a thread that determines when and how often the thread is scheduled to run.

- **priority boost** A set of system-defined constant values that are used to increase the thread priority of the requesting application when drivers complete an I/O request.
- **probe** To check that a memory address range is in user-mode address space and that the range can be read or written in the current process context.
- **property store** An area in the registry in which a UMDF driver can store information about its device.
- **queue synchronization scope** A WDF synchronization mechanism in which the framework acquires a presentation lock at the queue object level.
- **race condition** A situation in which two or more routines attempt to access the same data and the result of the operation depends upon the order in which the access occurs.
- **raise an exception** A deliberate transfer of control to an exception handler when an exception occurs. A kernel-mode component, including any kernel-mode driver, cannot raise an exception while running at IRQL >= DISPATCH\_LEVEL without crashing the system.
- **raised IRQL** Any interrupt request level that is greater than PASSIVE\_LEVEL.
- **raw resource list** A list of hardware resources that the PnP manager assigns to a device. The raw resource list reflects the physical design of the device.
- **reflector** A filter driver at the top of the kernelmode device stack that facilitates communication between the kernel-mode device stack and all of the UMDF drivers on the system.
- **request completion callback** A driverimplemented function that is called at the driver's request after the completion of an I/O request that the driver created or sent down the stack.
- **root-enumerated device** A device whose devnode is a child of the root device in the PnP manager's device tree.
- **scatter/gather DMA** A form of DMA in which data is transferred to and from noncontiguous ranges of physical memory.
- **scatter/gather list** A list of one or more paired base addresses and lengths that describe the physical locations from which to transfer data in scatter/gather DMA.
- **SDV** Static Driver Verifier
- **security descriptor** A data structure used to hold per-object security information, including the object's owner, group, protection attributes, and audit information.
- **security violation** An attempt by a user-mode process to access an object without having the correct access rights for the requested operation.
- **sequential dispatch** A queue dispatching technique in which a queue delivers I/O requests to the driver one at a time, only after the previously dispatched request has been completed or requeued.
- **serialization** The management of two concurrent items of the same class, such as callback functions or I/O requests, to prevent their concurrent operation.
- **setup class GUID** A GUID that identifies a device setup class.
- **sleep state** A system or device power state other than the system or device working state, S0 or D0.
- **software driver** A driver that does not control any hardware, either directly or through a protocol such as USB.
- **spin lock** A synchronization object that ensures mutually exclusive access at DISPATCH\_LEVEL.
- **static analysis** A testing method that involves examining the source or object code of a program without executing the code, typically to detect coding errors.
- **static verification** The use of static analysis to verify that the program complies with a specification or protocol.
- **structured exception handling** A system feature that supports controlled transfers to exception handlers when certain runtime exceptions occur.
- **surprise removal** The unexpected removal of a device by a user without using the Device Manager or Safely Remove Programs application.
- **symbolic link** (1) An instance of the symbolic link object type, representing a "soft alias" that equates one name to another within the object manager's name space. (2) A file object with special properties. When a symbolic link file is encountered as a component of a path name, rather than opening the file itself, the file system is redirected to a target file.
- **system working state** System state S0, the fully on, fully operational power state.
- **symbol file** A file that contains information about an executable image, including the names and addresses of functions and variables.
- **symbolic link name** A name for a device that is typically created only by older drivers that run with applications that use MS-DOS device names to access a device.
- **synchronization** A general term for the management of operations that share data or resources to ensure that access to such shared resources occurs in a controlled manner.
- **synchronization scope** A configurable objectbased mechanism through which a driver can specify the degree of concurrency for certain object callbacks.
- **SYS** The file extension used for kernel-mode driver binaries.
- **system event log** A file that contains a record of system events.
- **system power state** The level of power consumption by the system as a whole. System power states range from S0 to S5, where S0 is the fully-on working state and S5 is the completely powered-down state.
- **thread context** The operating environment that is defined by the values in a thread's CONTEXT structure, including the security rights and the contents of the address space.
- **thread interruption** The mechanism by which Windows forces the current thread to temporarily run code at a higher interrupt level.
- **thread preemption** The replacement by Windows of the running thread with another thread, usually of higher thread priority, on the same processor.
- **thread priority** A scheduling priority for a thread, which has a value from 0 to 31, inclusive. Higher numbers indicate higher priority threads.
- **timer object** A KMDF object with which a driver can request a callback at repeated intervals or only once after a specified time period has elapsed.
- **trace consumer** An application that formats and displays trace messages.
- **trace controller** An application that enables tracing and connects the trace provider with the trace consumer.
- **trace log** A series of trace messages.
- **trace message** A string generated by a trace provider that contains trace information.
- **trace provider** A component that generates trace messages.
- **translated resource list** A list that the PnP manager generates for each device, indicating where each of the device's hardware resources is mapped on the current system.
- **Up device object** The reflector's target for I/O requests from the I/O manager.
- **UMDF** User-Mode Driver Framework
- **USB interface** A collection of alternate settings that describe variations on a function for a USB device. Only one alternate setting can be in use at any given time.
- **user mode** A restricted operating mode in which applications and UMDF drivers run that does not permit direct access to core Windows routines or data structures.
- **virtual function table (VTable)** An array of pointers to the implementation of each of the methods that are exposed by a COM object's interfaces.
- **wait lock** A PASSIVE\_LEVEL synchronization mechanism that KMDF implements through the WDFWAITLOCK object.
- **waking** The transition from a sleeping state to the working state.
- **WDF** Windows Driver Foundation
- **WDM** Windows Driver Model
- **Windows Driver Model (WDM)** The earlier Windows driver model, which supports the Windows NT family of operating systems, starting with Windows 2000.
- **work item** (1) A mechanism—typically used by high-IRQL routines—to perform preferred processing at PASSIVE\_LEVEL in a system thread. (2) A KMDF object that implements work item functionality.
- **x86** Refers to systems with 32-bit processors that run the Intel instruction set.
- **x64** Refers to systems with a processor architecture based on the x86 architecture with extensions for the execution of 64-bit software, including AMD64 processors and Intel processors with Extended Memory 64 Technology (EM64T).

# **Index**

## **A**

abstraction phase, SLAM engine, 830 access, synchronized. *See* synchronization access rights, I/O target objects, 315 AcquireLock method (IWDFObject), 386 Active Template Library (ATL), 595 adaptive time-outs (UMDF), 297 /adddriver parameter (Driver Verifier), 681 AddRef method (IUnknown), 113, 589, 590–591, 600, 609–610 addressing capability (DMA devices), 554, 555 aliasing memory, annotations for, 791–792 alignment requirement (device property), 145, 554 /all parameter (Driver Verifier), 680 allocating memory, 44, 442–447. *See also* memory annotations for, 790–791, 798–799 tagged memory allocation, 44 analysis mode (PRE*f*ast), 734 !analyze debugger extension, 715 annotation modifiers, 764–765 annotations in source code best practices, 816–818 driver annotations, 774–778 eliminating coding noise with, 751–752 general-purpose, 760–774 how to use, 752–760 Osrusbfx2 sample driver (example), 818–822 for SDV (Static Driver Verifier), 832–834 APC\_LEVEL IRQLs, 511, 513, 514 APCs (asynchronous procedure calls), 514 Application Verifier, 693–694 applications I/O. *See* Windows I/O model in WDF architecture, 74 in Windows system architecture, 26 AppVerif.exe, 693–694 arbitrary thread context, 39–40, 47, 510–511 ASSERT macro, 749 Assign functions, 96, 104 AssignContext method (IObjectCleanup), 124, 454 AssignDeviceInterfaceState method, 152 assumptions, making explicit, 749 asynchronous I/O, 27, 31–32, 339–340. *See also* synchronization asynchronous procedure calls (APCs), 514 ATL (Active Template Library), 595 attributes, object, 94, 108 AutoForwardCreateCleanupClose method (IWDFDeviceInitialize), 150, 272, 274, 281 automatic forwarding of I/O requests, 272–273

automatic serialization, 395–396, 539 timer objects, 460

## **B**

BARs (base address registers), 534 base objects, 97, 454–455 deleting, 116 in object hierarchy, 112 base priority (threads), 508 Basic\_SimpleIO.wsf script, 676 BATTERY scenario (PwrTest), 675 \_bcount annotation, 761, 766–768 binary files, 623, 642, 661 binding to WDF framework, 639–640 blocking threads, 46 blogs for more information, 21 boosting thread priority, 509 boot-start drivers, signing, 654 Boot.ini file, 712 breaking into debugger, 688 BufAfterReqCompletedXxx rules, 851 buffer pointer lifetime, 252–253 buffer-size annotations, 765–771 buffered I/O, 34–35, 228, 229 retrieving buffers in KMDF drivers, 249 buffers allocating for driver-created I/O requests, 323–330. *See also* allocating memory annotations for, 768–771 DMA transfers, 552, 554, 560–562 lifetimes of, 324–325 lookaside lists, using, 445–446 retrieving, 245–252 bug checks, 47, 692, 728 Build utility, 619–620 flags for, 623 supporting files, 620–622 building WDF drivers, 617–633 build environments and supporting files, 619–622 debugging. *See* debugging WDF drivers Fx2\_Driver sample driver, 625–629 general considerations, 618–619 Osrusbfx2 sample driver, 630–633 projects, 622–624 testing best practices, 694–695 builds of Windows, obtaining, 17–18 bulk transfers (I/O model), 357–358 bus drivers, 29, 142, 144 create requests, not accepting, 279–280 enumeration of child devices, 157–158

bus drivers (*continued*) I/O request flow through, 237 Plug and Play basics, 167–168 power management, 169 bus-master devices, 550. *See also* DMA (direct memory access) buses, levels of, 29–30

## **C**

C\_DEFINES macro, 627, 632 C++ programming for UMDF drivers, 87 callbacks, 54, 75, 93–94 cleanup callbacks, 111, 117 context data and, 123–124 creating callback objects, 106–107 destroy callbacks, 118 I/O event callbacks, 271–291 automatic forwarding, 272–273 for create requests, 273–280, 280–281 file object creation, 271–272 I/O targets (KMDF), 320–321 for read/write and IOCTL requests, 282–291 self-managed, 298 KMDF drivers, 72–73 lifetime of callback objects, 113 per role type (SDV), 837–838 Plug and Play and power management, 171–173, 176– 189. *See also* Plug and Play; power management serialization, 385 requesting at intervals. *See* timer objects serialization, synchronization scope and, 387–398 KMDF drivers, 391–398 UMDF drivers, 390–391 Skeleton sample driver, 481–486 UMDF drivers, 70, 585–586, 611–613 callback interfaces, 96–97 when to implement, 76 WMI instance events, 470–473 calling thread context, 510–511 cancel spin lock, annotations for, 795–796 canceled I/O requests, 56–57, 293–296, 351–352 adaptive time-outs (UMDF), 297 annotations for, 806 request-cancellation rules (KMDF), 850 synchronization of cancellation, 401–409 CancelIoEx function (Windows), 351 CancelSentRequest method (IWDFIoRequest), 351 CancelSentRequestsForFile method (IWDFIoTarget), 351 .cat files, 643, 653–654 categorizing trace messages, 419 CClassFactory class, 480 Channel 9 Web site, 22 checked builds of co-installers, 640 checked builds of drivers, 620, 700

checked builds of Windows, 47 obtaining, 17–18 testing drivers, 668 \_\_checkReturn annotation, 761, 773–774 child devices child devices, 143, 157–159 enumerating, 143, 157–159 startup and, 180–183 child list objects, 102, 114 creating, 157 deleting, 115, 121 child objects. *See* hierarchy of WDF objects ChkINF utility, 671 circular references, 113–114 class factories, 603–606 class IDs (CLSIDs), 592 class relationships (COM), 586 classes on driver development, 22 [ClassInstall32] section, INF files, 644 cleaning up tracing, 429–431 cleanup callbacks, 111, 117 cleanup of objects, defined, 112 cleanup requests (I/O), 224–225, 242 automatic forwarding, 272–273 event callbacks for, 280–281 unbalanced with create requests, 273 Cleanup4CtlDeviceRegistered rule, 848 CLOCK\_LEVEL IRQLs, 512 CLOCK2\_LEVEL IRQLs, 512 close requests (I/O), 224–225, 242 automatic forwarding, 272–273 event callbacks for, 280–281 unbalanced with create requests, 273 Closed state (I/O targets), 319, 340 CloseHandle function, 224–225 CLSIDs (class IDs), 592 CM\_PARTIAL\_RESOURCE\_DESCRIPTOR structure, 532 CmResourceXxx types, 533, 536 co-installer packages, 14, 640–642 incorrect version errors, 665 INF files and, 646–648 coding errors, detecting. *See* PRE*f*ast for Drivers coding noise, reducing, 749–752, 815 collection objects, 102, 114, 455–459 deleting, 115 COM (Component Object Model), 583–613 as basis for UMDF, 69, 480–481 callback objects, implementing, 606–613 DLL infrastructure, implementing, 478–480, 600–606 overview of, 586–597 using UMDF COM objects, 597–600 Command window (WinDbg), 700–701 command window, opening with elevated privileges, 15 common-buffer DMA devices, 551, 553, 566

compatibility problems. *See* serviceability Complete method (IWDFIoRequest), 292 completed I/O requests, 121 CompleteWithInformation method (IWDFIoRequest), 292, 343 completing I/O requests, 291–293. *See also* completion routines (I/O) adaptive time-outs (UMDF), 297 parent objects and, 121 request completion information objects, 98 request completion parameters objects, 98–99 USB targets, 99 completion routines (I/O), 34, 47, 238–239. *See also* completing I/O requests DMA drivers, 575–577 for I/O requests, 334–336 CompletionRoutine callback, 391 Comsup.cpp and Comsup.h files, 476 concurrency, 39–41 WDF object hierarchy, 55 conditional driver annotations, 779–783 conditions on trace messages, 418–419 conferences for driver developers, 22 configuration descriptors for USB devices, 356–357 configuration structures for KMDF objects, 107 Configure public helper method, 485 ConfigureRequestDispatching method, 263–264 connecting interrupts, 540 constants as parameters, checking, 788 context areas for device objects (KMDF), 154 type declaration (KMDF), 127 context, object, 95, 122–128 KMDF drivers, 126–128 UMDF drivers, 122–125 CONTEXT structure (threads), 509 context, thread, 509–511. *See also* threads ContextSizeOverride attribute, 108 ContextTypeInfo attribute, 108 contiguous data buffers, 560 continuous reader (USB devices), 375–376 control codes, 226–227 control device objects, 79, 140, 143–144 cleanup rules (KMDF), 848 control GUIDs, 425–427 control requests, 33, 48, 225–226, 242 control codes for, 226–227, 228 event callbacks for, 282–291 formatting for I/O targets, 331–333 internal, 228, 242, 322 formatting for I/O targets, 332–333 synchronous, 337 synchronous, 337 ControlDeviceDeleted rule, 848 ControlDeviceInitAPI rule, 848

converting time values, 461 CopyFromBuffer method (IWDFMemory), 246, 444 CopyFromMemory method (IWDFMemory), 444 CopyToBuffer method (IWDFMemory), 246, 444 core Windows system architecture, 25–27 CPU architecture, selecting, 620 INFs for, 645–646 crash, debugging, 710, 715–716 crash dump analysis, 698, 728 CrateWdfMemory method (IWDFDriver), 327 create requests (I/O), 224, 242 automatic forwarding, 272–273 event callbacks for, 273–280 unbalanced, with cleanup/close, 273 CreateDevice method (IWDFDriver), 149, 151 CreateDeviceInterface method (IWDFDevice), 152 CreateFile function, 224 CreateFileHandleTarget method, 353–354 CreateInstance method (IClassFactory), 132, 135–137, 480–481, 603, 604–605 CreateInstance public helper function, 481–482, 484 CreateIoQueue method (IWDFDevice), 197, 198, 261 Create*Object* methods, 106 CreatePreallocatedWdfMemory method (IWDFDriver), 327, 329, 443–444 CreateRequest method (IWDFDevice), 322, 598–599 CreateUsbTargetDevice method (IWDFUsbTargetFactory), 359, 362 CreateWdfFile method (IWDFDevice), 312 CreateWdfMemory method (IWDFDriver), 443 CreateWdfObject method (IWDFDriver), 454 critical regions annotations for, 795–796 PASSIVE\_LEVEL IRQLs in, 514 .ctl files, generating, 434 CtlDeviceFinishInItDeviceAdd rule, 847 CtlDeviceFinishInItDrEntry rule, 847 CUnknown class, 480 current IRQL, finding, 522 current priority (threads), 508 custom installation applications, 658 custom trace message functions, 419. *See also* tracing

## **D**

D3hot and D3cold power states, 168 data buffers, 34–35 data members (COM), 587 data structures, 24–30 data transfer process, 35–36 USB devices, 357–358 DBH tool, 19 Dc2 (Device Path Exerciser), 671–672 DDI (device driver interface), 47 for KMDF, 71 for UMDF, 69

#### **874 DDI order rules**

DDI order rules (KMDF), 847 Deadlock Detection option (Driver Verifier), 678, 680 deadlocks, 41 Driver Verifier deadlock detection, 45, 678, 680 WdfDeviceStopIdle method and, 211 debug print statements, converting to ETW, 413, 418 debugger extensions, 14 Debugging Tools for Windows package, 18–19, 699 debugging WDF drivers, 693–694, 697–730. *See also* testing annotations. *See* PRE*f*ast for Drivers breaking into debugger, 688 Fx2\_Driver sample driver (example), 716–721 IRQL problems, testing for, 521–523 Osrusbfx2 sample driver (example), 721–725 preparing for (KMDF), 711–716 preparing for (UMDF), 706–710 reference counts, 591 system requirements for, 12 tools for, 18–19, 698–699. *See also specific debugging tool by name* tracing. *See* tracing using PRE*f*ast. *See* PRE*f*ast for Drivers verification information for, 684–686, 689–690 versioning and, 637 WDF debugger extensions, 14, 63 WDF driver installations, 663–666 WinDbg for, 63, 698, 699–706 commands, 702 extensions, 704–706 installation error debugging, 663 KMDF debugging session, starting, 714–715 suggestions for experimenting, 729–730 viewing KMDF log, 726–729 viewing trace messages, 725–726 default child list (device property), 145 default I/O callbacks, 289–291 default I/O dispatchers, 311 default I/O queue, 145 default I/O targets, 57, 145, 308 formatting requests for, 331–334, 341–343 retrieving, 313 default queue, creating and initializing, 262–263, 265–266 default synchronization scope, 392–393 deferred interrupt processing, 546–547 deferred procedure calls (DPCs), 37, 47, 103, 114, 514–515, 546–547 deleting, 115, 120 synchronization scope, 395–396 deferred processing for interrupts, 546–547 DeferredRequestCompleted rule, 849 delay time for WUDFHost, setting, 706–707 Deleted state (I/O targets), 319, 340 DeleteWdfObject method (IWDFObject), 115, 313, 353 deleting objects, 111–112, 115–122 defined, 112 KMDF drivers, 115 memory objects, 447 UMDF drivers, 113 \_deref modifier, 761, 765 dereferencing user-mode pointers, 45 [DestinationDirs] section, INF files, 644 destroy callbacks, 118 destruction of objects, defined, 112 DevCon utility, 637, 658–659, 671 uninstalling drivers, 662–663 device callback objects. *See also* callbacks Skeleton sample driver, 484–486 device characteristics (device property), 145 device descriptors for USB devices, 356–357 device driver interface (DDI), 47 for KMDF, 71 for UMDF, 69 device enumeration child devices, 143, 157–159 startup and, 180–183 device hardware resources. *See* hardware resources device I/O control requests, 33, 48, 225–226, 242 control codes for, 226–227, 228 event callbacks for, 282–291 formatting for I/O targets, 331–333 internal, 228, 242, 322 synchronous, 337 device initialization roles (KMDF), 848 device instance ID (device property), 145 device interfaces, 148 names for KMDF drivers vs., 159 device IRQLs (DIRQLs), 38, 511, 516 guidelines for running at, 517 synchronized processing at, 547 synchronizing, 41 Device Manager, uninstalling drivers with, 662 Device Manager, updating drivers with, 659 device name (device property), 145 device objects, 28–29, 47, 97, 102, 114, 140–147, 152 callback objects for, 100 context areas for, 126 creating, 155 creation and initialization, 149–157 deleting, 115, 120 initializing, 146–147 in object hierarchy, 111–113 pointers to, I/O targets vs., 318 properties, 145–146 types of, 140 Device Path Exerciser (Dc2), 671–672 device power-down, 178–179 device removal and, 184–187 self-managed I/O during, 300–301

device power states, 168–169 device property stores, 99, 447–450 device registers, mapping, 530 device removal power-down and, 184–187 self-managed I/O during, 300–301 surprise, 178 device restart, 178–179 device enumeration and, 180–183 self-managed I/O during, 300 device scope (synchronization), 387, 393 device shutdown. *See* device power-down device stack, 28–29, 47 I/O request flow through, 234–236, 308. *See also* default I/O targets IRP management, 33–34 power states, 176–177 UMDF infrastructure, 77–78 device startup, 178–179 device enumeration and, 180–183 self-managed I/O during, 300 device state (device property), 145 device support, 85–89 device tree, 29–30 device uninstallation, 660–661 Device.cpp and Device.h files, 477 DeviceInitAllocate rule, 848 DeviceInitAPI rule, 848 DeviceIoControl function, 33, 225 devnode, defined, 47 diagnosing with software tracing. *See* tracing DIFxApp (Driver Install Frameworks for Applications), 636, 657–658 uninstalling drivers, 662 digital certificates, 654 digitally signing driver packages, 653–655 direct I/O, 34–35, 228, 230 retrieving buffers in KMDF drivers, 249 direct memory access (DMA), 549–581 basics and terminology, 550–552 best practices, 581 device information, 552–555 implementing DMA drivers, 564–577 testing drivers, 577–581, 668–669 Windows DMA abstraction, 555–563 direction of transfer, 355 directives in INF files, 643–644 DIRQLs (device IQLs), 38, 511, 516 guidelines for running at, 517 synchronized processing at, 547 synchronizing, 41 Dirs file, 621 Disable\_Enable\_With\_IO.wsf script, 676 disconnecting interrupts, 540 disk I/O path, 43

Disk Integrity Checking option (Driver Verifier), 678 DISPATCH\_LEVEL IRQLs, 38, 392, 396, 511–512, 514–515 guidelines for running at, 517 object cleanup, 121 synchronizing, 41 dispatch types for I/O queues, 56, 259, 385–386 device scope and (synchronization), 388–389 disposal of objects, 112 distributing driver packages, 655 .dll files, 623 DLL infrastructure for UMDF drivers, 478–480, 600–606 DLLDEF macro, 628 DLLENTRY macro, 628 DllGetClassObject function, 130–132, 479–480, 585, 600, 602–603 DllMain function, 130–132, 478–479, 585, 600–601 debugging, 708 Dllsup.cpp file, 476 DMA (direct memory access), 549–581 basics and terminology, 550–552 best practices, 581 device information, 552–555 implementing DMA drivers, 564–577 testing drivers, 577–581, 668–669 Windows DMA abstraction, 555–563 DMA chaining. *See* scatter/gather technique DMA common buffer objects, 102, 114, 147 deleting, 115, 121 !dma debugger extension, 579 DMA design type, 553 DMA enabler objects, 103, 114, 147, 566–567 deleting, 115 DMA transaction objects, 103, 114, 147, 550, 567–569 deleting, 115 DMA transfers, 550 flushing caches for, 557 maximum transfer length, 554 DMA Verification option (Driver Verifier), 678, 680 DO\_DEVICE\_INITIALIZING annotation, 809 DO\_POWER\_PAGEABLE flag, 175 documentation, debugging tools, 19 documentation, WDK, 14–15 DoTraceMessage macro, 417–418 DoubleCompletion rule, 849 DoubleCompletionLocal rule, 849 Down device object (UMDF device stack), 79, 81 downloading. *See* obtaining (downloading) DPCs (deferred procedure calls), 37, 47, 103, 114, 514–515, 546–547 deleting, 115, 120 synchronization scope, 395–396 DPInst application, 636, 657–658 Drain method (IWDFIoQueue), 260

DrainSynchronously, 260 driver annotations, 774–778 for \_\_try statement functions, 790 conditional, 779–783 constant and non-constant parameter, 788 diagnostic, 789 DO\_DEVICE\_INITIALIZING, 809 for error messages, 790 examples, 810–812 floating-point, 801–802 format string, 788–789 for function results, 784–785 function type class, 799–801 for interlocked operands, 809–810 IRQL, 802–809 memory, 790–792 nonmemory, 792–799 Osrusbfx2 sample driver (example), 818–822 pointing, 787–788 type-matching, 785–787 driver architecture, 27–28 driver binary files, 623, 642, 661 driver callback objects. *See also* callbacks Skeleton sample driver, 481–484 driver code. *See* source code driver crash, debugging, 710 driver-created objects, 70 context areas for, 124, 126 deleting, 116 file objects, 98 I/O requests deleting, 118 memory objects and buffers for, 323–330 parents of, 113 driver-created subrequests, 408–410 driver development vocabulary, 47–49 Driver Hand Verification option (Driver Verifier), 678 Driver Install Frameworks for Applications (DIFxApp), 636, 657–658 driver load, debugging, 706–708, 715 driver manager, 78 driver objects, 97, 135–140 callback objects for, 100 deleting, 116 as root objects in hierarchy, 110, 112–113, 114 Driver Package Installer (DPInst), 636, 657–658 driver packages, defined, 47. *See also* installing WDF drivers driver projects, how to build, 622–624 driver-specific coding practice errors, detecting, 733 driver stack, 28 driver store, deleting packages from, 661 driver structure device interfaces, 148 names for KMDF drivers vs., 159 objects. *See* device objects; driver objects

required components, 129–135 driver testing. *See* testing WDF drivers driver threads and work items, 523–527 driver tracing, 411–439, 699 basics of, 412–417 best practices, 439 how to support, 420–432 message functions and macros, 417–419 running a trace session, 433–439 tools for, 63, 432–433 viewing messages with WinDbg, 725–726 driver verification. *See* testing WDF drivers; verifying drivers Driver Verifier, 46, 677–686. *See also* testing WDF drivers deadlock detection, 45, 678, 680 examples, 679–684 Force IRQL Checking option, 45, 678, 680, 683–684 IRQL problems, testing for, 523 testing DMA drivers, 578–579 driver versioning, 63–64, 637 DriverCLSID directive, 648 Driver.cpp and Driver.h files, 477 DriverCreate rule, 847 DriverEntry function, 133–134, 137–140 thread context, 510 drivers, defined, 24–30 /drivers parameter (Driver Verifier), 680 \_\_drv annotations, 774–778 for \_\_try statement functions, 790 basic, 777–779 conditional, 779–783 constant and non-constant parameter, 788 diagnostic, 789 DO\_DEVICE\_INITIALIZING, 809 for error messages, 790 examples, 810–812 floating-point, 801–802 format string, 788–789 for function results, 784–785 function type class, 799–801 for interlocked operands, 809–810 IRQL, 802–809 memory, 790–792 nonmemory, 792–799 Osrusbfx2 sample driver (example), 818–822 pointing, 787–788 type-matching, 785–787 !dumpobjects debugger extension, 710 dynamic enumeration of child devices, 143 in bus drivers, 157–158 dynamic verification tools, 669. *See also* Driver Verifier Application Verifier, 693–694 KMDF Verifier, 45, 687–690 UMDF Verifier, 690–693

## **E**

\_ecount annotation, 761, 766–768 elevated privileges, working with, 15 ENABLE\_EVENT\_TRACING macro, 632 encapsulation (COM), 587 endpoints on USB devices, 355–356 Enhanced I/O Verification option (Driver Verifier), 678 entry actions, SDV rules for, 826 EnumDevices.wsf script, 676 enumerated types, incorrect, 747–748, 785–787 enumeration of devices child devices, 143, 157–159 startup and, 180–183 enumeration of pipes for USB interfaces, 367 error messages, annotations for, 790 errors coding, detecting. *See* PRE*f*ast for Drivers detecting in drivers. *See* testing WDF drivers driver installation, 664–666 HRESULT type vs., 594 IRQL-related, 521–523 in KMDF drivers, 59, 83 observing with SDV. *See* SDV (Static Driver Verifier) reported in wrong places, 744–746 in UMDF drivers, 58, 80 UMDF Verifier, 691 Windows Error Reporting (WER), 692–693, 696 ES scenario (PwrTest), 675 ETW (Event Tracing for Windows), 411, 416–417 event callbacks. *See* callbacks events (framework objects), 54 events (WDF), 93. *See also* callbacks KMDF naming conventions, 105 UMDF naming conventions, 96–97 events for driver developers, 22 events of COM objects, 594–595 EvtChildListCreateDevice callback, 158, 183 EvtChildListScanForChildren callback, 182, 183 EvtCleanupCallback callback, 108, 117, 119–121, 139, 185 cleaning up tracing, 430–431 EvtCleanupContext callback, 186, 189 EvtDestroyCallback callback, 108, 118, 119, 121–122, 185 EvtDestroyContext callback, 186, 189 EvtDeviceArmWakeFromS0 callback, 173, 185, 217 EvtDeviceArmWakeFromSx callback, 173, 185, 214–215, 217, 221 EvtDeviceD0Entry callback, 172, 182, 183, 204–205 post-interrupt processing, 543 EvtDeviceD0EntryPostInterruptsEnabled callback, 173, 182, 183, 195, 538, 541 post-interrupt processing, 543 EvtDeviceD0Exit callback, 172, 185, 186, 189, 196, 204–205 post-interrupt processing, 543

EvtDeviceD0ExitPreInterruptsDisabled callback, 173, 185, 196, 538, 542 post-interrupt processing, 543 EvtDeviceDisableWakeAtBus callback, 159, 173, 183, 186 EvtDeviceDisarmWakeFromS0 callback, 173, 182, 183 EvtDeviceDisarmWakeFromSx callback, 173, 182, 183, 215 EvtDeviceEject callback, 159 EvtDeviceEnableWakeAtBus callback, 159, 173, 183, 186 EvtDeviceFileCreate callback, 274, 279–280, 391 execution level, 397 EvtDeviceFilterAddResourceRequirements callback, 173, 182, 183 EvtDeviceFilterRemoveResourceRequirements callback, 173, 182, 183 EvtDevicePrepareHardware callback, 172, 182, 183, 203, 530–531, 534 idle characteristics configuration, 208–209 EvtDeviceQueryRemove callback, 172 EvtDeviceQueryStop callback, 172 EvtDeviceReleaseHardware callback, 172, 185, 186, 189, 203, 530–531, 536 EvtDeviceRemoveAddedResources callback, 153, 173, 182, 183 EvtDeviceResourceRequirementsQuery callback, 159, 173, 183 EvtDeviceResourcesQuery callback, 159, 173, 183 EvtDeviceSelfManagedIoXxx callbacks, 172, 182–186, 189, 299, 300, 301 watchdog timer example (KMDF), 301–305 EvtDeviceSetLock callback, 159 EvtDeviceSurpriseRemoval callback, 172, 188 EvtDeviceWakeFromS0Triggered callback, 173, 215 EvtDeviceWakeFromSxTriggered callback, 173, 215, 221 EvtDeviceWdmIrpPreprocess callback, 504 EvtDmaEnablerDisable callback, 186, 189 EvtDmaEnablerEnable callback, 182, 183 EvtDmaEnablerFill callback, 182, 183 EvtDmaEnablerFlush callback, 185, 186, 189 EvtDmaEnablerSelfManagedIoStart callback, 182, 183 EvtDmaEnablerSelfManagedIoStop callback, 185, 186, 189 EvtDpcFunc callback, 391, 515 EvtDriverDeviceAdd callback, 133–135, 138, 146, 152–153, 182, 183, 194 DMA driver implementation, 564–566 idle characteristics configuration, 208–209 processing unsupported I/O requests, 504 software-only drivers, 192–194 tasks of, 155 thread context, 510 EvtDriverUnload callback, 134, 138

EvtFileCleanup callback, 281, 391 execution level, 397 EvtFileClose callback, 281, 391 execution level, 397 EvtInterruptDisable callback, 173, 185, 516, 538, 541 post-interrupt processing, 543 EvtInterruptDpc callback, 391, 404–407, 515, 516, 519, 521, 538, 546–547 DMA drivers, 575–577 EvtInterruptEnable callback, 173, 182, 183, 516, 538, 541–542 post-interrupt processing, 543 EvtInterruptIsr callback, 400, 519, 521, 538, 544–545 DMA drivers, 575–577 EvtInterruptSynchronize method, 516, 546–547 EvtIoCanceledOnQueue callback, 252, 293, 391 EvtIoDefault callback, 283, 286, 289–290, 391 EvtIoDeviceControl callback, 286, 288–289, 391 EvtIoInCallerContext callback, 250–252, 511 EvtIoInternalDeviceControl callback, 286, 391 EvtIoQueueState callback, 268, 391 EvtIoRead callback, 283, 285–286, 391 EvtIoResume callback, 182, 183, 258, 391 EvtIoStop callback, 185, 186, 189, 204, 258, 391 EvtIoTargetXxx callbacks, 320–321 EvtIoWrite callback, 283, 391 EvtObjectCleanup callback, 252 EvtProgramDma callback, 572–575 EvtRequestCancel callback, 391, 405–406 EvtTimerFunc callback, 391, 460, 461–462 EvtUsbTargetPipeReadComplete callback, 375 EvtUsbTargetPipeReadersFailed callback, 375 EvtWmiInstanceExecuteMethod callback, 470 EvtWmiInstanceQueryInstance callback, 470–471 EvtWmiInstanceSetInstance callback, 470, 472, 473 EvtWmiInstanceSetItem callback, 470, 472–473 EvtWorkItem callback, 391, 524–525 ExAcquireResourceExclusiveLite function, 780 ExAllocatePoolWithTag DDI, 442 execution levels in KMDF drivers, 396–398 execution threads. *See* threads ExecutionLevel attribute, 108 ExInterlockedXxx routines, 500 exit actions, SDV rules for, 826 Exports.def file, 477, 488 extensions, debugger, 704–706. *See also* debugging WDF drivers

## **F**

Fail\_Driver3 sample driver (example), 855–859 failure codes, 58–59 fast mutex objects, 41 fatal errors during installation, 665 in KMDF drivers, 83

in UMDF drivers, 80 faults, memory. *See* page faults /faults parameter (Driver Verifier), 682–683 FDODriver rule, 853 FDOPowerPolicyOwnerAPI rule, 854 FDOs (functional device objects), 29, 140, 141 device initialization for (KMDF), 153–154 power management, 171, 174 device enumeration and startup sequence, 182 power-down and removal sequence, 185 software-only drivers, 190 file handle I/O targets (UMDF), 353–354 file objects, 98, 103, 114 callback objects for, 100 context data for, 123 deleting, 116 with I/O requests, 271–272 intra-stack files and, 313 in object hierarchy, 112 file system drivers, 89 FILE\_AUTOGENERATED\_DEVICE\_NAME property, 159 FileHandle dispatchers, 312 FileObjectConfigured rule, 847 filter (device property), 145 filter DOs (device objects), 29, 140, 141 device initialization for (KMDF), 154 power management, 175 software-only drivers, 190 filter drivers, 29, 141, 144 I/O request flow through, 235, 237 as power policy owners, 190 filtering PRE*f*ast results, 815 fixed device names, 159 fixed-size buffer annotations, 766–768 /flags parameter (Driver Verifier), 680–681 floating-point annotations, 733, 801–802 flushing caches for DMA transfers, 557 Force IRQL Checking option (Driver Verifier), 678, 680, 683–684 Force Pending I/O Requests option (Driver Verifier), 678 FormatRequestForControlTransfer method (IWDFUsbIoTarget), 370 FormatRequestForIoctl method (IWDFIoTarget), 331 FormatRequestForRead method (IWDFIoTarget), 331 FormatRequestForWrite method (IWFDIoTarget), 284, 332, 333 formatting I/O requests, 330–336 FormatUsingCurrentType method (IWDFIoRequest), 331 FormatUsingCurrentType method (IWDFRequest), 342 forwarding of I/O requests (automatic), 272–273 framework-created framework objects (UMDF), 70

framework objects, 52–55, 75, 104, 638–639 context areas for, 124–125 deleting, 115–117 hierarchy of, 54–55 I/O request flow, 239–241 with KMDF, 71–72 with UMDF, 69–70 framework selection, 89 framework startup and shutdown, 178–179 free builds of co-installers, 640 free builds of drivers, 620 debugging with WinDbg, 700 free builds of Windows, obtaining, 18, 47 freeing memory, annotations for, 790–791 \_full annotation, 761 fully-powered working state, 168 function drivers, 29, 141, 144 create requests, not accepting, 279–280 I/O request flow through, 235, 237 interrupt handling, 538 function parameters, annotations on, 754–756 function pointers, incorrect use of, 750 function result annotations, 784–785 function return values, checking, 773–774 function role type declarations (SDV), 832–834, 860–862 function type class mismatches, 746–747 function typedef declarations, annotations on, 758–760 function usage errors, detecting with PRE*f*ast, 733 functional device object (FDO), 29, 140, 141 device initialization for (KMDF), 153–154 power management, 171, 174 device enumeration and startup sequence, 182 power-down and removal sequence, 185 software-only drivers, 190 functions, annotations on, 754–756 Fx2\_Driver sample driver, 16 debugging, 716–721 INF file for, 649–651 obtaining (downloading), 16

## **G**

general I/O targets, 309–310 general objects (base objects), 97, 454–455 deleting, 116 in object hierarchy, 112 general-purpose annotations, 760–774 generic objects, 103, 114 deleting, 116 Get functions, 96, 104 GetCompletionParams method (IWDFIoRequest), 371 GetCompletionStatus method (IWDFRequestCompletionParams), 371 GetDataBuffer method (IWDFMemory), 246, 444 GetDefaultIoTarget method (IWDFDevice), 313, 341

GetDeviceControlTransferParameters method (IWDFUsbCompletionParams), 371 GetInputMemory method (IWDFIoRequest), 245–246 splitting I/O requests, 347 GetNameAt method (IWDFNamedPropertyStore), 448 GetNameCount method (IWDFNamedPropertyStore), 448 GetNamedValue method (IWDFNamedPropertyStore), 448, 449 GetNumEndPoints method (IWDFUsbInterface), 363 GetNumInterfaces method (IWDFUsbTargetDevice), 363 GetOutputMemory method (IWDFIoRequest), 245–247 splitting I/O requests, 347 GetPnpCapability method (IWDFDeviceInitialize), 150 GetSize method (IWDFMemory), 444 GetState method (IWDFIoQueue), 260 GetState method (IWDFIoTargetStateManagement), 319 GetType method (IWDFUsbTargetPipe), 364 global nonmemory resources, annotations for, 794–795 glossary for driver development, 47–49 guards (SDV rules), 826–827 GUIDs (globally unique identifiers), 592 for device interface classes, 148 for driver tracing, 425–427

## **H**

hardware requirements for driver development, 12 hardware resources, 529–537 hardware scatter/gather technique. *See* scatter/gather technique heap (memory), 43, 48 hibernation files, 174–176 hierarchy of framework objects, 54–55 hierarchy of WDF objects, 94, 110-122, 384 KMDF drivers, 112–114, 119 power management, 173 synchronization scope, 394–396 UMDF drivers, 114–115 highest-powered state, defined, 168 HIGH\_LEVEL IRQLs, 512, 516 guidelines for running at, 517 holding nonmemory resources, annotations for, 797 host controllers, 355 HRESULT type, 58, 593–594 hybrid DMA devices, 551–552, 553 hyperthreading support, 12

**I** I/O dispatchers, 310–312 I/O manager (Windows system), 27 I/O mapping, 530 I/O processing, 221 adaptive time-outs (UMDF), 297 completion routines (I/O), 34, 47, 238–239. *See also* completing I/O requests DMA drivers, 575–577 for I/O requests, 334–336 control requests. *See* IOCTL (I/O control) requests event callbacks, 271–291 automatic forwarding, 272–273 for cleanup and close requests, 280–281 for create requests, 273–280 file object creation, 271–272 for read/write and IOCTL requests, 282–291 self-managed, 298 serialization, synchronization scope and, 387–398 queue objects, 56, 98, 130, 147, 253–271 callback objects for, 100 configuration and request types, 254–256 control of, 259–261 creating (KMDF example), 265–267 creating (UMDF example), 261–264 deleting, 116 dispatch types (flow control), 56, 259, 385–386, 388–389 manual, retrieving requests from, 267–271 in object hierarchy, 112–113 power management for, 171, 196–197, 257–258 request completion, 291–293 adaptive time-outs (UMDF), 297 parent objects and, 121 request completion information objects, 98 request completion parameters objects, 98–99 USB targets, 99 request flow, 231–243 through KMDF drivers, 236–237, 309 through UMDF device stack, 234–236, 308 request handlers, 239, 242–243 request objects, 32–33, 98, 243, 322–353 buffers and memory objects, 244–252 callback objects for, 100, 123 canceled. *See* canceled I/O requests completing. *See* completing I/O requests context data for, 123 creating, 322–323, 346–350 deleting, 112, 116, 118 dispatching with queue objets, 56 file objects created for, 271–272 formatting, 330–336 how to send, 337–353, 376–377 to KMDF drivers, 84 lifetimes, 252–253 memory objects and buffers for, 323–330 in object hierarchy, 112–113 suspension, 293, 296

to UMDF drivers, 80–81 request types, 224–228 requests, unsupported, 503–506 self-managed, 297–305 synchronization. *See* synchronization target objects, 57, 98, 147, 307–321 creation and management, 313–321 deleting, 116 UMDF file handle targets, 353–354 UMDF implementation, 310–313 USB targets, 99, 355–376 transfer types, 34–35, 228–231 WDF model, 55–59, 75 Windows model, 31–36 completion processing, 239 I/O target files, 310, 312–313 I/O Verification option (Driver Verifier), 678, 680 IClassFactory interface, 480–481, 603–606 CreateInstance method, 132, 135–137, 480–481, 603, 604–605 Identification impersonation level, 276 IDL (interface definition language), 595–597 idle devices, 174 idle support for KMDF drivers, 207–212, 220 example, 217–220 IDriverEntry interface, 100, 130, 132, 135, 482–483, 610–611 OnDeviceAdd method, 132, 136, 149, 181, 194, 483–484, 598 !IFDEF/!ENDIF macro, 632 IFileCallbackCleanup interface, 100, 281 canceling all I/O requests for files, 351–352 IFileCallbackClose interface, 100, 281 IIDs (interface IDs), 592 IImpersonateCallback interface, 100, 276–277 Impersonate method (IWDFIoRequest), 276–277 impersonation (UMDF drivers), 275–279 implicit order of evaluation, detecting, 742–743 \_\_in annotation, 761–764 IN parameter, 590, 764 INCLUDES macro, 627, 631 INF File Syntax Checker (ChkINF), 671 .inf files (INFs), 48, 477, 489–493, 621, 643 creating, 643–648 duplicate directives in, 665 examples of, 648–653 INF\_NAME macro, 631 INFO scenario (PwrTest), 675 inheritance, 587 execution levels, 397 synchronization scope, 394–396 Initialize public helper method, 484–485 initializing device objects, 146–147, 149–157 initializing tracing, 427–429 inline assembler, PRE*f*ast and, 750

\_\_inout annotation, 761–764 INOUT parameter, 591, 764 input buffer naming, 247 input-output model for Windows, 31–36 completion processing, 239 input parameter annotations, 761–764 InputBufferAPI rule, 851 installing WDF drivers, 635–666 basics of, 636–637 considerations, 637–642 INFs, creating, 643–648 INFs, examples of, 648–653 methods for, 655–663 package components, 642–643 signing and distributing packages, 653–655 troubleshooting, 663–666 installing WDK, 11–14 intellectual property in trace messages, 413 interface definition language (IDL), 595–597 interface IDs (IIDs), 592 interface pointers as method parameters, 590 interfaces (COM), 587–589 interfaces (WDF) UMDF framework, 97–101 UMDF naming conventions, 96 interlocked operands, annotations for, 809–810 InterlockedXxx routines, 500 InterlockedIncrement, 609 intermediate power states, 168 internal device I/O control requests, 228, 242 creating, 322 formatting for I/O targets, 332–333 synchronous, 337 internal request handlers, 241 internal trace logger (KMDF), 669–670 Internal.h file, 477 interrupt objects, 103, 114, 147, 538–541 deleting, 116 interrupt request levels. *See* IRQLs (interrupt request levels) interrupt service routines. *See* ISRs interrupt spin locks, 48, 400. *See also* spin lock objects interrupt storms, 543 interrupt transfers (I/O model), 357–358 interruption, thread. *See* threads interrupts, 37–39, 48 in data transfer process, 35–36 interrupts and interrupt handling, 537–547. *See also* IRQLs (interrupt request levels) deferred processing, 546–547 enabling and disabling interrupts, 541–542 ISRs (interrupt service routines), 48, 544–547 synchronizing, 41 post-interrupt processing, 543 synchronized processing at DIRQL, 547

intra-stack files for I/O targets, 312–313 \_INX directive (Makefile.inc), 633 IObjectCleanup interface, 100, 117, 124–125, 454 IOCTL (I/O control) requests, 33, 48, 225–226, 242 control codes for, 226–227, 228 event callbacks for, 282–291 formatting for I/O targets, 331–333, 332–333 internal, 228, 242, 322 synchronous, 337 IoGetDeviceProperty function, 146 IoRegisterPlugPlayNotification function, 503 IoSetCompletionRoutine function, 504–505 IoSetCompletionRoutineEx function, 504–505 IoWmiXxx functions, 442 IPI\_LEVEL IRQLs, 512 IPnpCallback interface, 100, 184, 188, 198, 200–201 OnD0Entry method, 172, 181, 194, 198, 200–201 OnD0Exit method, 172, 188, 196, 198, 200–201 OnQueryRemove method, 172, 198 OnQueryStop method, 172, 198 OnSurpriseRemoval method, 172, 187, 198, 200–201 Plug and Play and power callbacks, 172 Skeleton sample driver with, 485 IPnpCallbackHardware interface, 100, 184, 197, 199–200 OnPrepareHardware method, 172, 181, 197, 199 OnReleaseHardware method, 172, 184, 188, 197, 200 Plug and Play and power callbacks, 172 Skeleton sample driver with, 485 IPnpCallbackSelfManagedIo interface, 100, 184, 188, 298–299 Plug and Play and power callbacks, 172 Skeleton sample driver with, 485 IQueueCallbackCreate interface, 100, 274–275 IQueueCallbackDefaultIoControl interface, 100 IQueueCallbackDefaultIoHandler interface, 100, 263, 274, 283, 286, 289 IQueueCallbackDeviceIoControl interface, 286 OnDeviceIoControl method, 287–288, 390 IQueueCallbackIoResume interface, 100, 258 IQueueCallbackIoStop interface, 100, 188, 258 OnIoStop method, 184, 188, 295, 390 IQueueCallbackRead interface, 100, 263, 283 IQueueCallbackRequestCompletion interface, 263 IQueueCallbackState interface, 100 IQueueCallbackStateChange interface, 268 IQueueCallbackWrite interface, 100, 263, 283–284 IRequestCallbackCancel interface, 100 IRequestCallbackRequestCompletion interface, 100, 263, 334 OnCompletion method, 343, 390 IRP Logging option (Driver Verifier), 678 IRPs (I/O request packets), 31, 33–34, 48, 227–228 IRP\_MJ\_CLEANUP code, 227, 241, 242 IRP\_MJ\_CLOSE code, 227, 241, 242

IRPs (I/O request packets) (*continued*) IRP\_MJ\_CREATE code, 227, 241, 242 IRP\_MJ\_DEVICE\_CONTROL code, 227, 241, 242 IRP\_MJ\_INTERNAL\_DEVICE\_CONTROL code, 228, 241, 242 IRP\_MJ\_PNP code, 228 IRP\_MJ\_POWER code, 228 IRP\_MJ\_READ code, 228, 241, 242 IRP\_MJ\_SHUTDOWN code, 228 IRP\_MJ\_SYSTEM\_CONTROL code, 228, 464–465 IRP\_MJ\_WRITE code, 228, 241, 242 preprocessing, 241 request flow, 233 transfer types and, 229–230 types of information in, 34 !irql debugger command, 522 IRQLs (interrupt request levels), 37–38, 48, 511–518. *See also entries at* interrupt annotations, 802–809 incorrect, calling functions as, 743–744 interruption scenarios, 518–523 page faults and, 42 processor- and thread-specific, 512–517 IsEqualIID utility, 610 isFunctionClass\$ function, 783 IsInEndPoint method (IWDFUsbTargetPipe), 364 isochronous transfers (I/O model), 357–358 IsOutEndPoint method (IWDFUsbTargetPipe), 364 ISRs (interrupt service routines), 48, 544–547 synchronizing, 41 IUnknown interface, 99, 480, 482, 587, 589 how to implement, 608–611 IWDFDevice interface, 69, 97 ConfigureRequestDispatching method, 263–264 CreateDeviceInterface method, 152 CreateIoQueue method, 197, 198, 261 CreateRequest method, 322, 598–599 GetDefaultIoTarget method, 313 IWDFDeviceInitialize interface, 146, 149–151 AutoForwardCreateCleanupClose method, 150, 272, 274, 281 SetFilter method, 150, 151, 192 SetLockingConstraint method, 150, 151, 390 SetPowerPolicyOwnership method, 150, 151, 192 IWDFDriver interface, 97 CrateWdfMemory method, 327 CreatePreallocatedWdfMemory method, 327, 329, 443–444 CreateWdfMemory method, 443 IWDFDriverCreatedFile interface, 98 IWDFFile interface, 98 intra-stack files for I/O targets, 312–313 IWDFFileHandleTargetFactory interface, 97, 353–354 IWDFIoQueue interface, 98, 260, 268 ConfigureRequestDispatching method, 263–264

IWDFIoRequest interface, 69, 98, 292, 371 CancelSentRequest and CancelSentRequestsForFile method, 351 FormatUsingCurrentType method, 331 MarkCancelable, 294 memory object methods, 245–246 Send method, 337, 343 SetCompletionCallback method, 334 UnmarkCancelable, 294 IWDFIoTarget interface, 98, 331–332 IWDFIoTargetStateManagement interface, 98, 319–320 IWDFMemory interface, 98, 245–247, 443–444 IWDFNamedPropertyStore interface, 99, 448 IWDFObject interface, 97 AcquireLock and ReleaseLock methods, 386 CreateWdfFile method, 312 DeleteWdfObject method, 115, 313, 353 IWDFRequestCompletionParams interface, 98, 336, 371 IWDFTargetPipe interface, 99 IWDFUsbCompletionParams interface, 371 IWDFUsbInterface interface, 99, 359, 361, 363 IWDFUsbRequestCompletionParams interface, 99 IWDFUsbTargetDevice interface, 99, 359 IWDFUsbTargetFactory interface, 359, 362 IWDFUsbTargetPipe interface, 359

## **K**

KD debugger, 699 KeAcquireFastMutex function, 514 KeAreApcsDisabled function, 514, 522 KeEnterCriticalRegion function, 513 KeGetCurrentIrql function, 522 KeLeaveCriticalRegion function, 513 KeLowerIrql function, 513 KePulseEvent function, 509 KeReleaseFastMutex function, 514 KeReleaseSemaphore function, 509 kernel, about, 24 kernel dispatcher objects, 41, 48 \_\_kernel\_driver analysis mode (PRE*f*ast), 734 kernel-mode debugging, 698, 711–713 kernel-mode framework. *See* KMDF drivers kernel-mode programming, 26–27, 36–44, 500–503. *See also* WDM drivers coding practice errors, detecting, 733 threads, 508. *See also* threads tips for, 44–46 kernel mode (Windows system), 26 kernel objects, 24–30, 48 kernel stack, 43–44. *See also* memory kernel subsystems (WDF architecture), 74 kernel subsystems (Windows architecture), 27 KernRate utility, 672–673 KernRate Viewer (KRView), 672–673

KeSetEvent function, 509 KeSynchronizeExecution function, 523 KetGetCurrentIrql function, 514 KMDF debugger extensions, 580–581, 705 KMDF driver development, system requirements for, 12 KMDF drivers, 67–68, 71–73, 83, 171. *See also* WDF driver model callbacks, 54, 94. *See also* callbacks child device enumeration, 157–159 choosing between UMDF and, 89 collection objects, 102, 114, 455–459 deleting, 115 debugging, system requirements for, 12 device and driver support, 88–89 device naming techniques, 159–162 device object creation and initialization, 152–157 DMA support. *See* DMA driver object creation, 137–140 errors in, 59, 83 how to build, 622–624 I/O. *See* I/O processing installing, 635–666 basics of, 636–637 co-installer package, 641, 642 considerations, 637–642 INFs, creating, 643–648 INFs, examples of, 648–653 methods for, 655–663 package components, 642–643 signing and distributing packages, 653–655 troubleshooting, 663–666 kernel-mode driver support routines, 500–503 object attributes, 94 power management device enumeration and startup sequence, 182, 183 idle support, 207–212, 217–220 power-down and removal sequence, 185, 186 power-pageable devices, 174–176 power states, 169 simple hardware function driver (example), 202–205 software-only filter driver (example), 192–194 surprise-removal sequence, 189 wake support for KMDF drivers, 174, 207, 212–217, 217–222 registry objects and methods, 450–453 sample driver. *See* Osrusbfx2 sample driver structure and requirements, 151–155 threads. *See* threads timer objects, 104, 114, 459–464 deleting, 116, 120 synchronization scope, 395–396 typical I/O requests to, 84 WDF debugger extension, 63 WMI support in, 464–473

KMDF infrastructure, 81–84 KMDF log, viewing, 726–729 KMDF object model, 72, 75, 102–105 context areas, 126–128 object creation, 107–110 object hierarchy, 114–115 object lifetime, 115–122 KMDF Verifier, 45, 687–690 KMDF\_VERSION macro, 631 KmdfService directive, 647 KRView (KernRate Viewer), 672–673

## **L**

language independence of COM, 586 legacy device drivers, 143–144 libraries, including in SDV verification, 836–837 libraries for WDK, 14 life cycle testing, 696 lifetime buffers, 324–325 COM (Component Object Model), 587, 589–590, 600 objects, 94, 110–112 callback objects, 113 KMDF drivers, 115–122 request, memory, and buffer pointer objects, 252–253 UMDF drivers, 115–119 line-based interrupts, 537–538 \_LNG directive (Makefile.inc), 633 local storage (memory allocation), 442–443 Locals window (WinDbg), 701 LocalService account, 62 LocalService security context, 275 lock objects, 147 locking constraint. *See* synchronization model (device property); synchronization, scope of LockServer method (IClassFactory), 480, 481, 603, 606 log, trace. *See* tracing Logman utility, 432 lookaside list objects, 103, 114, 445 deleting, 116, 120 low-memory conditions, preparing for, 44 low-memory simulation, 688 Low Resources Simulation option (Driver Verifier), 678, 682–683 lower device stack (UMDF), 79, 81 lower edge, WDF frameworks, 76 lowering IRQL, annotations for, 805

## **M**

macroDefined\$ function, 783 macros, 46 macros for debugging, 699 maintaining IRQL, annotations for, 806

maintaining released drivers, 696 major version numbers, 63–64, 637 updates, 638 Make file, 621 Fx2\_Driver sample driver, 629 Osrusbfx2 sample driver, 632–633 Skeleton sample driver, 477, 488 Makefile.inc file, 621–622 Fx2\_Driver sample driver, 629 Osrusbfx2 sample driver, 632–633 Skeleton sample driver, 477, 488 manual I/O request dispatching, 56, 259, 264, 267–271, 385 [Manufacturer] section, INF files, 644, 646 map registers (DMA model), 557–560 scatter/gather support, 560–562 transfers to physical memory, 562–563 mapping hardware resources, 534–537 MarkCancelable (IWDFIoRequest), 294 MarkCancOnCancReq rule, 850 MarkCancOnCancReqLocal rule, 850 marking requests as cancelable, 295 maximum IRQL, annotations for, 804–805 maximum transfer length (DMA devices), 554 MDL rules (KMDF), 850–852 MdlAfterReqCompletedXxx rules, 852 MDLs (memory descriptor lists), 44 meetings for driver developers, 22 MemAfterReqCompletedXxx rules, 852 memory, 42–44 allocating, 44, 442–447 annotations for, 790–791, 798–799 tagged memory allocation, 44 deleting, 116 direct memory access. *See* DMA low-memory simulation, 688 MDLs (memory descriptor lists), 44, 850–852 page faults, 42, 45, 48 Driver Verifier IRQL checking, 45, 678, 680, 683–684 memory annotations, 790–792 memory errors, detecting with PRE*f*ast, 733 memory mapping, 530 memory objects, 98, 103, 114, 244, 247–252 deleting, 116, 120 for driver-created I/O requests, 323–330 KMDF rules for verification, 850, 852 lifetime of, 252–253 need for, 245 in object hierarchy, 112 parents of, 325–326 Memory Pool Monitor (PoolMon), 674 memory pools, 43, 48 message-based interrupts, 537–538 METHOD\_NEITHER I/O, 34–35, 228, 230–231

parameter validation, 62 retrieving buffers in KMDF drivers, 248–250 thread context and, 510–511 methods (framework objects), 54 with KMDF, 72 with UMDF, 69 methods (WDF), 92 KMDF naming conventions, 104 UMDF naming conventions, 96 Microsoft Hardware Newsletter, 20 Microsoft IDL. *See* IDL Microsoft Windows Device Testing Framework, 675–676 MIDL. *See* IDL minimum IRQL, annotations for, 804–805 minor version numbers, 63–64, 637 updates, 638 Miscellaneous Checks option (Driver Verifier), 678 MISCFILES macro, 627, 631 MmMapIoSpace function, 534, 536 MmUnmapIoSpace function, 537 MOF resources, 466, 622 MSC\_WARNING\_LEVEL macro, 628 MSDN newsgroups, 21 MSR (Microsoft Research), 825 multiprocessor systems, 12, 519–521 multithreading. *See* threads

## **N**

names COM conventions, 588–589 device objects, 145, 160 I/O targets, 315 input and output buffers, 247 KMDF conventions, 104–105 KMDF device naming, 159–162 methods, 93 property stores, 448–449 UMDF conventions, 95–97 neither I/O, 34–35, 228, 230–231 parameter validation, 62 retrieving buffers in KMDF drivers, 248–250 thread context and, 510–511 nesting driver annotations, 779, 781 new operator, device callback object creation, 149 newsgroups, 21 NIC\_ACK\_INTERRUPT macro, 546 NIC\_INTERRUPT\_Xxx macros, 545 NMake all command, 624 NMI (nonmaskable interrupt) callbacks, 516 no scope (synchronization), 387 noise in coding style, 749–752, 815 non-power-managed queues, 179, 184, 185, 186, 188, 189, 258 non-power-pageable devices, 174–176

noncancelable I/O requests, 294 nondefault queues, creating, 263–264, 266–267 None method (IWDFIoRequest), 292 nonfatal errors, handling, 58–59 NonFDONotPowerPolicyOwnerAPI rule, 854 nonmaskable interrupts, 516 nonmemory resource annotations, 792–799 nonpaged pool (memory), 43, 48 NonPnpDrvPowerPolicyOwnerAPI rule, 854 \_\_notnull annotation, 765 NotPowerPolicyOwner rule, 853–854 \_NT\_TARGET\_VERSION macro, 628 NTDDI\_VERSION macro, 628 NTDEV list server, 21 NTFSD list server, 21 NTSTATUS type, 48, 59, 593 NTTARGETFILES macro, 627, 631 \_\_null annotation, 765 NULL pointers, detecting, 741–742, 787 \_\_nullnullterminated annotation, 761, 772 \_\_nullterminated annotation, 757, 761, 771–772

## **O**

object context, 95, 122–128 KMDF drivers, 126–128 UMDF drivers, 122–125 object files, 623 object lifetime, 94, 110–112 callback objects, 113 KMDF drivers, 115–122 request, memory, and buffer pointer objects, 252–253 UMDF drivers, 115–119 object manager, defined, 48 object model for WDF frameworks, 72, 75 object presentation lock, 386 object synchronization lock, 386 objects. *See* kernel objects objects (COM), 587–589 how to use, 597–600 implementing classes for, 607 lifetime management, 597–600 properties and events, 594–595 objects (KMDF), 102–104 context areas, 126–128 creating, 107–110 deleting, 115–122 objects (UMDF), 95 context areas, 122–125 creating, 106–107 deleting, 115–119 tracking, 709–710 objects (WDF), 91–128. *See also* KMDF object model; UMDF object model attributes, 94, 108 context areas, 122–128

deleting, hierarchy and, 111 implementation, 95–105 object creation, 106–110 device objects, 149–157 object hierarchy and lifetime, 110–122. *See also* hierarchy of WDF objects UMDF framework, 97–101 OBJ\_PATH directive (Makefile.inc), 633 obtaining (downloading) builds of Windows, 17–18 Debugging Tools for Windows package, 18–19 OSR Learning Kits, 19–20 WDK, 13 Windows symbol files, 19 off (powered-down) state, 168 OnCancel method (IRequestCallbackCancel), 390 OnCleanup method (IObjectCleanup), 113–114, 125, 390 OnCleanupFile callback (IFileCallbackCleanup), 351 OnCloseFile method (IFileCallbackClose), 390 OnCompletion method (IRequestCallbackRequestCompletion), 343, 390 OnCreateFile method (IQueueCallbackCreate), 274–275, 390 OnD0Entry method (IPnpCallback), 172, 181, 194, 198, 200–201 OnD0Exit method (IPnpCallback), 172, 188, 196, 198, 200–201 OnDefaultIoHandler method (IQueueCallbackDefaultIoHandler), 290, 390 OnDeinitialize method (IDriverEntry), 132, 482 OnDeviceAdd method (IDriverEntry), 132, 136, 149, 181, 194, 483–484, 598 OnDeviceControl method, 391 OnDeviceIoControl method (IQueueCallbackDeviceIoControl), 287–288, 390 OnImpersonate method (IImpersonateCallback), 390 OnImpersonation callback (IImpersonateCallback), 277–278 OnInitialize method (IDriverEntry), 132, 136, 482 OnIoResume method (IQueueCallbackIoResume), 181, 390 OnIoStop method (IQueueCallbackIoStop), 184, 188, 295, 390 OnPrepareHardware method (IPnpCallbackHardware), 172, 181, 197, 199 OnQueryRemove method (IPnpCallback), 172, 198 OnQueryStop method (IPnpCallback), 172, 198 OnRead method (IQueueCalbackRead), 263, 390 OnReleaseHardware method (IPnpCallbackHardware), 172, 184, 188, 197, 200 OnSelfManagedIoCleanup method (IPnpCallbackSelfManagedIo), 184, 188, 299

#### **886 OnSelfManagedIoFlush method (IPnpCallbackSelfManagedIo)**

OnSelfManagedIoFlush method (IPnpCallbackSelfManagedIo), 184, 188, 299 OnSelfManagedIoInit method (IPnpCallbackSelfManagedIo), 181, 188, 299, 300 OnSelfManagedIoRestart method (IPnpCallbackSelfManagedIo), 181, 299 OnSelfManagedIoStop method (IPnpCallbackSelfManagedIo), 299 OnSelfManagedIoSuspend method (IPnpCallbackSelfManagedIo), 184, 299 OnStateChange method (IQueueCallbackStateChange), 390 OnSurpriseRemoval method (IPnpCallback), 172, 187, 198, 200–201 OnWrite method (IQueueCallbackWrite), 283–284, 390 Open Systems Resources, 19–21 \_opt modifier, 761, 764 OPTIONAL macro, 764 order of evaluation, implicit, 742–743 ordinary spin locks, 400. *See also* spin lock objects Oshins, Jake, 171 OSR Learning Kits, obtaining, 19–20 OSR Online, 21 Osrusbfx2 sample driver, 17 debugging, 721–725 INF file for, 652 with PRE*f*ast annotations, 818–822 \_\_out annotation, 761–764 OUT parameter, 590–591, 764 output buffer naming, 247 output files (Build utility), 623–624 output parameter annotations, 761–764 OutputBufferAPI rule, 851

## **P**

packages for installation. *See* installing WDF drivers packet-based DMA devices, 551, 553 page faults, 42, 45, 48 Driver Verifier IRQL checking, 45, 678, 680, 683–684 paged pool (memory), 43, 48 PAGED\_CODE macro, 522 PAGED\_CODE\_LOCKED macros, 522 paging files, powering down and, 174–176 parallel I/O request dispatching, 56, 259, 385 parameter validation, 62, 242 parent (device property), 146 parentheses errors, 750 ParentObject attribute, 108 parents of objects, 110. *See also* hierarchy of WDF objects completed I/O requests, 121 driver-created I/O request objects, 113 memory objects, 325–326

powering down, 173 synchronization scope, 394–396 \_part annotation, 761 pass-through commands, 143 PASSIVE\_LEVEL IRQLs, 38, 392, 396, 511–512, 513–514 object cleanup, 120–121 synchronizing, 40 VERIFY\_IS\_IRQL\_PASSIVE\_LEVEL( ) macro, 46 PC\_LEVEL IRQLs, 511 PCI devices, 168 PdoDeviceInitAPI rule, 848 PDOs (physical device objects), 29, 140, 142 enumeration of child devices, 157–159 power management, 171, 174–175 device enumeration and startup sequence, 183 power-down and removal sequence, 186 software-only drivers, 190 pending I/O requests, 259 performance annotations in source code, 752–754 checked builds, 700 coding noise, 749–752, 815 filtering PRE*f*ast results, 815 WPP trace message execution, 413 periodic callbacks, requesting. *See* timer objects physical addressing capability (DMA devices), 554 physical device object (PDO), 29, 140, 142 enumeration of child devices, 157–159 power management, 171, 174–175 device enumeration and startup sequence, 183 power-down and removal sequence, 186 software-only drivers, 190 physical memory, transfers for. *See* DMA (direct memory access) pipes, 355. *See also* USB pipe objects platform-independent drivers, 533–534 Plug and Play, 36, 165–207 basics of, 167–168 callback sequences, 176–189 driver types and device objects, 144–145 I/O request flow handler, 239 implementing in WDF drivers, 189–190 KMDF drivers for, 134 PnP manager (Windows system), 27, 167 error codes, 666 installing drivers with, 636, 656–657 serialization of callbacks, 385 simple hardware drivers, 194–207 software-only drivers, 190–194 WDF support for, 59–61, 170–176 defaults, 170 Plug and Play capabilities (device property), 146 Plug and Play CPU Test (PNPCPU), 673–674 Plug and Play Driver Test (Pnpdtest), 673

Plug and Play state (device property), 146 PnP. *See* Plug and Play PnP manager (Windows system), 27, 167. *See also* Plug and Play error codes, 666 installing drivers with, 636, 656–657 PnP/Power model (WDF), 75 PNPCPU utility, 673–674 Pnpdtest.exe, 673 policy, power. *See* power policy policy, PRE*f*ast integration, 815 pool tags, 442 Pool Tracking option (Driver Verifier), 678, 680 PoolMon utility, 674 pools (memory), 43, 48 PORT mapping. *See* I/O mapping \_\_possibly\_notnullterminated annotation, 761, 772–773 power capabilities (device property), 146 power-down (device), 178–179 device removal and, 184–187 self-managed I/O during, 300–301 shutdown sequences, 178 POWER\_LEVEL IRQLs, 512 power-managed queues, 171, 179, 181–186, 188–189, 195, 257–258 power management, 36, 167–222 basics of, 168–170 callback sequences, 176–189 I/O request flow handler, 239 idle and wake support (KMDF drivers), 207–222 implementing in WDF drivers, 189–190 policy owner DDI rules, 853–855 queue objects and, 171, 196–197, 257–258 serialization of callbacks, 385 simple hardware drivers, 194–207 software-only drivers, 190–194 WDF support for, 59–61, 170–176 defaults, 170 within Windows system architecture, 27 Power Management Test Tool (PwrTest), 674–675 power-pageable devices, 174–176 power policy, 146, 169–170 SetPowerPolicyOwnership method (IWDFDeviceInitialize), 150, 151, 192 WdfDeviceInitSetPowerPolicyEventCallback, 153, 217, 853 WdfDeviceInitSetPowerPolicyOwnership, 143 power policy ownership (device property), 146 power policy state (device property), 146 power state (device property), 146 power states, 168–169 changes, callback sequence and, 177–178 self-managed I/O and, 298 system power state queries, 221

powered-down (off) state, 168 PPM scenario (PwrTest), 675 #pragma warning directives, 750–751 precedence rules errors, detecting with PRE*f*ast, 733 preconditions for SDV rules, 854–855 preempted threads, 518 PRE*f*ast defect log text output, 740–741 PRE*f*ast defect log viewer, 737–740 PRE*f*ast for Drivers, 46, 670, 731–822 best practices, 815–818 coding practices to improve results, 748–752 driver annotations, 774–778 basics and conventions, 777–779 conditional, 779–783 constant and non-constant parameters, 788 diagnostic annotations, 789 DO\_DEVICE\_INITIALIZING annotation, 809 examples, 810–812 floating-point annotations, 801–812 format string annotations, 788 function result annotations, 784 function type class annotations, 799–801 for functions in \_\_try statements, 790 for interlocked operands, 809–810 IRQL annotations, 802–809 memory annotations, 790–792 nonmemory resource annotations, 792–799 pointer annotations, 787–788 type-matching annotations, 785–787 general-purpose annotations, 760–774 how to use, 734–748 how to use annotations, 752–760 how to write and debug annotations, 813–815 Osrusbfx2 sample driver (example), 818–822 preferred functions, annotations for, 789 preprocessing IRPs, 241 priority boost (constant), 292, 509 priority, thread, 508 privacy, trace messages and, 413, 417 processor cache, 556–557 processor-specific IRQLs, 512–517 PROFILE\_LEVEL IRQLs, 511 program code. *See* source code programming interface (WDF), 54 projects, how to build, 622–624 properties COM objects, 594 device objects, 145–146 framework objects, 54, 70, 72 WDF, 92 KMDF naming conventions, 104–105 WDF UMDF naming conventions, 96 property store objects, 99, 447–450 PsCreateSystemThread function, 523

#### **888 Purge method (IWDFIoQueue)**

Purge method (IWDFIoQueue), 260 PurgeSynchronously method (IWDFIoQueue), 260 PVOID as parameter type, 787 PwrTest utility, 674–675

## **Q**

quantum, defined, 508 QueryInterface method (IUnknown), 137, 589, 598, 599–600, 610–611 queue dispatch types, 56, 259, 385–386 device scope and (synchronization), 388–389 queue objects, 56, 98, 130, 147, 253–271 callback objects for, 100 configuration and request types, 254–256 control of, 259–261 creating (KMDF example), 265–267 creating (UMDF example), 261–264 deleting, 116 dispatch types (flow control), 56, 259, 385–386 device scope and (synchronization), 388–389 manual, retrieving requests from, 267–271 in object hierarchy, 112–113 power management for, 171, 196–197, 257–258 queue scope (synchronization), 387, 393–394

## **R**

race conditions, 40, 41. *See also* synchronization canceled I/O requests, 56–57 raising IRQL, annotations for, 805 raw devices, 142–143 raw resource lists, 532 .rc files, 466, 622 READ\_PORT\_Xxx macros, 530 READ\_REGISTER\_Xxx macros, 530 read requests (I/O), 32, 225, 242 event callbacks for, 282–291 formatting for I/O targets, 331–334 synchronous, 337 ReadFile function, 33, 225 real-time viewing of trace log, 436–437 recursive routines, 43 reference counts, 110, 113, 115, 117, 384 COM object lifetime, 589–590, 609–610 debugging, 591 memory objects, 324, 443. *See also* memory objects tracking, 709–710 reference tracking, 689 references, circular, 113–114 refinement phase, SLAM engine, 831 reflector (UMDF), 76, 79 fatal errors and, 80 REGISTER mapping. *See* memory mapping registering callbacks, 54, 105. *See also* callbacks registry access, 447–453

KMDF registry objects and methods, 450–453 UMDF device property store, 99, 447–450 registry key objects, 103, 114 deleting, 116, 121 registry values for KMDF debugging, 713–714 release installations, 636, 656 maintaining, 696 Release method (IUnknown), 113, 589, 590–591, 600, 609–610 ReleaseLock method (IWDFObject), 386 releases of WDK, 13 reliability, 61 remote I/O targets (KMDF), 309 creating, 314–318 removal (device) power-down and, 184–187 self-managed I/O during, 300–301 surprise, 178 Remove method (IWDFIoTargetStateManagement), 319 /removedriver parameter (Driver Verifier), 681 reports, SDV, 842–847 ReqIsCancOnCancReq rule, 850 ReqIsNotCancelable rule, 850 ReqNotCanceled rule, 850 ReqNotCanceledLocal rule, 850 request buffer rules (KMDF), 850–851 request-cancellation rules (KMDF), 850 request-completion rules (KMDF), 849 RequestCompleted rule, 849 RequestCompletedLocal rule, 849 requesting callbacks at intervals. *See* timer objects requests, I/O. *See* I/O processing \_\_reserved annotation, 761, 773 /reset parameter (Driver Verifier), 682 resource errors, detecting with PRE*f*ast, 733 resource files, 466, 622 resource identification, 531 resource list objects, 103, 114, 532–534 deleting, 116 resource range list objects, 103, 114 deleting, 116 resource requirements list objects, 103, 114 deleting, 116 resources for more information, 20–22. *See also* documentation restart (device), self-managed I/O during, 300 restoring IRQL, annotations for, 805 Results pane (SDV Defect Viewer), 845 Retrieve functions, 96, 104 RetrieveContext method, 125 RetrieveDeviceInstanceId method (IWDFDeviceInitialize), 150 RetrieveDevicePropertyStore method (IWDFDevice), 448

RetrieveDevicePropertyStore method (IWDFDeviceInitialize), 150, 448 RetrieveNextRequest method (IWDFIoQueue), 264, 268 RetrieveNextRequestByFileObject method (IWDFIoQueue), 264, 268 RetrieveUsbInterface method (IWDFUsbTargetDevice), 360, 363 RetrieveUsbPipeObject method (IWDFUsbInterface), 361, 364 return values for errors, 58 root folder, 14 root object (driver object), 110 routines for debugging, 699 rules, SDV, 826–831. *See also* SDV (Static Driver Verifier) hierarchies for, 854–855 KMDF drivers, 847–855 running verifications on, 839–840 selecting, 834–839 RUN\_WPP macro, 420–423, 628, 632 running drivers, debugging, 708–709

## **S**

safe defaults, 62 sample drivers, obtaining, 16–17 saving IRQL, annotations for, 805 scatter/gather technique, 552, 554, 560–562 scheduling threads, 508–509. *See also* threads scope, synchronization, 55, 387–398 cancellation of I/O requests, 402–403 KMDF drivers, 391–398 SynchronizationScope attribute, 108, 391 UMDF drivers, 390–391 SDDL (security descriptor definition language), 159–161 SDV Defect Viewer, 844–845 Sdv-map.h file, creating, 837–839, 856–857 SDV (Static Driver Verifier), 670, 823–862 annotating KMDF code for, 832–834 Fail\_Driver3 sample driver (example), 855–859 how it works, 825–831 how to run, 834–842 KMDF callback function role types for, 832–834, 860–862 KMDF rules for, 847–855 verification engine operation, 829–831 viewing reports, 842–847 search phase, SLAM engine, 830–831 sections, INF files, 643 security, 61–62 signing driver packages, 653–655 trace messages and, 413, 417 UMDF drivers, 86 security descriptors for device objects, 160–162

SecurityIdentification impersonation level, 276 SecurityImpersonation impersonation level, 276, 278 SECURITY\_IMPERSONATION\_LEVEL enumeration, 276 self-managed I/O, 297–305 watchdog timer example (KMDF), 301–305 seminars on driver development, 22 send-and-forget flag (I/O completion), 338, 341, 343–345 Send method (IWDFIoRequest), 337, 343 synchronous requests, 339–340, 369–370 sequential I/O request dispatching, 56, 259, 385 serialization, 41, 385 automatic, 395–396, 539 timer objects, 460 synchronization scope and, 387–398 service routines, defined, 49 serviceability, 63–64 ServiceBinary directive, 648 services, drivers vs., 24 Set functions, 96, 104 SetBuffer method (IWDFMemory), 444 SetCompletionCallback method (IWDFIoRequest), 334 SetFilter method (IWDFDeviceInitialize), 150, 151, 192 SetLockingConstraint method (IWDFDeviceInitialize), 150, 151, 390 SetNamedValue method (IWDFNamedPropertyStore), 448, 450 SetPnpCapability method (IWDFDeviceInitialize), 150 SetPowerPolicyOwnership method (IWDFDeviceInitialize), 150, 151, 192 Setup action log, 664 Setup error log, 664 SetupAPI log, 664 SetupDiXxx functions, 146, 498–499 shared data, synchronized access to, 381–383 shutdown (device), 178–179 device removal and, 184–187 self-managed I/O during, 300–301 shutdown sequences, 178 side-by-side operation of major versions, 63–64 side objects (UMDF), 79 signed catalog files, 643, 653–654 specifying in INFs, 654 signing driver packages, 653–655 SimpleIO interface, 675–676 SimpleIOStress interface, 676 64-bit systems, as development requirement, 12 64-bit UMDF drivers, 85 Size attribute, 108 size of KMDF log, controlling, 728 Skeleton.rc file, 477, 488 Skeleton sample driver, 16, 475–493 SLAM verification engine, 829–831 slave devices. *See* system DMA devices

SLEEP scenario (PwrTest), 675 sleep states, 168 Sleep\_Stress\_With\_IO.wsf script, 676 software-only drivers, Plug and Play and power management, 190–194 software tracing. *See* tracing source code annotations in best practices, 816–818 driver annotations, 774–778 eliminating coding noise with, 751–752 general-purpose, 760–774 how to use, 752–760 Osrusbfx2 sample driver (example), 818–822 for SDV (Static Driver Verifier), 832–834 noise in, 749–752, 815 startup code, debugging, 706–708, 715 trace message calls in, 431–432. *See also* tracing Source Code pane (SDV Defect Viewer), 844 [SourceDisksFiles] section, INF files, 644 [SourceDisksNames] section, INF files, 644 Sources directory, cleaning, 836 Sources file, 621 Fx2\_Driver sample driver, 625–628 modifying to run WPP preprocessor, 420–424 Osrusbfx2 sample driver, 630–632 Skeleton sample driver, 477 Sources file (Skeleton sample driver), 486–487 SOURCES macro, 627, 632 Special Pool option (Driver Verifier), 678, 680 specialized I/O targets, 309–310 USB targets, 359–361 spin lock objects, 41, 44–45, 49, 103, 114, 399–401 deleting, 116 interrupt spin locks, 48, 400 synchronized I/O request cancellation, 403–405 spin lock objects (WDFSPINLOCK), 523, 539 splitting I/O requests, 346–350 stability of UMDF drivers, 86 stack. *See* device stack; driver stack; kernel stack STAMP directive (Makefile.inc), 629, 633 /standard parameter (Driver Verifier), 680 Start method (IWDFIoQueue), 260 Start method (IWDFIoTargetStateManagement), 319 Started state (I/O targets), 319, 340 startup (device), 178–179 device enumeration and, 180–183 self-managed I/O during, 300 startup code, debugging, 706–708, 715 state device state, 145 system power state queries, 221 I/O requests, to synchronize cancellation, 403–407 I/O targets, 318–321, 340–341

state machines (KMDF), 72, 171 State pane (SDV Defect Viewer), 844–845 state variables, SDV rules for, 826 static code analysis tools, 669. *See also* PREfast for Drivers; SDV (Static Driver Verifier) Static Driver Verifier (SDV), 670, 823–862 annotating KMDF code for, 832–834 Fail\_Driver3 sample driver (example), 855–859 how it works, 825–831 how to run, 834–842 KMDF callback function role types for, 832–834, 860–862 KMDF rules for, 847–855 verification engine operation, 829–831 viewing reports, 842–847 static enumeration of child devices, 143 in bus drivers, 157–158 statistic libraries for WDK, 14 STATUS\_INVALID\_DEVICE\_REQUEST status, 503 STATUS\_SUCCESS tests, 749 Stop method (IWDFIoQueue), 260 Stop method (IWDFIoTargetStateManagement), 320 Stopped for query-remove state (I/O targets), 319, 340 Stopped state (I/O targets), 319, 340 StopSynchronously method (IWDFIoQueue), 260 storage pass-through commands, 143 string annotations, 771–773 string objects, 103, 114 deleting, 116, 120 [Strings] section, INF files, 644 STRSTR\$ function, 783 success codes, 58–59 .SUFFIXES directive (Makefile.inc), 629 \_\_super keyword, 609 surprise removal of device, 178 suspended I/O requests, 293, 296 symbol files, 19, 624, 702–704 symbolic links, 148, 160 SYNCH\_LEVEL IRQLs, 512 synchronization, 31–32, 40–41, 49, 379–410. *See also* asynchronous I/O collection objects, 457 I/O request cancellation (KMDF), 401–409 I/O requests, 339–340 processing at DIRQL, 547 scope of, 55, 387–398 cancellation of I/O requests, 402–403 KMDF drivers, 391–398 SynchronizationScope attribute, 108, 391 UMDF drivers, 390–391 spin lock objects, 41, 44–45, 49, 103, 114, 399–401 deleting, 116 interrupt spin locks, 48, 400 synchronized I/O request cancellation, 403–405

synchronization (*continued*) summary and general tips, 409–410 wait lock objects, 103, 114, 398–399 collection objects, 457 deleting, 116 WDF features, 384–386 WDF object hierarchy, 55 when required, 380–383 synchronization model (device property), 146 SynchronizationScope attribute, 108, 391 syntax misuses, 750 .sys files, 49, 623 system architecture (Windows), 25–27 system DMA devices, 550. *See also* DMA System event log, 664 system memory, DMA abstraction and, 556. *See also* DMA system power states, 168–169 system requirements for driver development, 12 system stability of UMDF drivers, 86 system thread context, 510

## **T**

tagged memory allocation, 44 target objects, 103, 114, 147, 314 deleting, 116, 120, 121 TARGETLIBS macro, 627, 632 TARGETNAME macro, 626, 631 targets, I/O, 57, 98, 147, 307–321 creation and management, 313–321 deleting, 116 UMDF file handle targets, 353–354 UMDF implementation, 310–313 USB targets, 99, 355–376 TARGETTYPE macro, 626, 631 teardown, hardware, 531 template for UMDF drivers, 16, 475–493 test cases for annotations, 813–815 test installations, 636, 655–656, 711–714 test systems for drivers, 668–669 testing annotations, 813–814 testing WDF drivers, 667–696. *See also* debugging best practices, 694–696 DMA drivers, 578–581 tools for, 63, 669, 695–696. *See also specific tool by name* 32-bit UMDF drivers, 85 threads, 39–41, 508–511 best practices, 527 blocking, 46 interrupt request levels. *See* IRQLs (interrupt request levels) interruption scenarios, 518–523 IRQLs specific to, 512–515 priorities for, IRQLs vs., 38

work items and driver threads, 523–527 time-out values for I/O requests, 338–339 time value conversions, 461 timer objects, 104, 114, 459–464 deleting, 116, 120 synchronization scope, 395–396 Tlist.exe utility, 19, 699 TMF files, 434, 727 TMH file, including, 424 Toaster sample driver, 17 tools for driver development, 15 tools for driver testing, 63, 669, 695–696. *See also specific tool by name* trace buffers, 414 trace consumers, 414–415 trace controllers, 413 trace logs, viewing, 435–437 trace message prefix, 729 trace preprocessor (Windows), 669 trace providers, 413, 425–427 trace sessions, 414, 433–439 Trace Tree pane (SDV Defect Viewer), 844 Tracefmt utility, 433, 437–439 Tracelog utility, 433, 437–439 Tracepdb utility, 433 Tracerpt utility, 433 TraceView utility, 433, 435–437 TraceWPP utility, 433 tracing, 411–439, 699 basics of, 412–417 best practices, 439 how to support, 420–432 message functions and macros, 417–419 running a trace session, 433–439 tools for, 63, 432–433 viewing messages with WinDbg, 725–726 tracking handles, 689 tracking reference counts, 709–710 training on driver development, 22 transfer direction, 355 transfer length (DMA devices), 554 transfer types (I/O), 34–35, 228–231 translated resource lists, 532 troubleshooting. *See* debugging \_\_try statements, annotating functions in, 790 typedef declarations, annotations on, 756–758

## **U**

UMDF debugger extensions, 705 UMDF drivers, 67–70. *See also* WDF driver model advantages and limitations, 86–88 applications and, 74 callback objects and interfaces, 54, 94, 96–97, 99–101. *See also* callbacks callback implementation, 70, 585–586, 611–613

UMDF drivers (*continued*) choosing between KMDF and, 89 COM as basis of. *See* COM (Component Object Model) debugging, 87, 705. *See also* debugging system requirements for, 12 development, system requirements for, 12 device object creation and initialization, 149–152 device property store, 99, 447–450 devices supported, 85 driver callback object creation, 135–137 errors in, 58, 80 how to build, 622–624 I/O. *See* I/O processing installing, 635–666 basics of, 636–637 considerations, 637–642 INFs, creating, 643–648 INFs, examples of, 648–653 methods for, 655–663 package components, 642–643 signing and distributing packages, 653–655 troubleshooting, 663–666 object attributes, 94 power management device enumeration and startup sequence, 181 power-down and removal sequence, 184 power-pageable devices, 174–176 power states, 169 protocol function driver (example), 197–201 software-only filter driver (example), 191–192 surprise-removal sequence, 188 sample driver. *See* Fx2\_Driver sample driver structure and requirements, 130–133, 584–586 template for, 16, 475–493 typical I/O requests to, 80–81 WDF debugger extension, 63 Windows API with, 497–500 UMDF host process, 78 UMDF infrastructure, 76–81 UMDF object model, 75, 95–102 context areas, 122–125 object creation, 106–107 object hierarchy, 112–114 object lifetime, 115–119 UMDF programming model, 68–70 UMDF stack, 78 UMDF Verifier, 690–693 UmdfDispatcher directive, 647 UmdfImpersonationLevel directive, 276, 647 UmdfLibraryVersion directive, 648 UmdfMethodNeitherAction directive, 230–232 UMDF\_MINOR\_VERSION macro, 626 UmdfService directive, 647 UmdfServiceOrder directive, 647

UMDFSkeleton\_OSR.inx file, 477, 489–493 UMDFSkeleton\_Root.inx file, 477, 489 UMDF\_VERSION macro, 626 unbalanced I/O requests, 273 uncancelable I/O requests, 294 uninitialized variables, detecting, 741–742 uninstalling drivers, 659 unmapping hardware resources, 537 UnmarkCancelable (IWDFIoRequest), 294 UNREFERENCE\_PARAMETER macro, 46 unsupported I/O requests, handling, 503–506 Up device object (UMDF device stack), 79, 81 updating drives with Device Manager, 659–663 upper edge, WDF frameworks, 74–75 USB device objects (WDFUSBDEVICE), 89, 104, 114, 147, 355–356, 359, 360. *See also* USB target objects continuous reader for (KMDF), 375–376 data transfer models, 357–358 deleting, 116 in object hierarchy, 112 USB dispatchers, 312 USB I/O request completion parameters objects, 99 USB interface objects (WDFUSBINTERFACE), 99, 104, 114, 147, 359 deleting, 116 in object hierarchy, 112 USB pipe objects, 104, 114, 147, 359, 361 configuring, 363–364 deleting, 116 in object hierarchy, 112 USB target objects, 99, 355–376 configuring, 361–369 request completion, 99 sending I/O requests to, 369–375 USBD\_PIPE\_TYPE enumeration, 364 USE\_MSVCRT macro, 628 user interfaces, drivers and, 87 user-mode debugging, 698 user-mode framework. *See* UMDF drivers user-mode programming, 26 debugging, 87. *See also* debugging issuing I/O requests, 32 memory access, 45. *See also* memory objects threads, 508. *See also* threads user mode (Windows system), 26, 49 UuidGen tool, 425–427 \_\_uuidof utility, 610

### **V**

validating I/O control codes, 227 parameters, 62, 242 validation phase, SLAM engine, 830–831 VerboseOn (KMDF log controls), 729

!verifier debugger command, 523, 679 tracking fault and pool allocation counters, 686 using information during debugging, 684–686 Verifier.exe. *See* Driver Verifier verifying drivers, 669. *See also* testing WDF drivers Application Verifier, 693–694 DMA drivers, 578–580 Driver Verifier for, 46, 677–686 deadlock detection, 45, 678, 680 examples, 679–684 Force IRQL Checking option, 45, 678, 680, 683– 684 IRQL problems, testing for, 523 testing DMA drivers, 578–579 KMDF Verifier, 45, 687–690 SDV for. *See* SDV (Static Driver Verifier) UMDF Verifier, 690–693 VERIFY\_IS\_IRQL\_PASSIVE\_LEVEL( ) macro, 46 version resource file (Skeleton sample driver), 477, 488 [Version] section, INF files, 644, 654 versioning, 63–64, 637 versions of WDK, 13 versions of Windows, selecting, 619–620 virtual address space, 42–44 virtual function tables. *See* VTables Vista. *See entries at* Windows Vista vocabulary for driver development, 47–49 /volatile parameter (Driver Verifier), 681 VTables, 592–593

## **W**

wait lock objects, 103, 114, 398–399 collection objects, 457 deleting, 116 wake support for KMDF drivers, 174, 207, 212–217, 220–222 example, 217–220 watch construct (SDV), 826 watchdog timer example (KMDF), 301–305 WDF architecture, 73–76 WDF bloggers, 21 WDF driver model, 51–64. *See also* KMDF drivers; UMDF drivers defined, 52–53 I/O model, 55–59 interaction with Windows, 68 object model, 53–55 Plug and Play and power management, 59–61, 170– 176, 189–190 defaults, 170 security, 61–62 serviceability and versioning, 63–64 synchronization requirements, 383 testing and tracing, 63 WDM drivers vs., 25, 51–52

!wdf extensions. *See* KMDF debugger extensions WDF frameworks, 67–89. *See also* KMDF drivers; UMDF drivers device and driver support, 84–89 distributions of, 638–639 object model, 72, 75 overview of KMDF, 71–73, 81–84 overview of UMDF, 68–70, 76–81 WDF memory objects. *See* memory objects WDF object model, 91–128. *See also* KMDF object model; UMDF object model attributes, 94, 108 context areas, 122–128 implementation, 95–105 object creation, 106–110, 149–157 object hierarchy and lifetime, 110–122. *See also* hierarchy of WDF objects WDF support objects, 441–473 collection objects, 102, 114, 455–459 deleting, 115 general objects (base objects), 97, 454–455 deleting, 116 in object hierarchy, 112 memory allocation. *See* allocating memory registry access, 447–453 KMDF registry objects and methods, 450–453 UMDF device property store, 99, 447–450 timer objects, 104, 114, 459–464 deleting, 116, 120 synchronization scope, 395–396 WMI support in KMDF drivers, 464–473 WDF update logs, 664 WDF verifiers, 63 WDF\_ABS\_TIMEOUT\_IN\_Xxx conversion functions, 461 WDF\_CALLBACK\_CONSTRAINT enumeration, 390 WDF\_COMMON\_BUFFER\_CONFIG structure, 566 WDF\_DECLARE\_CONTEXT\_TYPE\_WITH\_NAME macro, 127, 154 WDF\_DEVICE\_IO\_TYPE enumeration, 229-230 WDF\_DEVICE\_PNP\_CAPABILITIES structure, 204 WDF\_DEVICE\_POWER\_POLICY\_IDLE\_SETTINGS structure, 208–210, 216 WDF\_DEVICE\_POWER\_POLICY\_IDLE\_SETTINGS\_I NIT macrostructure, 208 WDF\_DEVICE\_POWER\_POLICY\_WAKE\_SETTINGS structure, 214, 215–216 WDF\_DEVICE\_POWER\_POLICY\_WAKE\_SETTINGS\_I NIT macro, 216 WDF\_DEVICE\_POWER\_STATE enumeration, 175 WDF\_DMA\_ENABLER\_CONFIG structure, 566, 568 WDF\_DRIVER\_CONFIG\_INIT function, 139 WDF\_FILEOBJECT\_CONFIG structure, 273 WDF\_INTERRUPT\_CONFIG structure, 539 WDF\_IO\_QUEUE\_CONFIG structure, 194, 197, 204

WDF\_IO\_TARGET\_OPEN\_PARAMS structure, 314–316 WDF\_IO\_TARGET\_OPEN\_PARAMS\_INIT\_XXX functions, 314–315 WDF\_NO\_ATTRIBUTES structure, 539 WDF\_OBJECT\_ATTRIBUTES structure, 108, 139 WDF\_OBJECT\_ATTRIBUTES\_INIT function, 108 WDF\_OBJECT\_ATTRIBUTES\_INIT\_CONTEXT\_TYPE macro, 127–128, 469 WDF\_OBJECT\_ATTRIBUTES\_SET\_CONTEXT\_TYPE macro, 127–128, 154 WDF\_*Object*\_CONFIG structures, 107 WDF\_*Object*\_CONFIG\_INIT functions, 107 WDF\_POWER\_DEVICE\_STATE enumeration, 206 WDF\_POWER\_POLICY\_EVENT\_CALLBACKS structure, 214, 216 WDF\_POWER\_POLICY\_EVENT\_CALLBACKS\_INIT macro, 214, 217 WDF\_PROPERTY\_SDTORE\_DISPOSITION enumeration, 448 WDF\_REQUEST\_PARAMETERS structure, 270, 291 WDF\_REQUEST\_SEND\_OPTION\_Xxx flags, 338 WDF\_REQUEST\_SEND\_OPTION\_IGNORE\_ TARGET\_STATE, 338, 340 WDF\_REQUEST\_SEND\_OPTION\_SEND\_AND\_ FORGET, 338, 341, 343–345 WDF\_SYNCHRONIZATION\_SCOPE enumeration, 391 WDF\_TIMER\_CONFIG\_INIT function, 460 WDF\_TRI\_STATE enumeration, 273 WDF\_USB\_DEVICE\_SELECT\_CONFIG\_PARAMS structure, 365–367 WDF\_USB\_REQUEST\_COMPLETION\_PARAMS structure, 375 WDF\_WMI\_INSTANCE\_CONFIG structure, 467, 469 WDF\_WMI\_PROVIDER\_CONFIG structure, 466, 469 WDFCHILDLIST objects. *See* child list objects WdfChildListXxx methods, 158 WDFCMRESLIST objects. *See* resource list objects WdfCmResourceListGetCount method, 532 WdfCmResourceListGetDescriptor list, 532, 536 WDFCOLLECTION objects. *See* collection objects WdfCollectionXxx methods, 456 WdfCollectionAdd method, 408 WDFCOMMONBUFFER objects. *See* DMA common buffer objects WdfCommonBufferCreate method, 566, 568–569 WdfCommonBufferCreateWithConfig method, 566, 568–569 WdfCommonBufferGetAlignedLogicalAddress method, 567, 569 WdfCommonBufferGetAlignedVirtualAddress method, 567, 569 WdfControlFinishInitializing method, 144 !wdfcrashdump debugger extension, 728 WDFDEVICE objects. *See* device objects

WdfDeviceAllocAndQueryProperty method, 450 WdfDeviceAssignMofResourceName method, 469 WdfDeviceAssignS0IdleSettings method, 209–212, 217, 218, 220, 853 WdfDeviceAssignSxWakeSettings method, 214, 215, 216, 853 WdfDeviceConfigureRequestDispatching method, 265, 267, 279 WdfDeviceCreate method, 155 WdfDeviceEnqueueRequest method, 252 WdfDeviceGetDevicePowerState method, 175 WdfDeviceGetIoTarget method, 313, 344 WDFDEVICE\_INIT structure, 153, 155, 193 WdfDeviceInitialize method, 155 WdfDeviceInitXxx methods, 146, 153 WdfDeviceInitAssignName, 160 WdfDeviceInitAssignSDDLString, 160, 162 WdfDeviceInitAssignWdfmIrpPreprocessCallback, 504–506 WdfDeviceInitSetIoInCallerContextCallback, 250 WdfDeviceInitSetIoType method, 229–230 WdfDeviceInitSetPnpPowerEventCallbacks, 204, 215, 298–299 WdfDeviceInitSetPowerNotPageable, 175 WdfDeviceInitSetPowerPageable, 175 WdfDeviceInitSetPowerPolicyEventCallback, 153, 217, 853 WdfDeviceInitSetPowerPolicyOwnership, 143 WdfDeviceOpenRegistryKey method, 450–451 WdfDeviceQueryProperty method, 450 WdfDeviceResumeIdle method, 210 WdfDeviceSetAlignmentRequirement method, 568 WdfDeviceSetDeviceState method, 187 WdfDeviceSetSpecialFileSupport method, 174 WdfDeviceStopIdle method, 210–211, 220, 258 WdfDeviceWdmXxx methods, 501 WdfDevStateIsNP method, 175–176 WdfDmaDirectionReadFromDevice method, 571 WdfDmaDirectionWriteToDevice method, 571 WDFDMAENABLER objects. *See* DMA enabler objects WdfDmaProfileXxx methods, 566, 568 WDFDMATRANSACTION objects. *See* DMA transaction objects WdfDmaTransactionCreate method, 567, 569 WdfDmaTransactionDmaCompleted method, 572, 576–577 WdfDmaTransactionDmaCompletedFinal method, 575 WdfDmaTransactionDmaCompletedWithLength method, 576 WdfDmaTransactionExecute method, 570 WdfDmaTransactionGetBytesTransferred method, 573, 575, 577 WdfDmaTransactionInitialize method, 569, 571

WdfDmaTransactionInitializeUsingRequest method, 569, 571 WdfDmaTransactionRelease method, 572, 577 WDFDPC objects. *See* DPCs (deferred procedure calls) WdfDpcWdmGetDpc method, 501 WDFDRIVER objects, 103, 114, 137 deleting, 116 WdfDriverCreate method, 139 WdfExecutionLevelXxx execution levels, 396–398 WdfFdoInitWdmGetPhysicalDevice method, 501 WdfFdoInitXxx functions, 154 registry objects and methods, 450–453 WdfFdoInitSetDefaultChildListConfig, 157–158 WdfFdoInitSetEventCallbacks, 153 WdfFdoInitSetFilter, 154, 193 WDFFILEOBJECT objects. *See* file objects WdfFileObjectWdmGetFileObject method, 501 WdfGetDriver method, 139 WdfGetRequestParameters method, 291 WDFINTERRUPT objects. *See* interrupt objects WdfInterruptAcquireLock method, 515, 547 WdfInterruptCreate method, 540 WdfInterruptDisable method, 541 WdfInterruptEnable method, 541 WdfInterruptGetDevice method, 544–545 WdfInterruptQueueDpcForIsr method, 545 WdfInterruptReleaseLock method, 547 WdfInterruptSynchronize method, 515, 546–547 WdfInterruptWdmGetInterrupt method, 501 WdfIoQueueXxx methods, 260, 265–266, 268, 270–271 WdfIoQueueRetrieveXxx methods, 252, 268, 270–271 WDFIORESLIST objects. *See* resource range list objects WDFIORESREQLIST objects. *See* resource requirements list objects WDFIOTARGET objects. *See* target objects WdfIoTargetClose method, 319 WdfIoTargetCloseForQueryRemove method, 320, 321 WdfIoTargetCreate method, 314 WdfIoTargetFormatRequestXxx methods, 332–334, 338 WdfIoTargetGetState method, 319 WdfIoTargetOpen method, 314, 319 WdfIoTargetSendXxxSynchronously methods, 337–338 WdfIoTargetStart method, 319, 360 WdfIoTargetStop method, 320, 360 WdfIoTargetWdmXxx methods, 501 !wdfkd debugger extensions, 705 !wdfkd.wdfdriverinfo, 689–690 WdfKd.dll library, 14 WDFKEY objects. *See* registry key objects !wdflogdump debugger extension, 727

WDFLOOKASIDE objects. *See* lookaside list objects WdfLookasideListCreate method, 445 WDFMEMORY objects. *See* memory objects WdfMemoryXxx methods, 248, 444 WdfMemoryAssignBuffer, 350 WdfMemoryCreate, 327, 330, 444 WdfMemoryCreateFromLookaside, 444, 446 WdfMemoryCreatePreallocated, 327, 444 WdfMemoryGetBuffer, 444, 446 WDFOBJECT objects. *See* generic objects WdfObjectAcquireLock method, 386 WdfObjectAllocateContext method, 126, 128 WdfObjectCreate method, 109, 455 WdfObjectDelete method, 115, 120 deleting memory objects, 447 WdfObjectDereference method, 115 WdfObjectReference method, 115 WdfObjectReleaseLock method, 386 WdfPdoInitAllocate method, 158 WdfPdoInitSetEventCallbacks method, 159 WdfPowerDeviceXxx constants, 206–207 WdfPropertyStoreCreateIfMissing method, 449 WDFQUEUE objects. *See* queue objects WdfRegistryXxx methods, 450–453 WdfRegistryOpenKey, 450 WdfRegistryWdmGetHandle, 501 WDFREQUEST objects, 103, 114, 323 deleting, 116 WdfRequestCancelSentRequest method, 352 WdfRequestComplete method, 292, 509 WdfRequestCompleteWithInformation method, 292 WdfRequestCompleteWithPriorityBoost method, 292, 509 WdfRequestCreate method, 323 WdfRequestCreateFromIrp method, 348–350, 501 WdfRequestFormatRequestUsingCurrentType method, 331 WdfRequestGetCompletionParams request, 336 WdfRequestGetStatus method, 339 WdfRequestIsCanceled method, 295 WdfRequestMarkCancelable method, 294 WdfRequestProbeAndLockUserBufferXxx, 252 WdfRequestRetrieveXxx methods, 247–251, 501, 570 WdfRequestRetrieveInputMemory, 347 WdfRequestRetrieveOutputMemory, 286, 347 WdfRequestReuse method, 347–350 WdfRequestSend method, 337, 344, 345 WdfRequestSetCompletionRoutine method, 334 WdfRequestStopActionPurge method, 352 WdfRequestStopActionSuspend method, 352 WdfRequestUnmarkCancelable method, 294, 403 WdfRequestWdmGetIrp method, 502 !wdfsettraceprefix debugger extension, 729 WDFSPINLOCK objects. *See* spin lock objects

WdfSpinLockCreate method, 539 WDFSTRING objects. *See* string objects WDFTIMER objects. *See* timer objects WdfTimerCreate method, 459–460, 463 WdfTimerGetParentObject method, 460 WdfTimerStart method, 460, 461, 463 WdfTimerStop method, 460, 463 !wdftmffile debugger extension, 727 WDFUSBDEVICE objects. *See* USB device objects WDFUSBINTERFACE objects. *See* USB interface objects WdfUsbInterfaceXxx methods, 359, 361, 368 WDFUSBPIPE objects. *See* USB pipe objects WdfUsbTargetDeviceXxx methods, 359, 360, 365–367, 371–372 WdfUsbTargetPipeXxx methods, 359, 368, 372, 374, 502 WdfUsbTargetPipeConfigContinuousReader, 375 WdfVerifierDbgBreakPoint method, 688 WDFVERIFY macro, 688 WDFWAITLOCK objects. *See* wait lock objects WdfWaitLockAcquire method, collection objects, 457 WdfWaitLockCreate method, collection objects, 457 WdfWaitLockRelease method, collection objects, 457 WdfWdmDeviceGetWdfDeviceHandle method, 502 WdfWdmDriverGetWdfDriverHandle method, 502 WDFWMIINSTANCE objects. *See* WMI instance objects WdfWmiInstanceCreate method, 469 WdfWmiInstanceRegister method, 467 WDFWMIPROVIDER objects. *See* WMI provider objects WdfWmiProviderCreate method, 467 WDFWORKITEM objects. *See* work item objects WdfWorkItemCreate method, 526 WdfWorkItemEnqueue method, 524, 526 thread context, 510 WDK (Windows Driver Kit), obtaining, 13 WDK documentation, 14–15 WDK installation, 11–14 WDK root folder, 14 %wdk% root folder, 14 WDM drivers, 88, 500–503. *See also* kernel-mode programming WDF driver model vs., 25, 51–52 WDT\_TIMER\_CONFIG\_INIT\_PERIODIC function, 460 WDTF (Windows Device Testing Framework), 675–676 !wdtlogsave debugger extension, 728 WER (Windows Error Reporting), 692–693, 696 WHDC (Windows Hardware Developer Central), 20 WIN32\_WINNT\_VERSION macro, 628 WinDbg debugger, 18, 63, 698, 699–706 commands, 702 extensions, 704–706 installation error debugging, 663 KMDF debugging session, starting, 714–715 suggestions for experimenting, 729–730 viewing KMDF log, 726–729

viewing trace messages, 725–726 WINDBG list server, 21 Windows API, 26, 86–87, 497–500 Windows Debugger Users List, 21 Windows Device Manager, 637 Windows Device Testing Framework, 675–676 Windows DMA abstraction, 555–563 Windows driver architecture, 27–28 Windows Error Reporting (WER), 692–693, 696 Windows File System Developers List, 21 Windows I/O model, 31–36, 239 Windows kernel, about, 24. *See also entries at* kernel Windows logo, obtaining, 653 Windows symbols, obtaining, 19 Windows system architecture, 25–27 Windows System Software Developers List, 21 Windows trace preprocessor, 669 Windows version, selecting, 619–620 Windows Vista, elevated privileges for, 15 Windows Vista, ETW in, 416–417 Windows Vista, kernel debugging for, 711–712 WinHEC event, 22 with guard construct (SDV), 826 WMI handler (I/O requests), 240 WMI instance objects, 104, 114, 147, 467 deleting, 116 event callbacks, 470–473 WMI provider objects, 104, 114, 147, 466–467 deleting, 116 WMI request handlers, 464 WMI support in KMDF drivers, 464–473 work item, defined, 49 work item objects, 104, 114, 523 deleting, 116, 120 driver threads and, 523–527 synchronization scope, 395–396 WPP\_CLEANUP macro, 429–431 WPP\_CONTROL\_GUIDS macro, 425–426 WPP\_DEFINE\_CONTROL\_GUID macro, 425 WPP\_INIT\_TRACING macro, 427-429 WPP\_LEVEL\_ENABLED macro, 422 WPP\_LEVEL\_LOGGER macro, 422 WPP preprocessor, running, 420–424 WPP software tracing. *See* tracing write requests (I/O), 32, 225, 242 event callbacks for, 282–291 formatting for I/O targets, 332–333 synchronous, 337 WRITE\_PORT\_Xxx macros, 530 WRITE\_REGISTER\_Xxx macros, 530 WriteFile function, 33, 225 Wudfddi.idl file, 595 !wudfext debugger extensions, 705 WudfExt.dll library, 14 Wudfhost process, 78

# **Penny Orwick**

Penny Orwick is an independent writer working with Steyer Associates, specializing in driver development and Windows operating system topics. She began writing about Windows drivers in 1997 and has worked with the Windows Driver Foundation team from the outset of the project to develop technical papers about WDF for the driver development community. Penny has a B.A. from Cornell University and an M.F.A. from the University of Montana.

# **Guy Smith**

Guy Smith started programming in Fortran IV on punch cards as a Geophysics graduate student. He began writing SDK documentation for Microsoft early in 1996 and has since worked on many Microsoft technologies including Windows CE, the Windows Shell and Common Controls, DirectX 8, Internet Explorer, and the Windows Presentation Foundation. He now works as an independent writer with Steyer Associates, focusing on device drivers and related kernel-mode topics. Guy is a dedicated amateur early musician, performing the music of the Renaissance on lute, cittern, and serpent.

## **Carol Buchmiller**

Carol Buchmiller has been writing and editing documentation for personal computer software since 1981. After working at Microsoft in the early 1980s, Carol has written for various software companies in the Pacific Northwest, eventually specializing in Windows kernel-mode drivers and hardware compatibility topics. In 2000, Carol joined Microsoft to write for the Windows Hardware Developer Central Web site. Carol has a B.A. from Whitman College and has completed certificate programs in C and C++.

## **Annie Pearson**

Annie Pearson began writing and editing software documentation in 1982. She began writing and managing technical documentation projects for Windows with the Windows 3.1 Resource Kit. Annie has been the lead writer and information architect for the Windows Hardware Developer Central Web site since 1997.

# **Microsoft Press Support Information**

Every effort has been made to ensure the accuracy of the contents of the book. As corrections or changes are collected, they will be added to a Microsoft Knowledge Base article. Microsoft Press provides support for books and companion CDs at the following Web site:

*http://www.microsoft.com/learning/support/books/*.

If you have comments, questions, or ideas regarding the book, or questions that are not answered by visiting the site above, please send them via e-mail to mspinput@microsoft.com.

In the United States, Microsoft software product support issues not covered by the Microsoft Knowledge Base are addressed by Microsoft Product Support Services. Location-specific software support options are available from

*http://support.microsoft.com/gp/selfoverview/*.

Microsoft Press provides corrections for books through the World Wide Web at

*http://www.microsoft.com/mspress/support*/.

To connect directly to the Microsoft Press Knowledge Base and enter a query regarding a question or issue that you may have, go to

*http://www.microsoft.com/mspress/support/search.htm*.

# **What do you think of this book?**

# **We want to hear from you!**

Do you have a few minutes to participate in a brief online survey?

Microsoft is interested in hearing your feedback so we can continually improve our books and learning resources for you.

To participate in our survey, please visit:

**www.microsoft.com/learning/booksurvey/**

...and enter this book's ISBN-10 number (appears above barcode on back cover\*). As a thank-you to survey participants in the United States and Canada, each month we'll randomly select five respondents to win one of five \$100 gift certificates from a leading online merchant. At the conclusion of the survey, you can enter the drawing by providing your e-mail address, which will be used for prize notification only.

Thanks in advance for your input. Your opinion counts!

0 000000 000000 ISBN-13: 000-0-0000-0000-0<br>ISBN-10: 0-0000-0000-0  $0000$ **\* Where to fi nd the ISBN-10 on back cover**

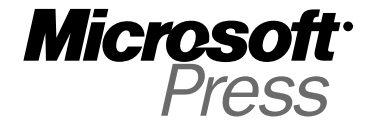

**Example only. Each book has unique ISBN.**

**No purchase necessary. Void where prohibited. Open only to residents of the 50 United States (includes District of**  Columbia) and Canada (void in Quebec). For official rules and entry dates see: